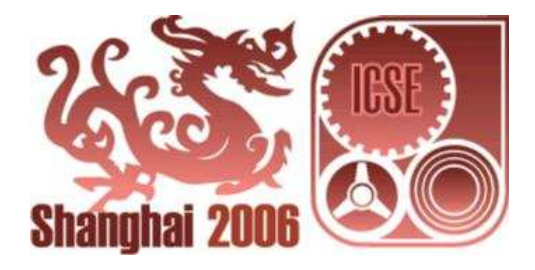

28th International Conference on Software Engineering

# Tutorial H11

# Software Component Models

Kung-Kiu Lau, the University of Manchester, UK

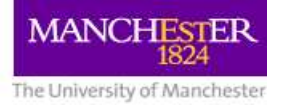

#### **Schedule**

- 2:00–3:30 Introduction
	- Category 1: JavaBeans
	- Category 2: EJB, COM, .NET, CCM, web services
- 3:30–4:00 Break
- 4:00–5:30 Category 3: Koala, SOFA, KobrA Category 4: ADLs, UML 2.0, PECOS, Pin, Fractal

## **Disclaimers:**

We're not presenting user manuals! Material continually being updated

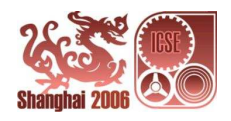

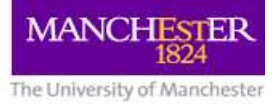

# **Introduction**

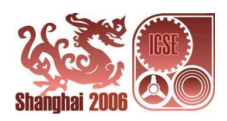

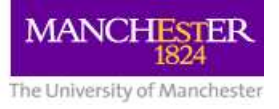

## **Software Component Models**

A software component model defines:

- what components are
	- **–**– syntax of components
	- **–** $-$  semantics of components
- how to compose components

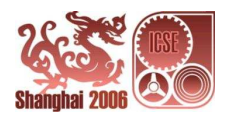

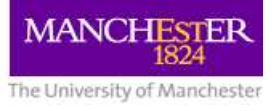

### **Current Component Definitions**

Szyperski:

"A software component is <sup>a</sup> unit of composition with contractually specified interfaces and explicit context dependencies only. A software component can be deployed independently and is subject to composition by third parties."

• Meyer:

"A component is <sup>a</sup> software element (modular unit) satisfying the following conditions:

- 1. It can be used by other software elements, its 'clients'.
- 2. It possesses an official usage description, which is sufficient for a client author to use it.
- 3. It is not tied to any fixed set of clients."

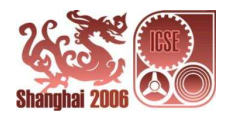

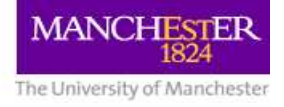

#### • Heineman and Council

"A [component is a] software element that conforms to <sup>a</sup> component model and can be independently deployed and composed without modification according to <sup>a</sup> composition standard."

Comparison wrt component models:

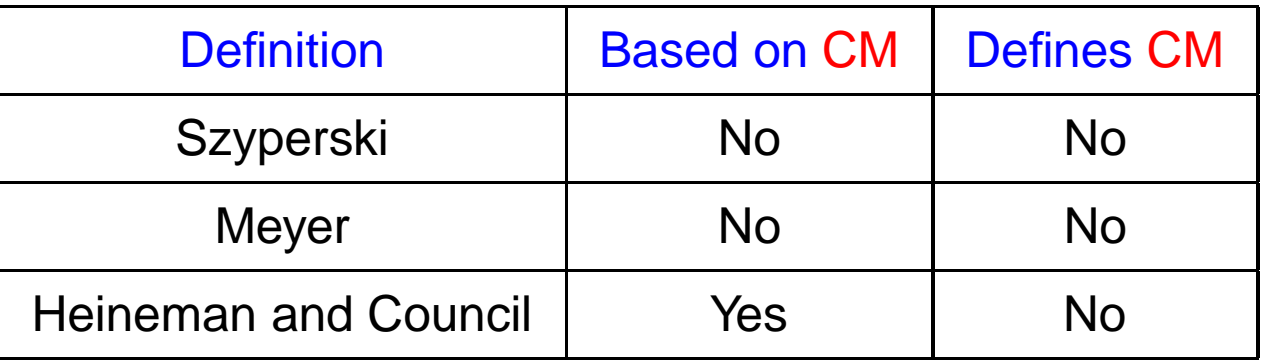

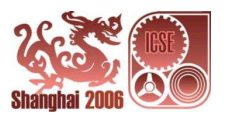

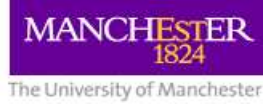

#### **Current Software Component Models**

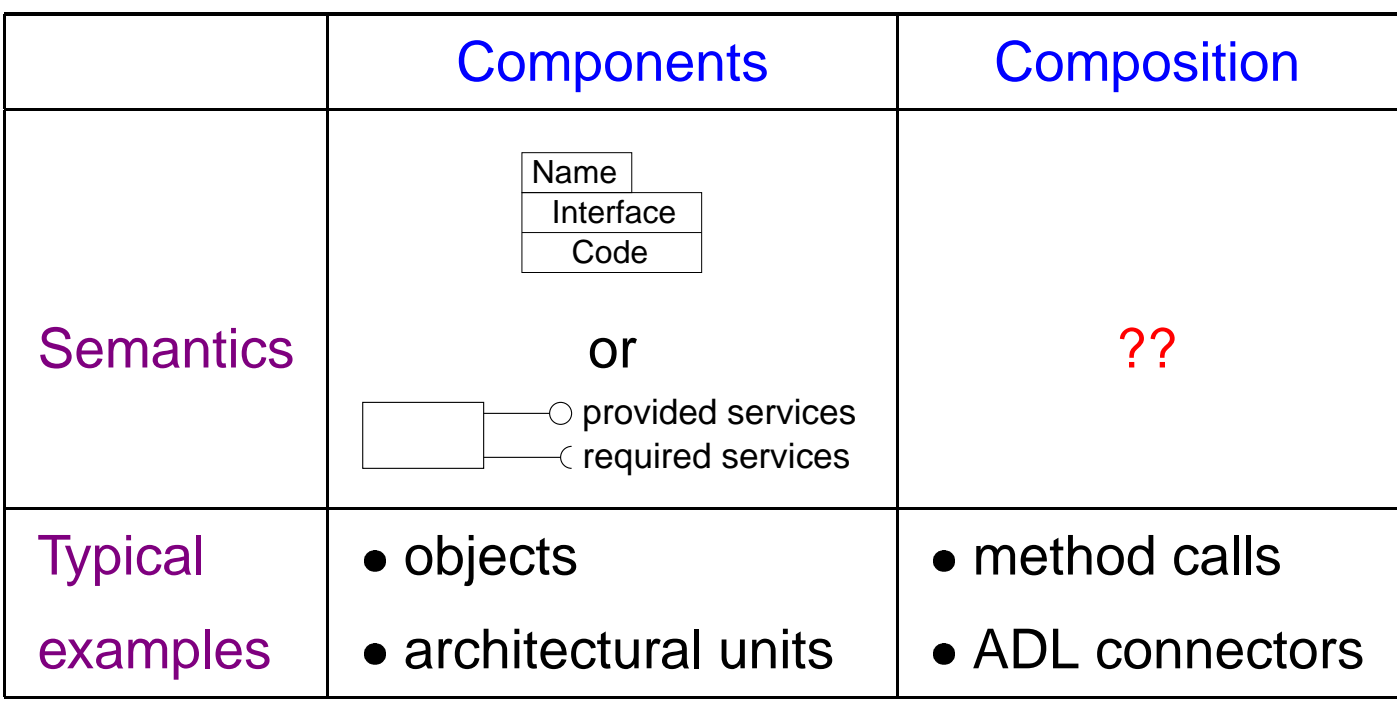

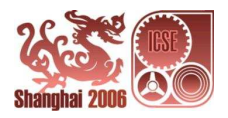

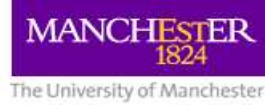

#### **Categories based on Component Syntax**

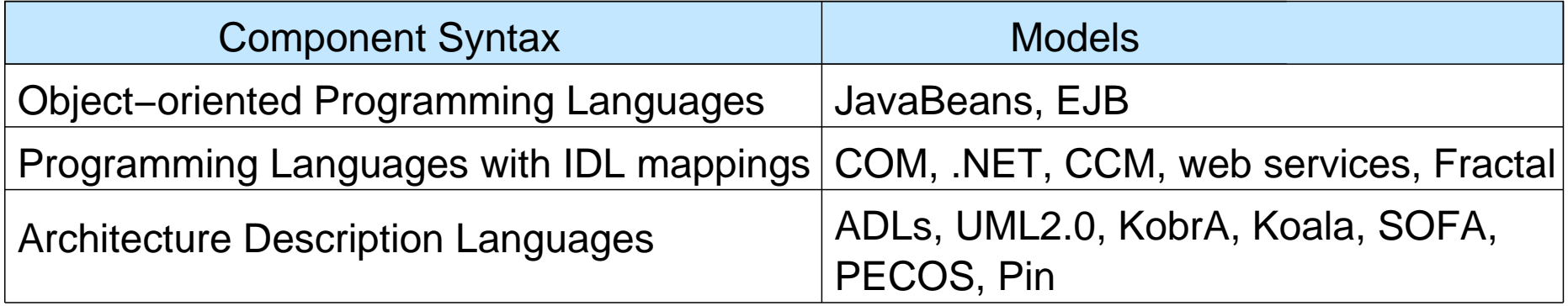

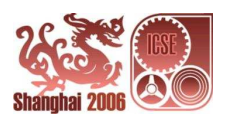

### **Categories based on Component Semantics**

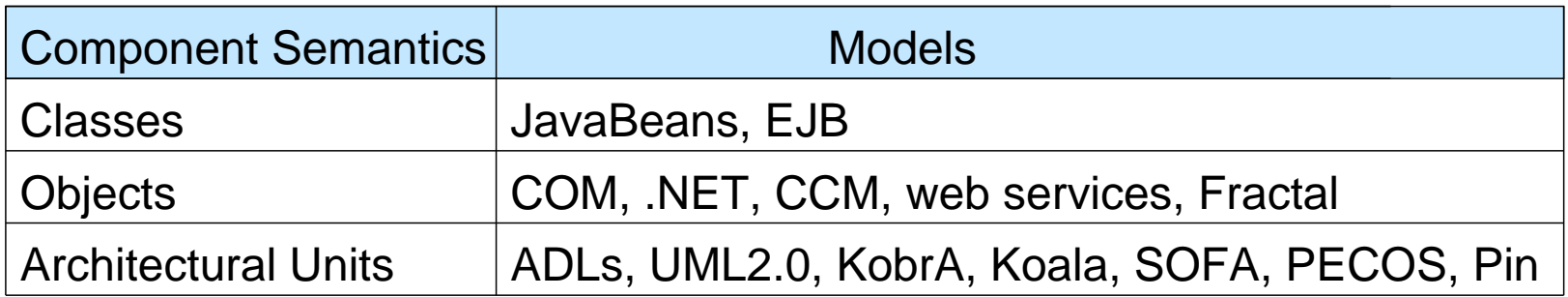

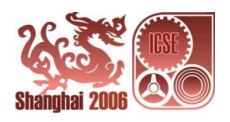

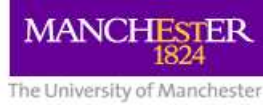

#### **An Idealised Component Life Cycle**

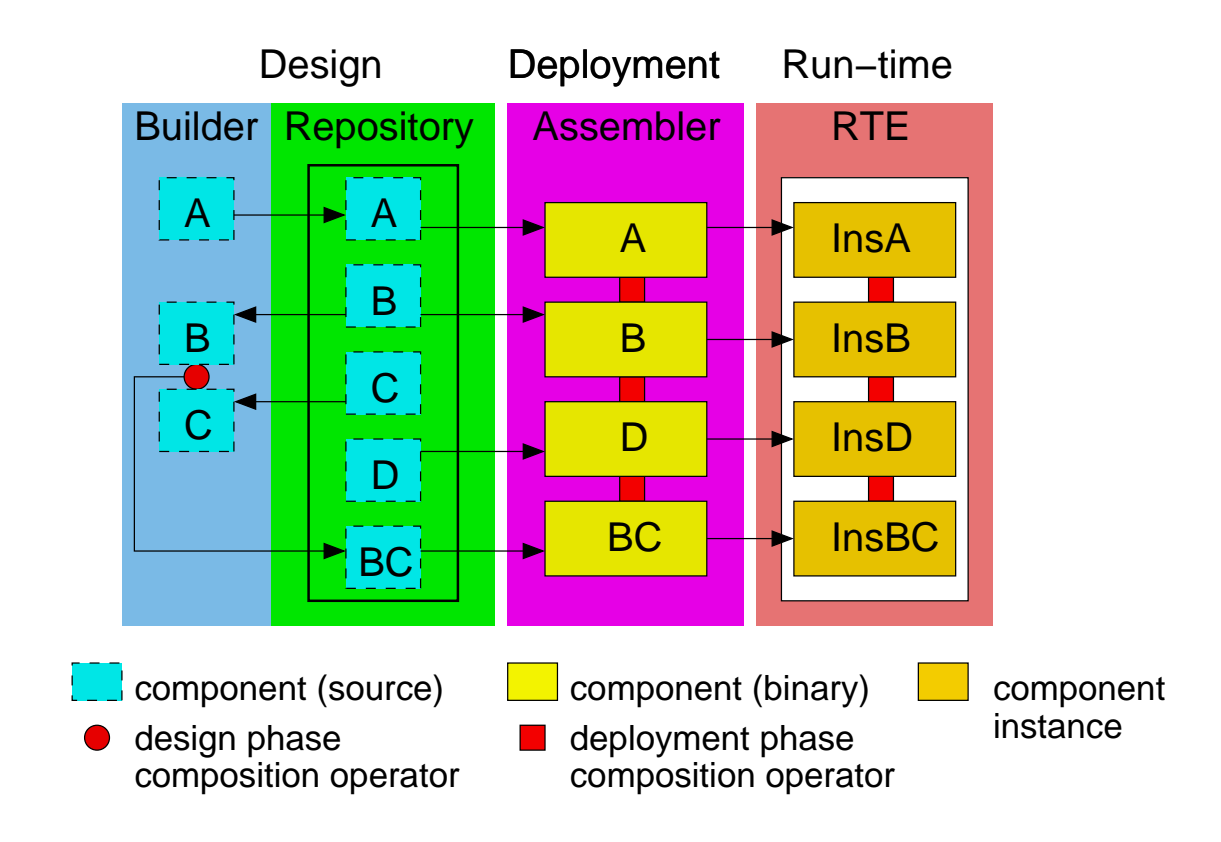

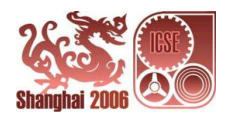

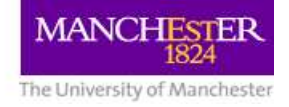

#### This life cycle reflects CBSE desiderata:

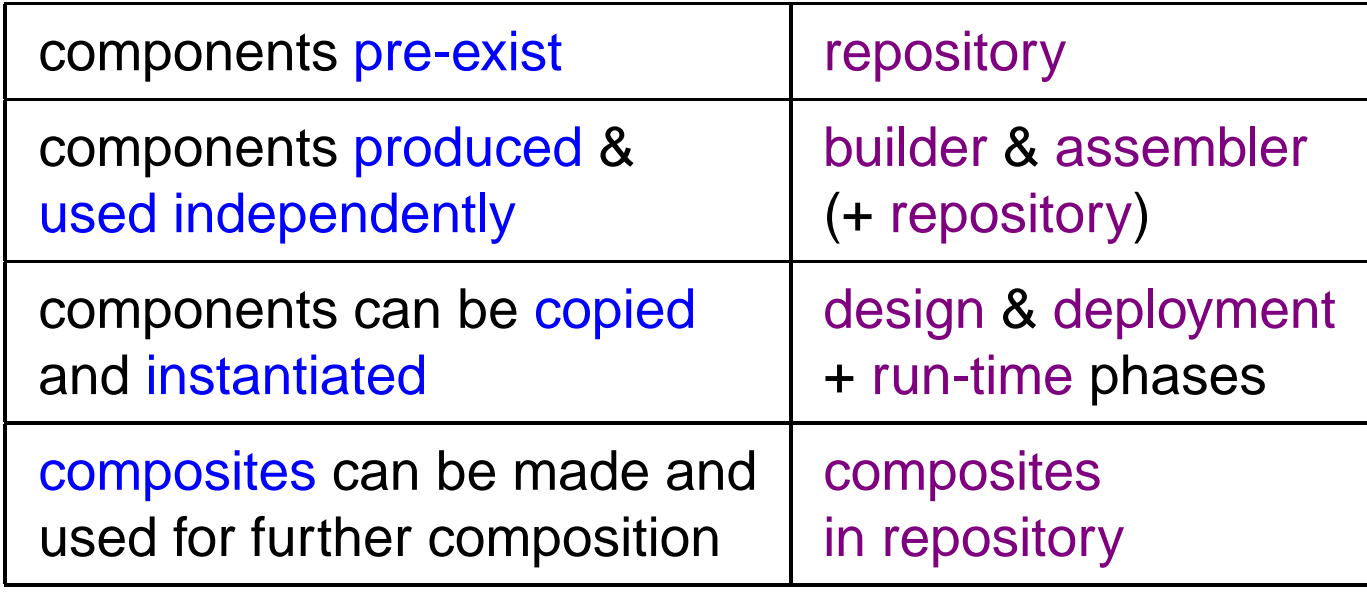

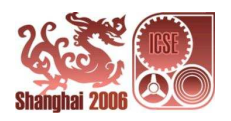

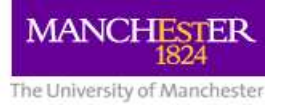

#### **Categories based on Composition**

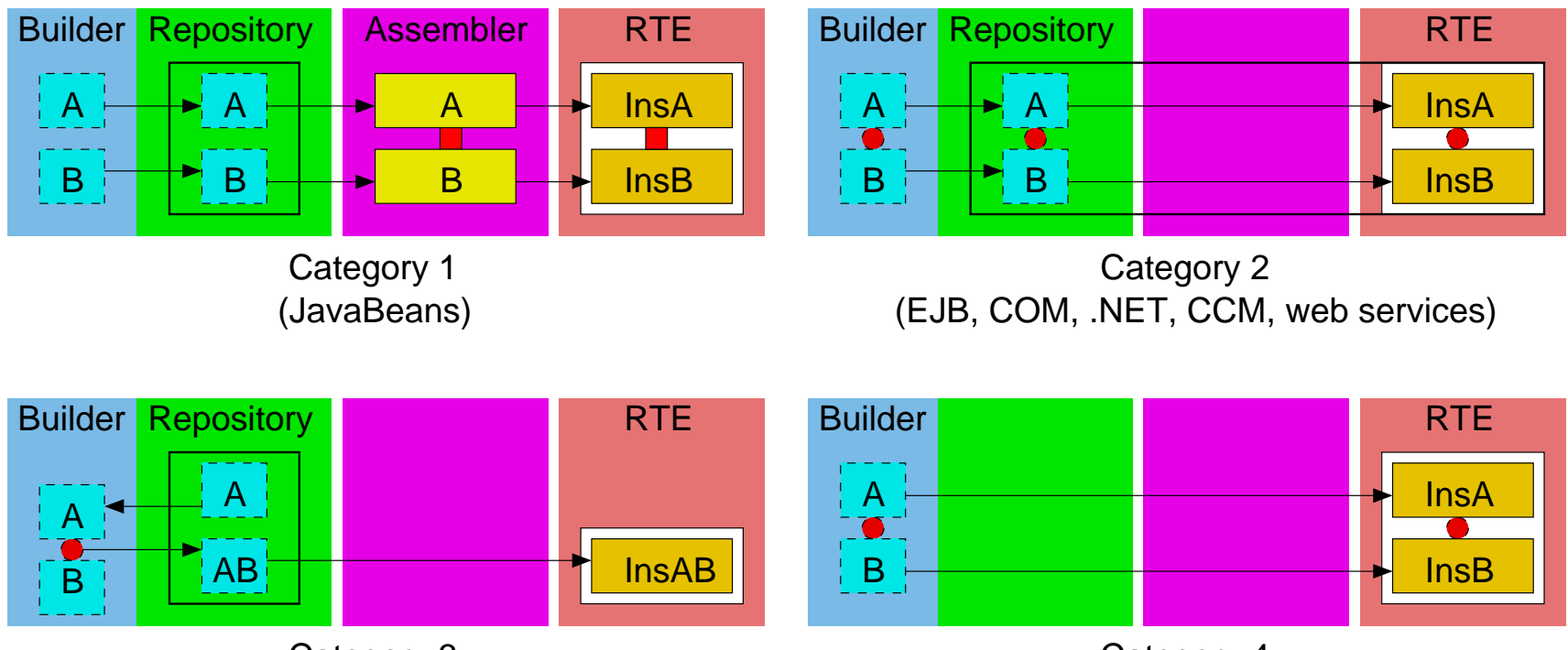

(Koala, SOFA, KobrA) Category 3

(ADLs, UML2.0, PECOS, Pin, Fractal) Category 4

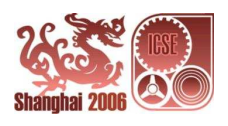

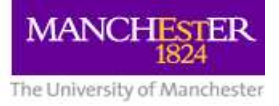

# **Category 1 JavaBeans**

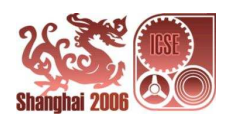

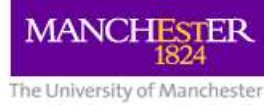

# **JavaBeans: Components**

In JavaBeans, a component is a bean, which is just any Java class that has:

- methods
- events
- properties

A bean is intended to be constructed and manipulated in <sup>a</sup> visual builder tool.

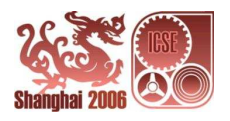

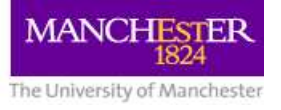

#### **JavaBeans: Builder, Repository, Assembler**

Individual beans are constructed as Java classes in <sup>a</sup> JDK, and deposited in the ToolBox of the BDK.

- JDK is the builder for Java beans
- ToolBox of the BDK is the repository (No composition)
- Beanbox is the assembler (Composition of bean instances)

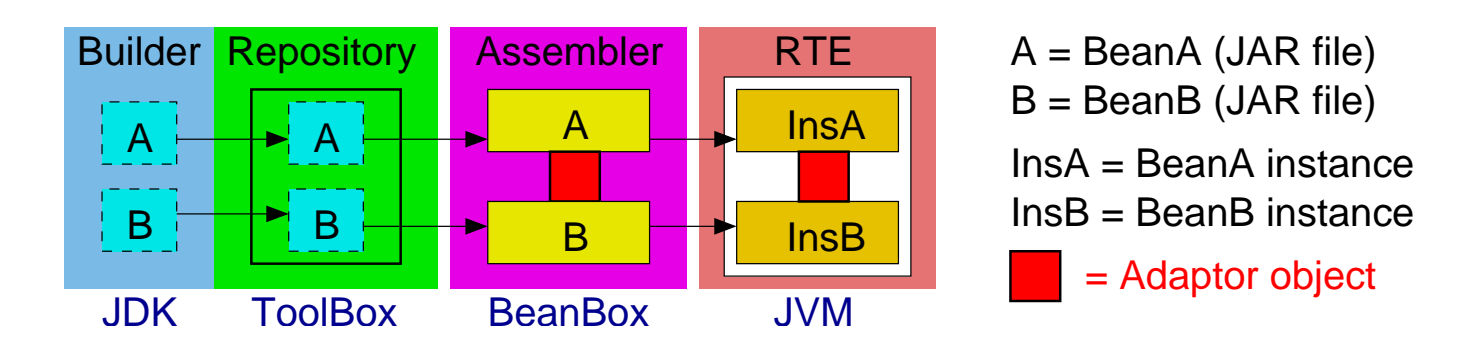

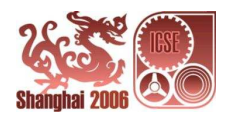

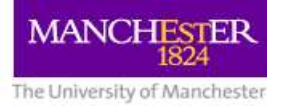

#### **JavaBeans: Composition**

In deployment phase, bean instances can be composed via event delegation

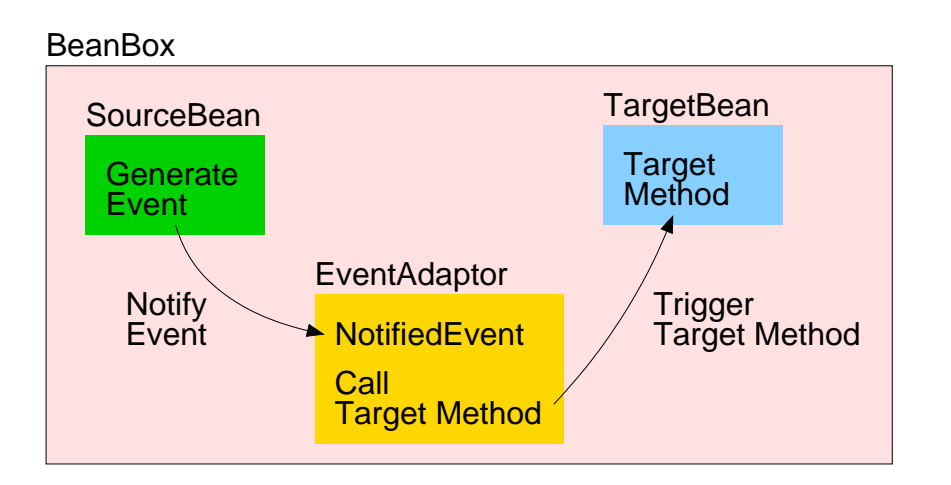

- a bean 'composes' with another bean by sending a message through delegation of events
- BeanBox automatically generates, compiles, and loads event adaptor classes for logistics of events

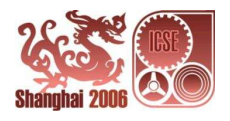

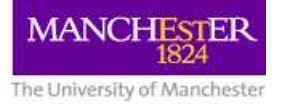

#### **JavaBeans: Summary**

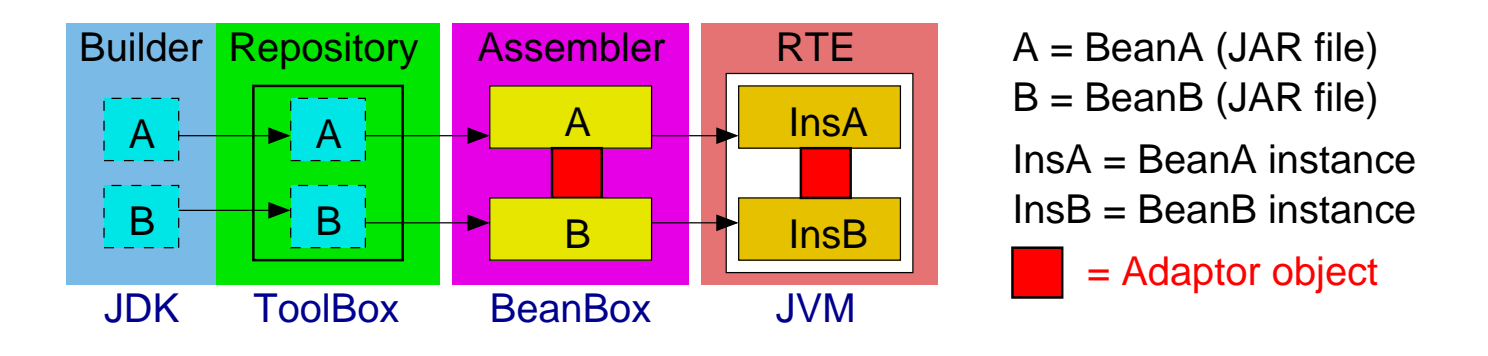

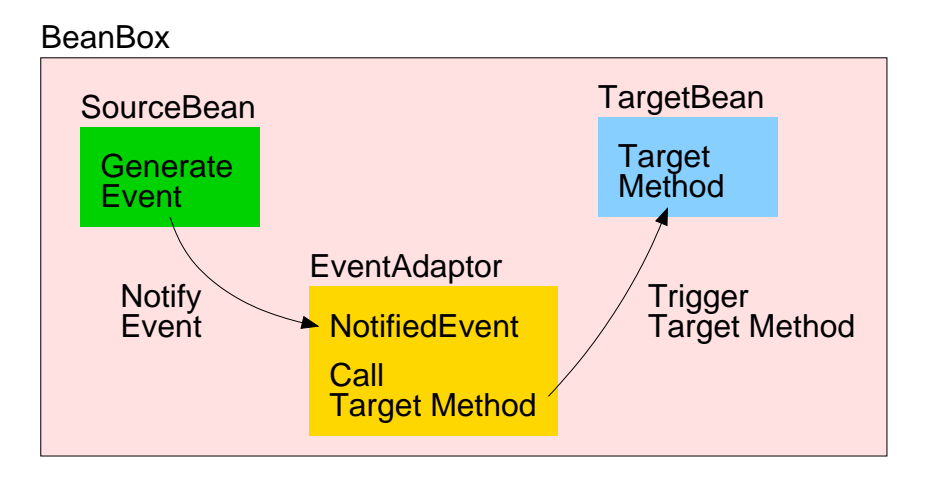

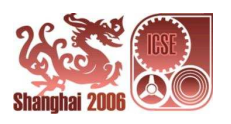

#### **JavaBeans: Example**

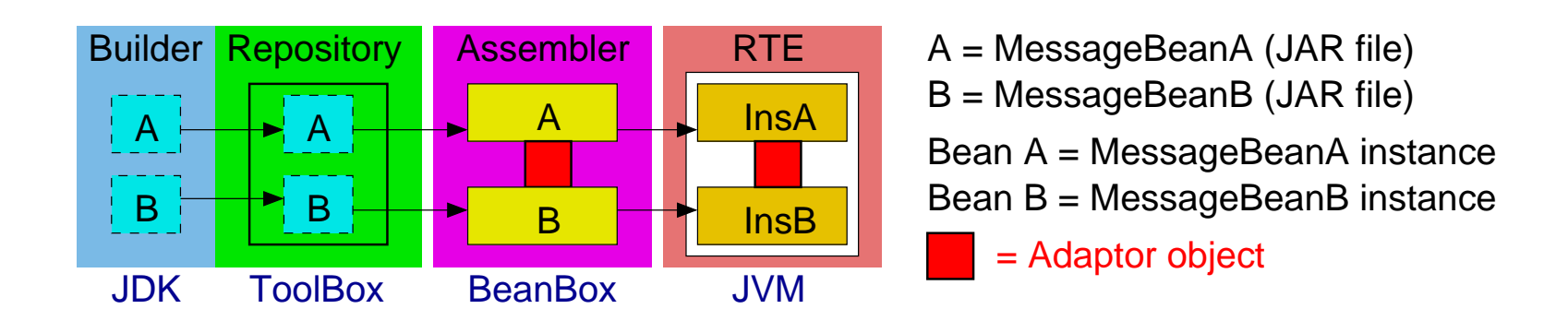

Consider a simple bean MessageBean that displays a message when it is notified of the event 'mousePressed' by another bean:

- It is a Java class that has a method for displaying a message
- It has mouse events such as 'mousePressed'
- It displays a message that is a property which can be set by the programmer

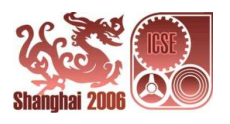

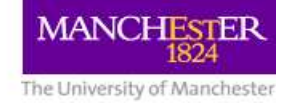

#### JavaBeans: Example (Continued)

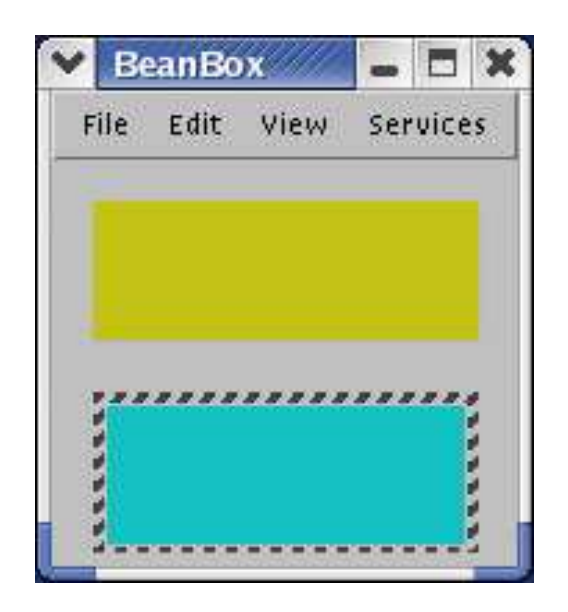

(Bean B is selected)

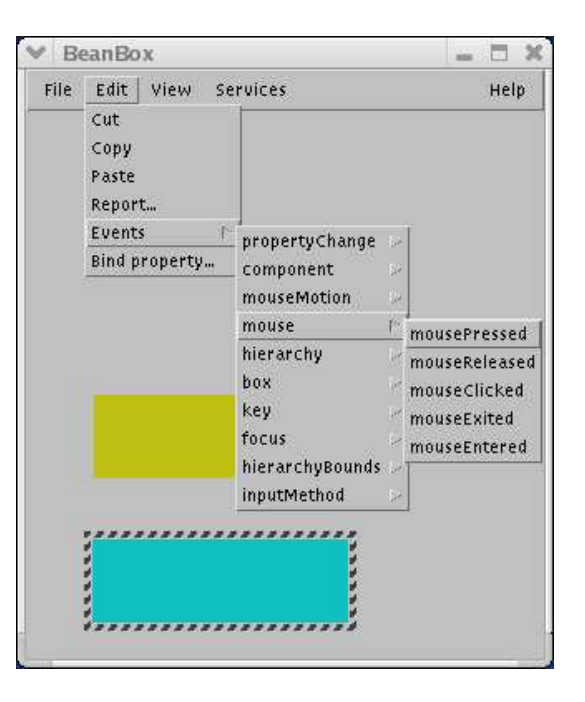

Beans A (yellow) & B (blue) Choosing source event in B

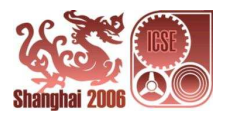

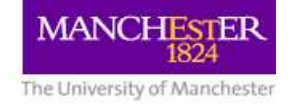

#### JavaBeans: Example (Continued)

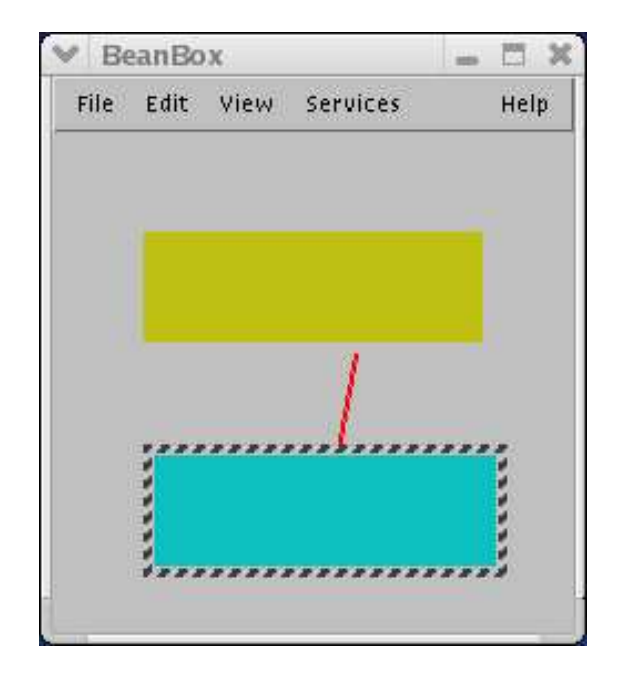

Bean B is linked to Bean A Bean A displays message by choosing target event in Bean A when mouse pressed in Bean B

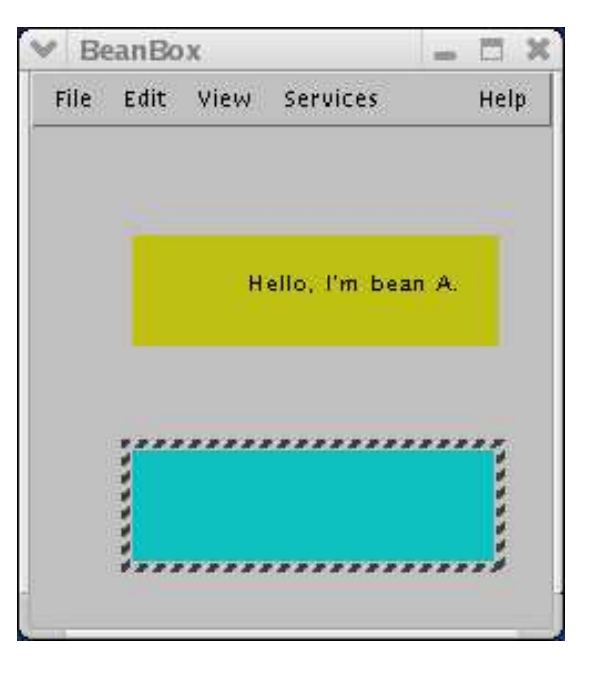

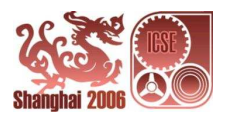

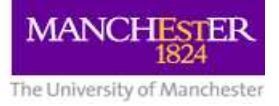

# **Category 2 EJB, COM, .NET, CCM, web services**

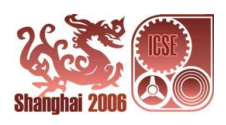

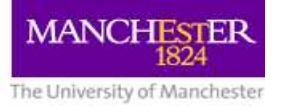

#### **Enterprise JavaBeans (EJB): Components**

In EJB, <sup>a</sup> component is <sup>a</sup> an enterprise Java bean with two Java interfaces:

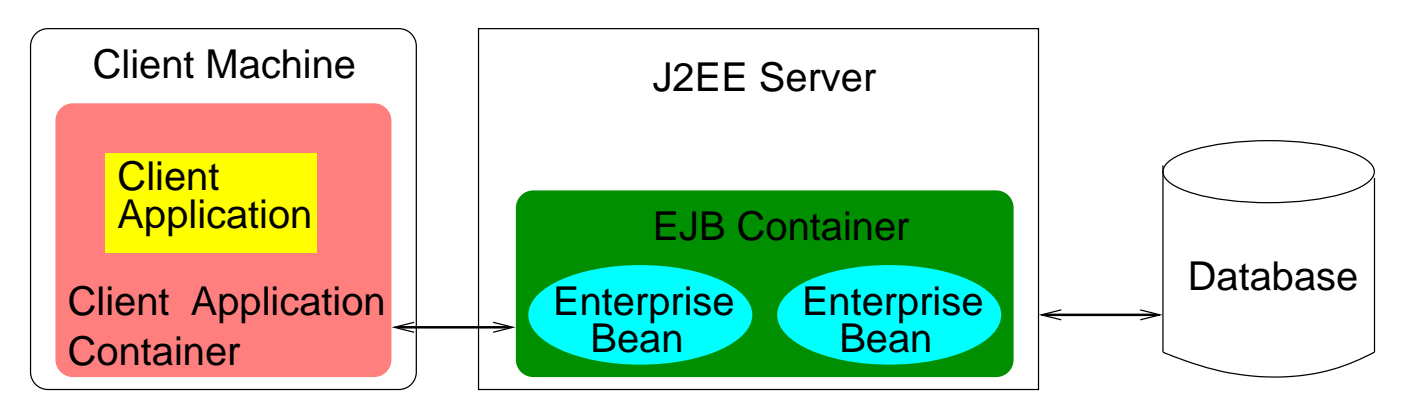

- an enterprise Java bean is a Java class in an EJB container on a J2EE server
- an EJB container uses the interfaces to manage and execute the Java class and its instances.

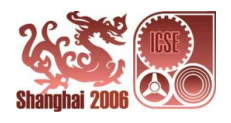

#### For an EJB:

- its Java class defines the methods of the bean
- its interfaces expose the capabilities of the bean and provide all the methods needed for (remote) client applications to access the bean (over <sup>a</sup> network)
	- **–**– its home interface represents the life-cycle methods of the bean such as *create*, *destroy* and *locate* a bean instance
	- **–**– its remote interface represents the tasks performed by the bean

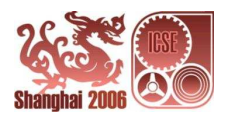

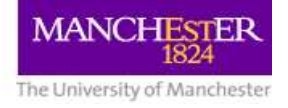

#### There are 3 kinds of EJBs:

• Entity beans

Entity beans model business data; they are Java objects that cache database information.

#### • Session beans

Session beans model business processes; they are Java objects that act as agents performing tasks.

#### • Message-driven beans

Message-driven beans model message-related business processes; they are Java objects that act as message listeners.

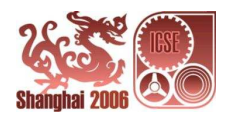

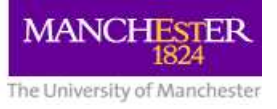

### **EJB: Builder, Repository**

- JDK or Eclipse is the builder for EJB (Composition of beans)
- An EJB container is the repository
- There is no assembler

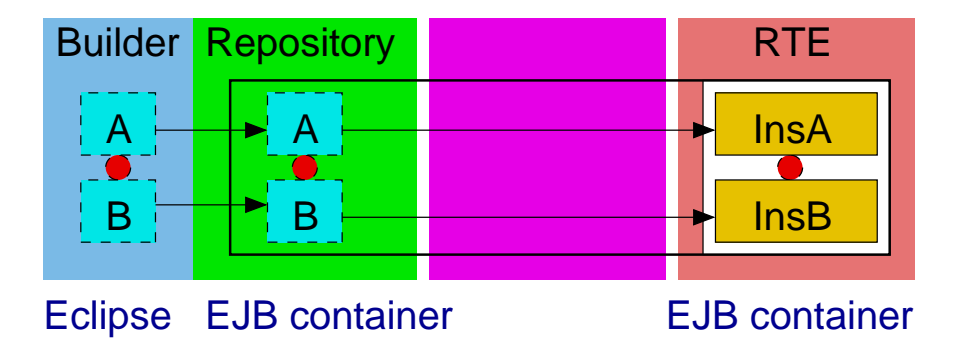

 $A = EJBA$  (EJB JAR file) B = EJBB (EJB JAR file)  $InsA = EJBA$  instance  $InsB = EJBB$  instance  $\bullet$  = Method calls

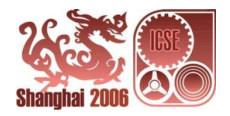

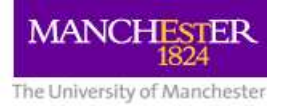

#### **EJB: Composition**

In design phase, enterprise beans are composed by method and event delegation

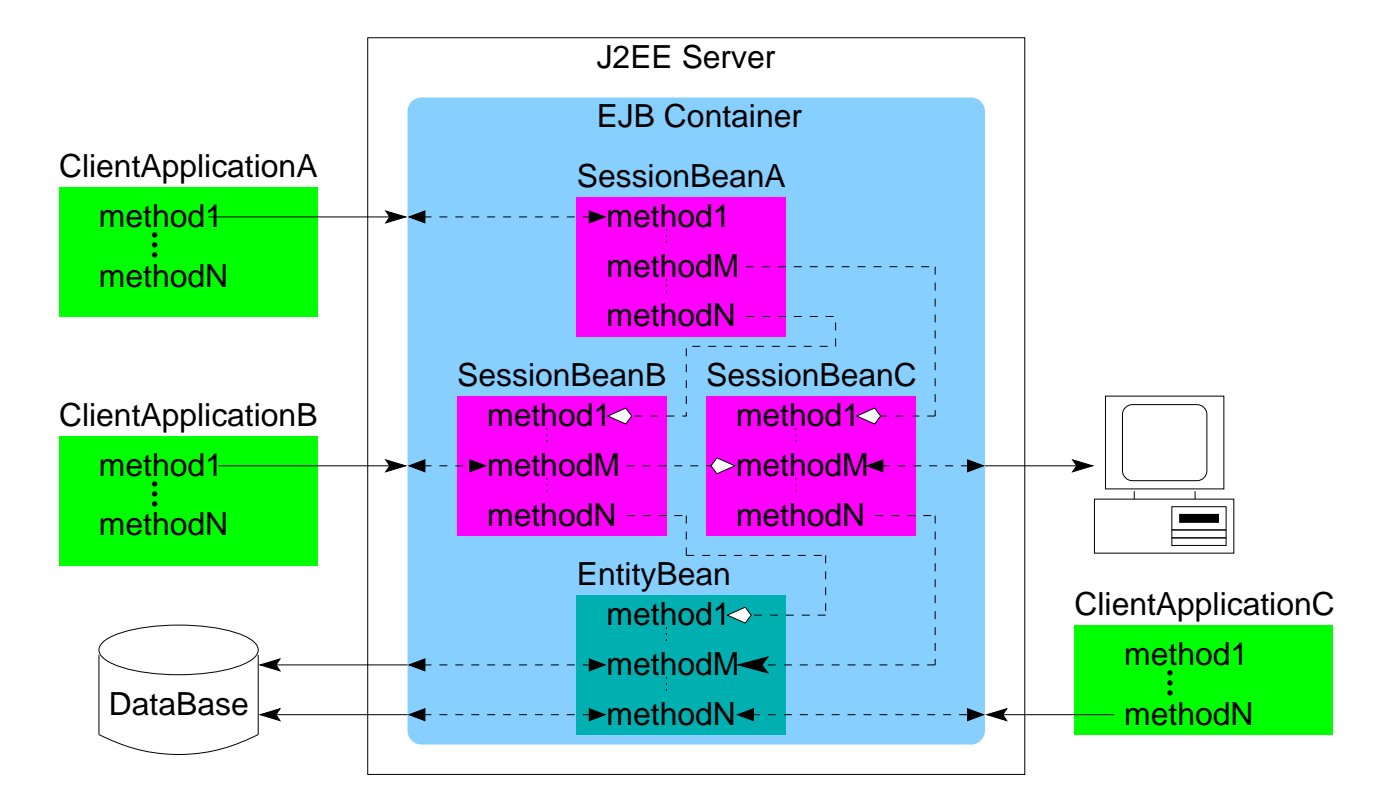

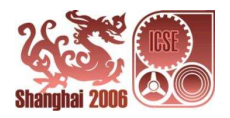

#### **EJB: Summary**

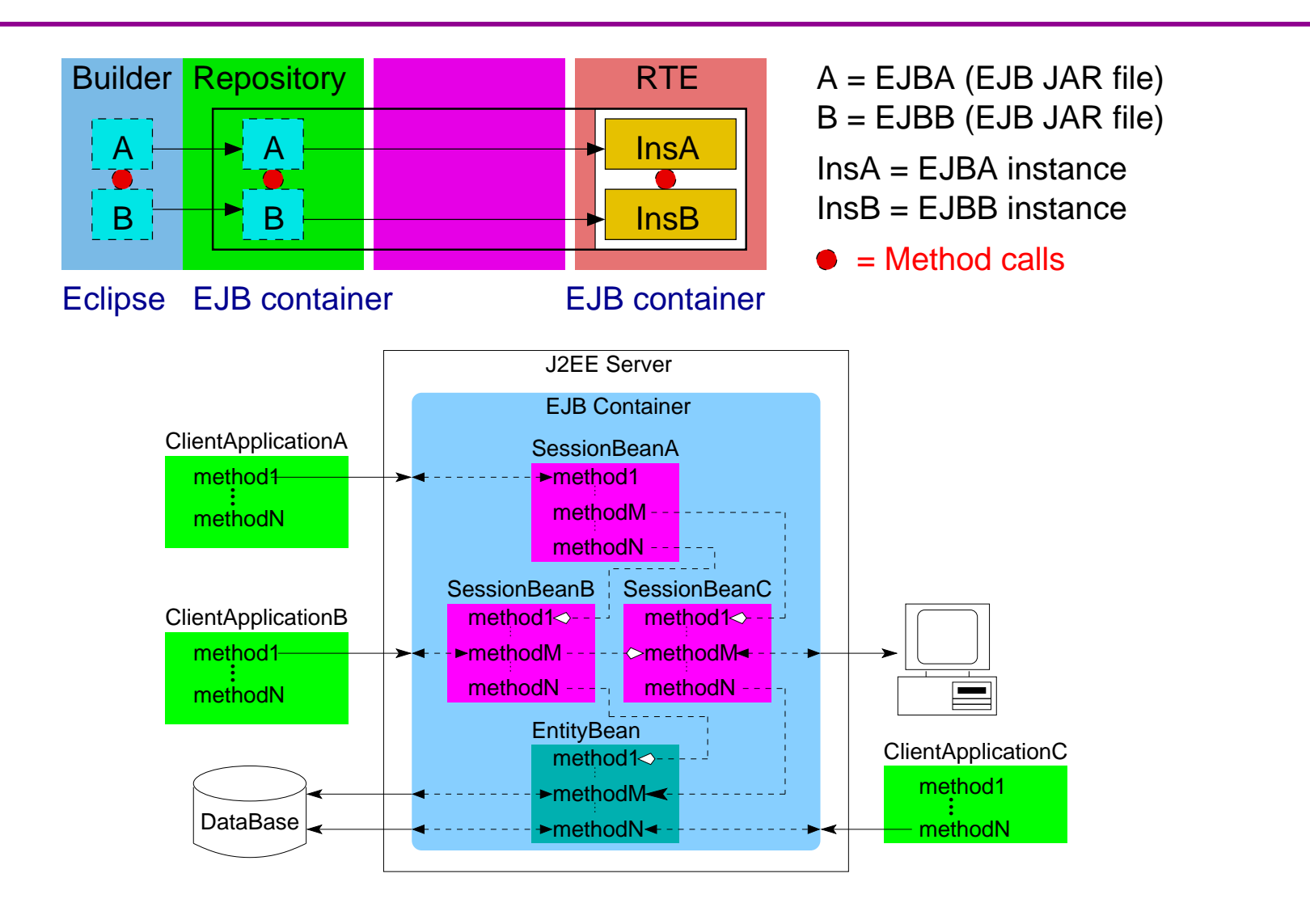

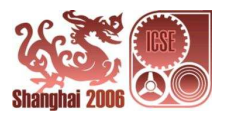

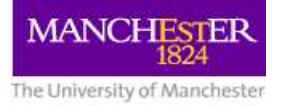

## **EJB: Example**

Consider a book store which wishes to maintain a database of its book stock.

The table of books in the database can be represented as an entity bean BookBean that consists of one class and two interfaces:

- BookBean is the Java class that defines the methods
- BookHome is the home interface
- Book is the remote interface

Each instance of BookBean represents <sup>a</sup> row of the table of books in a database.

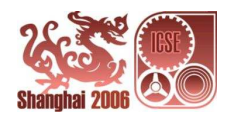

BookHome

+create(isbn : String) : Book +findByPrimaryKey(isbn : String) : Book

Book

+getBookName() : String +setBookName(bookname : String) : void +getAuthor() : String +setAuthor(author : String) : void +getPublisher() : String +setPublisher(publisher : String) : void +getPrice() : double +setPrice(price : double) : void

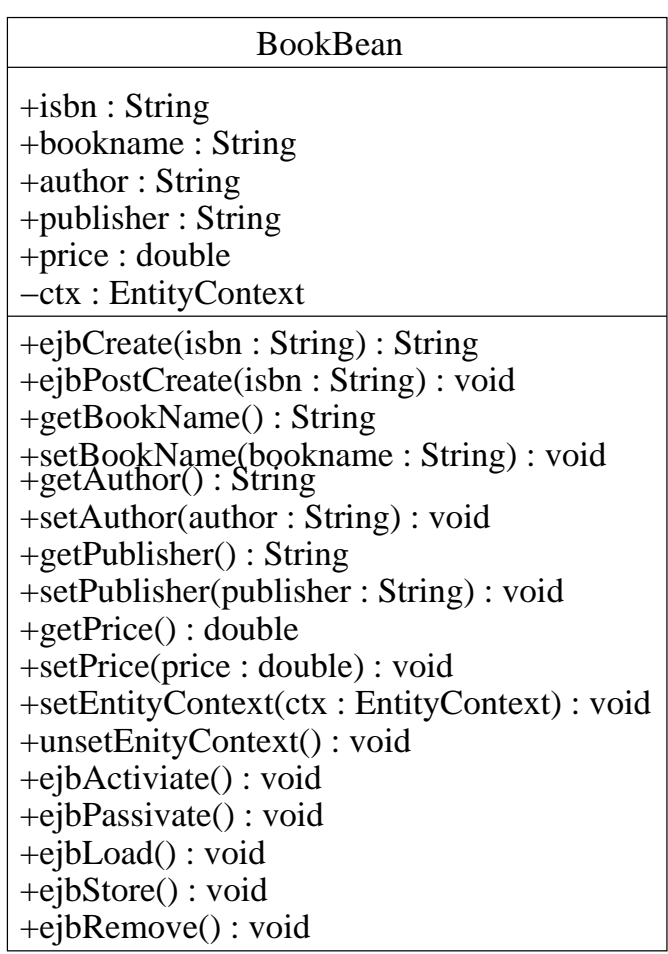

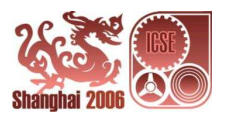

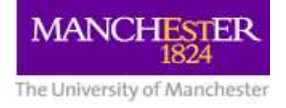

To construct the book store application, we need a session bean BookStoreBean that consists of one class, two interfaces (and <sup>a</sup> helper class):

- BookStoreBean is the Java class that defines the methods
- BookStoreHome is the home interface
- BookStore is the remote interface
- (Books is the helper class)

BookStoreBean is used to add details of a set of books into the table of books in the database.

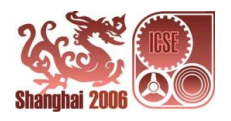

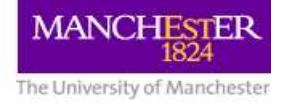

BookStoreHome

+create() : BookStore

BookStore

+addBook(books : Books[]) : void

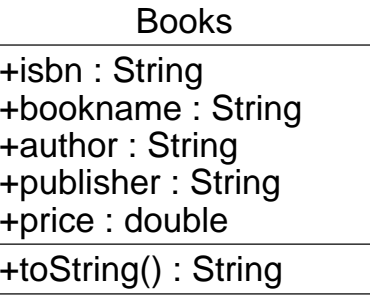

**BookStoreBean** 

−c : SessionContext +addBook(boos : Books[]) : void +ejbRemove() : void +setSessionContext(c:SessionContext):void +ejbCreate() : void +ejbActivate() : void +ejbPassivate() : void

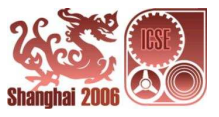

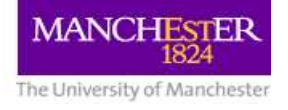

The book store application is assembled from the BookBean and the BookStoreBean.

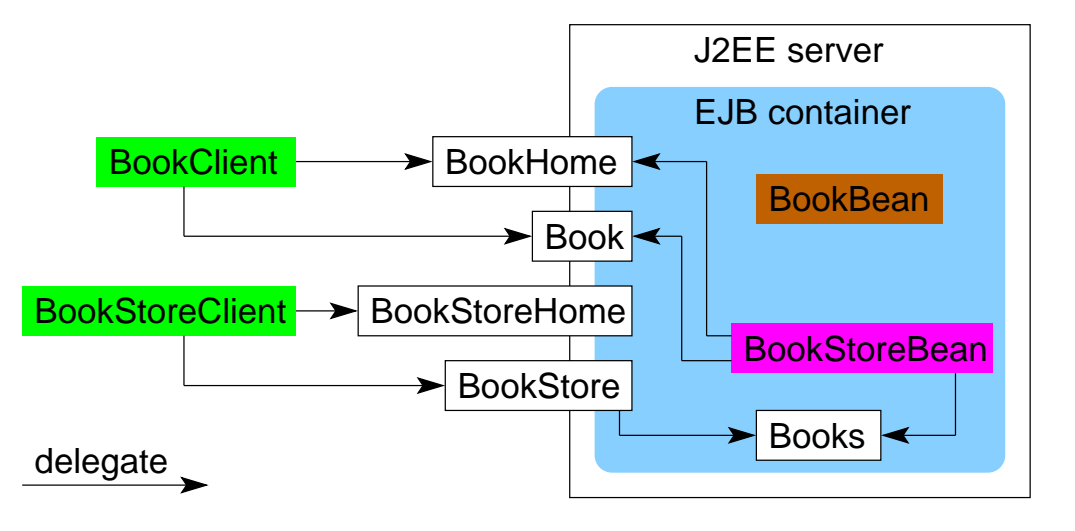

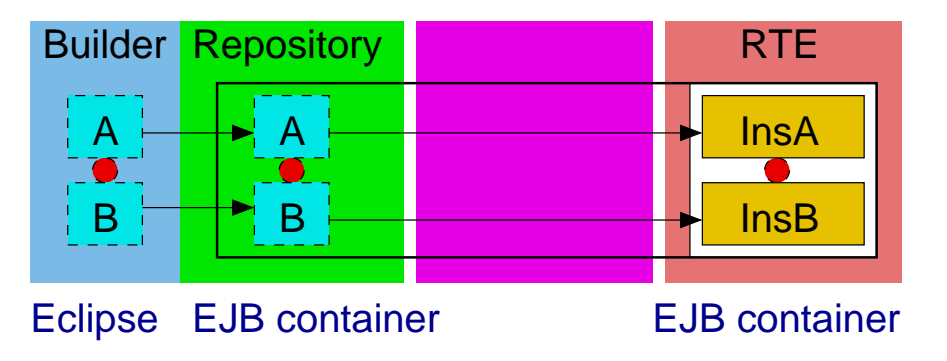

A = BookBean (EJB JAR file) B = BookStoreBean (EJB JAR file) InsA = BookBean instance InsB = BookStoreBean instance  $\bullet$  = Method calls

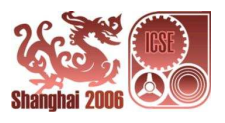

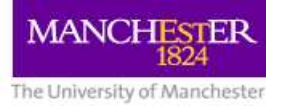

### **Component Object Model (COM): Components**

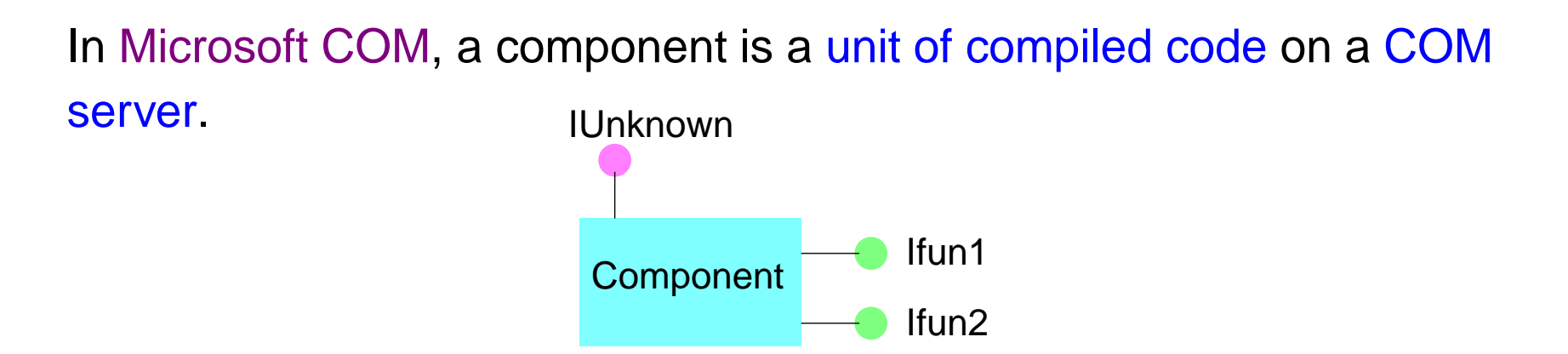

- Services in a component are invoked via pointers to the functions that implement them
- For each service provided there is an interface (a COM component can implement multiple interfaces)
- COM interfaces are specified in Microsoft IDL
- Every component must implement an IUnknown interface

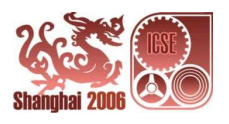

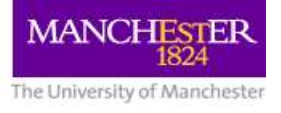

#### **COM: Builder, Repository**

COM components are constructed in <sup>a</sup> programming environment such as Microsoft Visual Studio .NET

- The programming environment is the builder
- The COM server is the repository
- There is no assembler

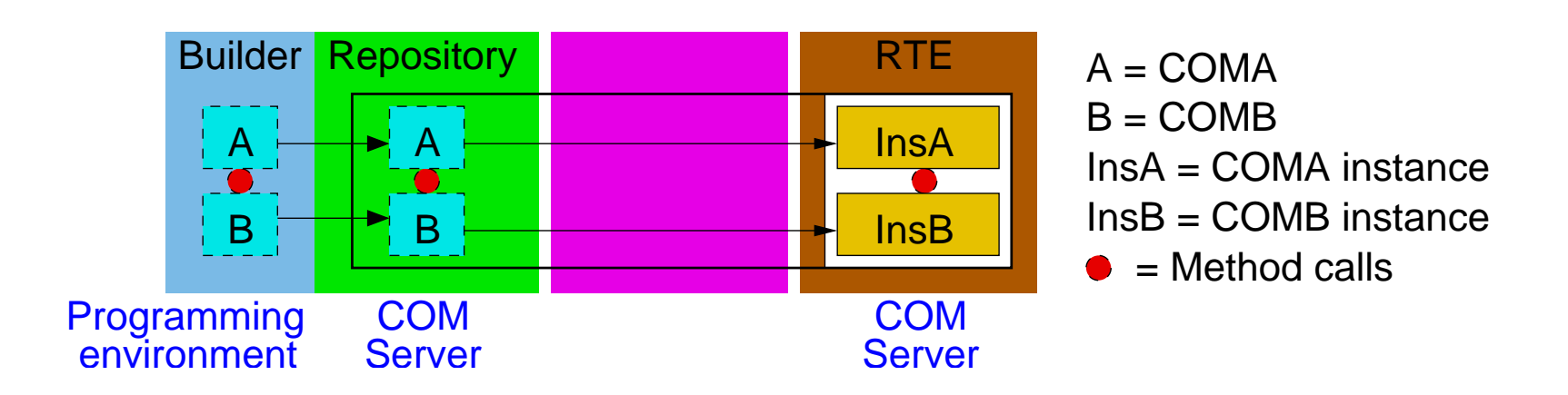

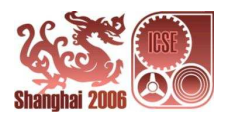

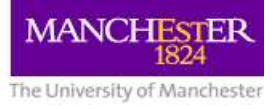

# **COM: Composition**

In design phase, COM components are composed by method calls via interface pointers

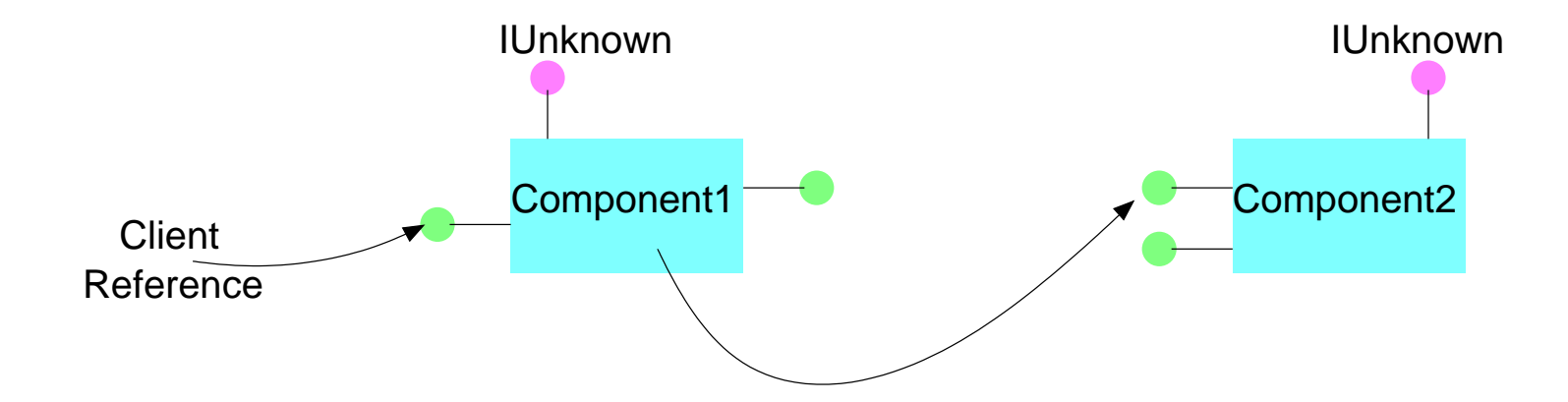

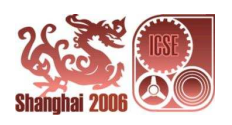

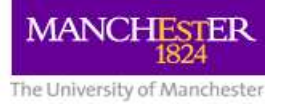

### **COM: Summary**

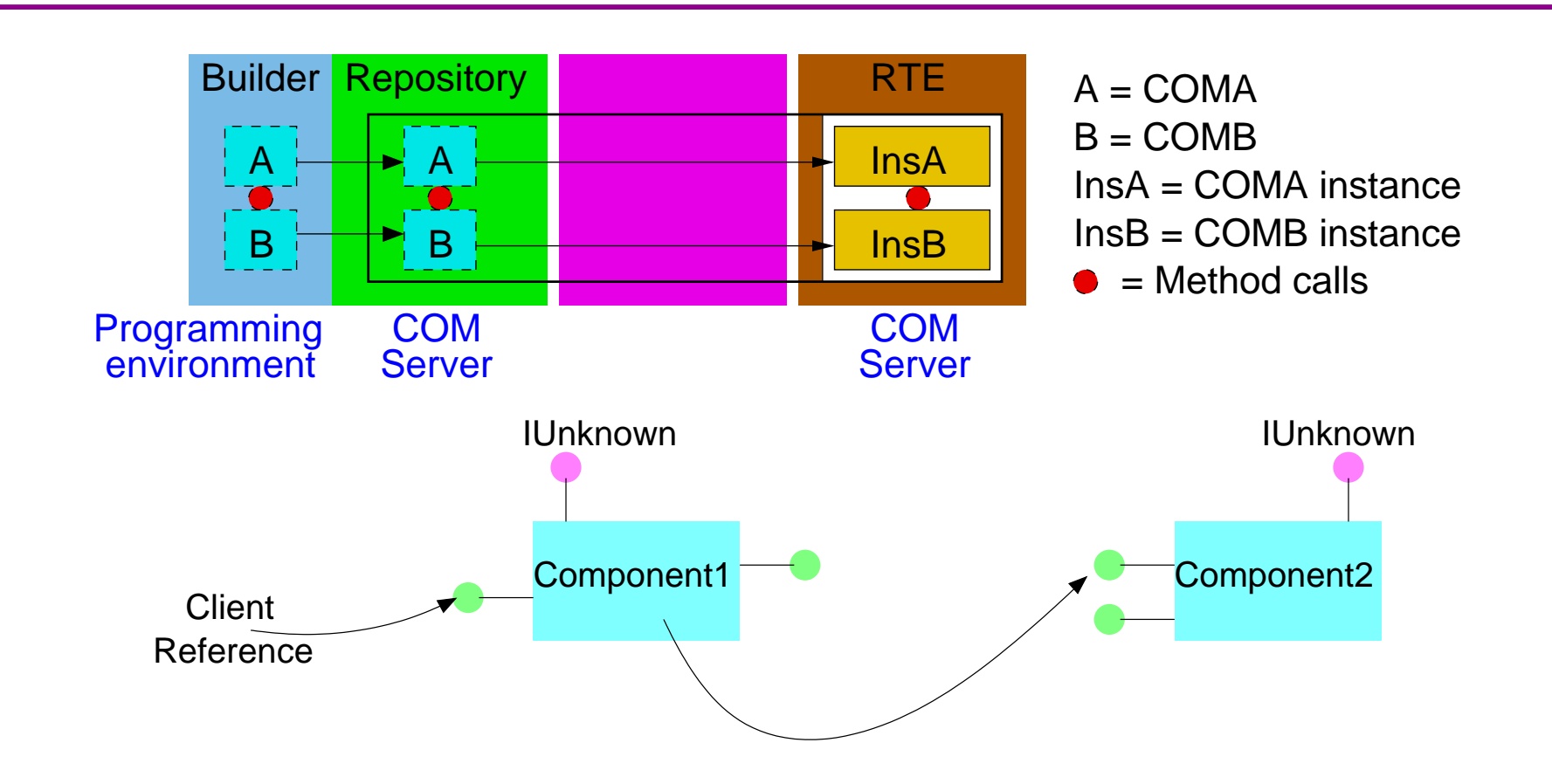

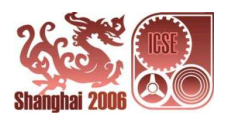
# **COM: Example**

Consider <sup>a</sup> spell checker system that comprises <sup>a</sup> checker component and <sup>a</sup> dictionary component.

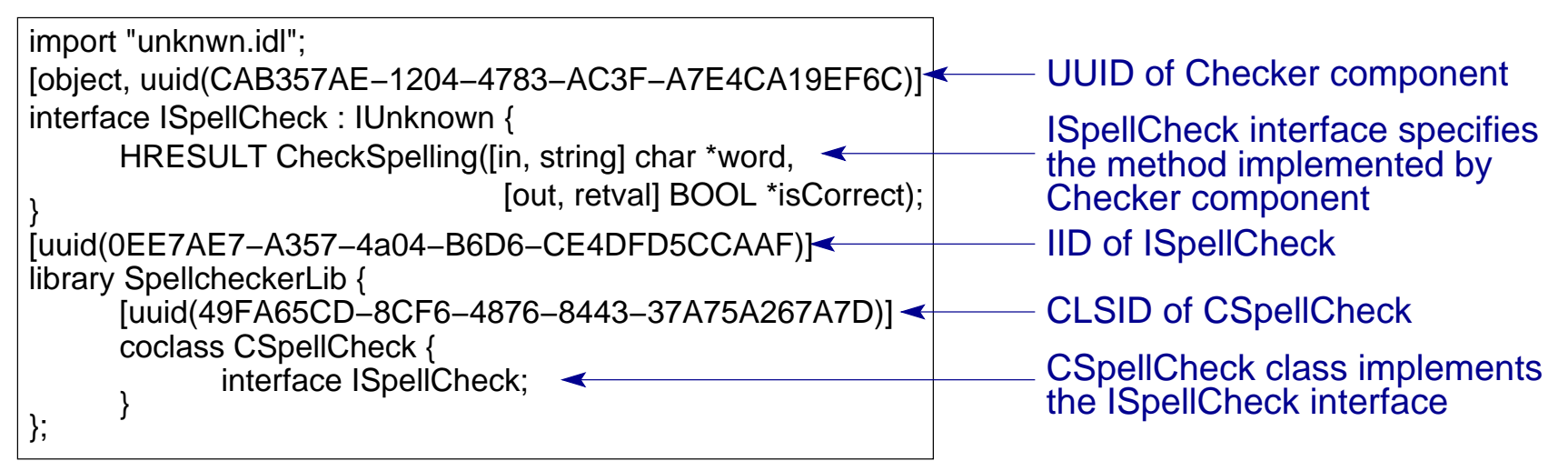

**Checker component interface −− ISpellCheck**

A "library" is an interface glued with <sup>a</sup> coclass, e.g. the "library" of ISpellCheck and CSpellCheck makes the whole component

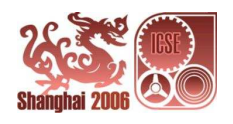

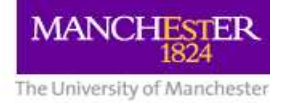

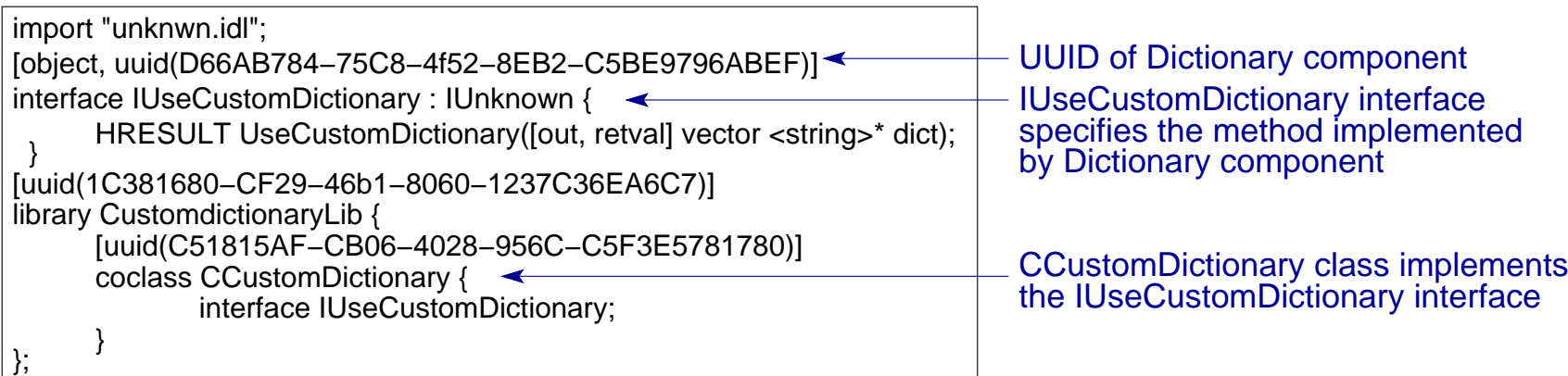

**Dictionary component interface −− IUseCustomDictionary**

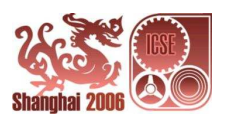

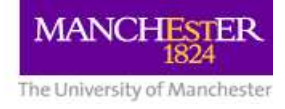

#### In design phase, the spell checker system is assembled through method calls via interface pointers.

| #include <string.h></string.h>                                                                                                    | #include <fstream></fstream>                                                                                                    |
|----------------------------------------------------------------------------------------------------|----------------------------------------------------------------------------------------------------|
| CSpellCheckImpl:: CSpellCheckImpl() { }<br>CSpellCheckImpl:: ~CSpellCheckImpl() { }<br>STDMETHODIMP_(ULONG) CSpellCheckImpl:: AddRef(void) {<br>STDMETHODIMP_(ULONG) CSpellCheckImpl:: Release(void) {<br>STDMETHODIMP CSpellCheckImpl:: QueryInterface() {<br>STDMETHODIMP CSpellCheckImpl:: CheckSpelling() {<br>CCustomDictionary* $pc = 0$ ;<br>pc = new CCustomDictionaryImpl();<br>IUseCustomDictionary* $pi = 0$ ;<br>HRESULT hr;<br>hr = pc -> QueryInterface(IID_IUseCustomDictionary, (void**) π);<br>if(FAILED(hr)) return ERROR; | > Custom Dictionary Impl:: CCustom Dictionary Impl() { }<br>CCustomDictionaryImpl:: ~CCustomDictionaryImpl() { }<br>STDMETHODIMP_(ULONG) CCustomDictionaryImpl:: AddRef(void) {<br>STDMETHODIMP_(ULONG) CCustomDictionaryImpl:: Release(void) {<br>>STDMETHODIMP CCustomDictionaryImpl:: QueryInterface() {<br>>STDMETHODIMP CCustomDictionaryImpl:: UseCustomDictionary() {<br>$*$ p = dictionary;<br>return NOERROR; |
| pi -> UseCustomDictionary(&m_dictionary);                                                                                                    |                                                                                                    |
| Okaalian aaminamant limplamantatlan                                                                                                    |                                                                                                    |

**Checker component implementation**

**Dictionary component implementation**

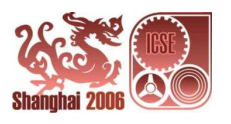

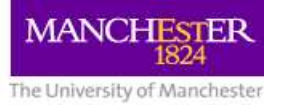

### **.NET Component Model: Components**

In Microsoft .NET, <sup>a</sup> component is an assembly that is <sup>a</sup> binary unit supported by Common Language Runtime (CLR)

> **Metadata** IL code

- A .NET component is made up of metadata and code in Intermediate Language (IL)
- The metadata contains the description of assembly, types and attributes
- The IL code can be executed in CLR

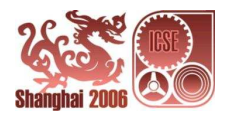

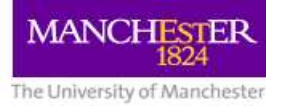

# **.NET: Builder, Repository**

.NET components are constructed in <sup>a</sup> programming environment such as Microsoft Visual Studio .NET

- The programming environment is the builder
- The Windows server is the repository
- There is no assembler

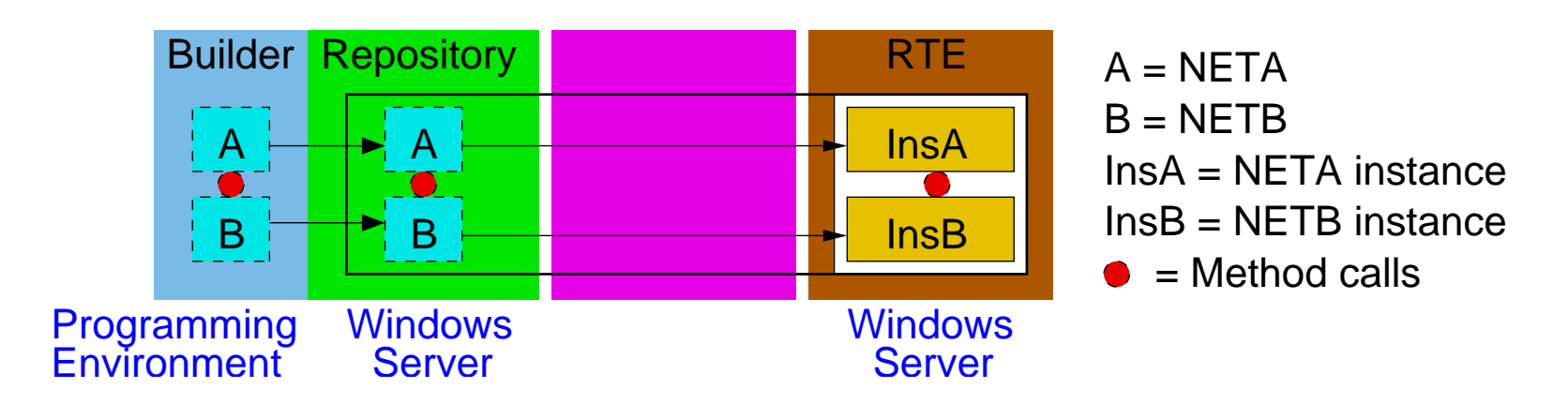

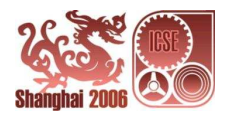

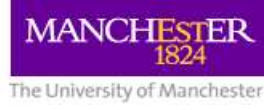

## **.NET: Composition**

In the design phase, .NET components are composed by method calls through references via metadata

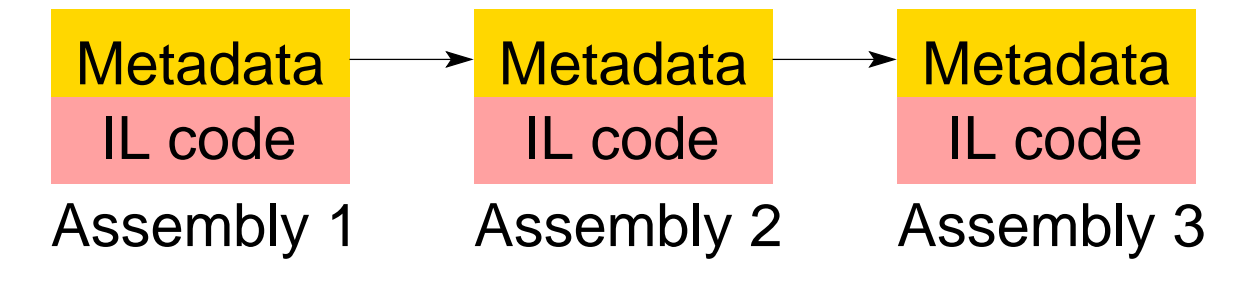

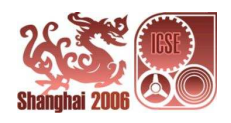

### **.NET: Example**

Consider <sup>a</sup> banking system with an ATM component, which serves two instances Bank1 and Bank2 of a Bank component.

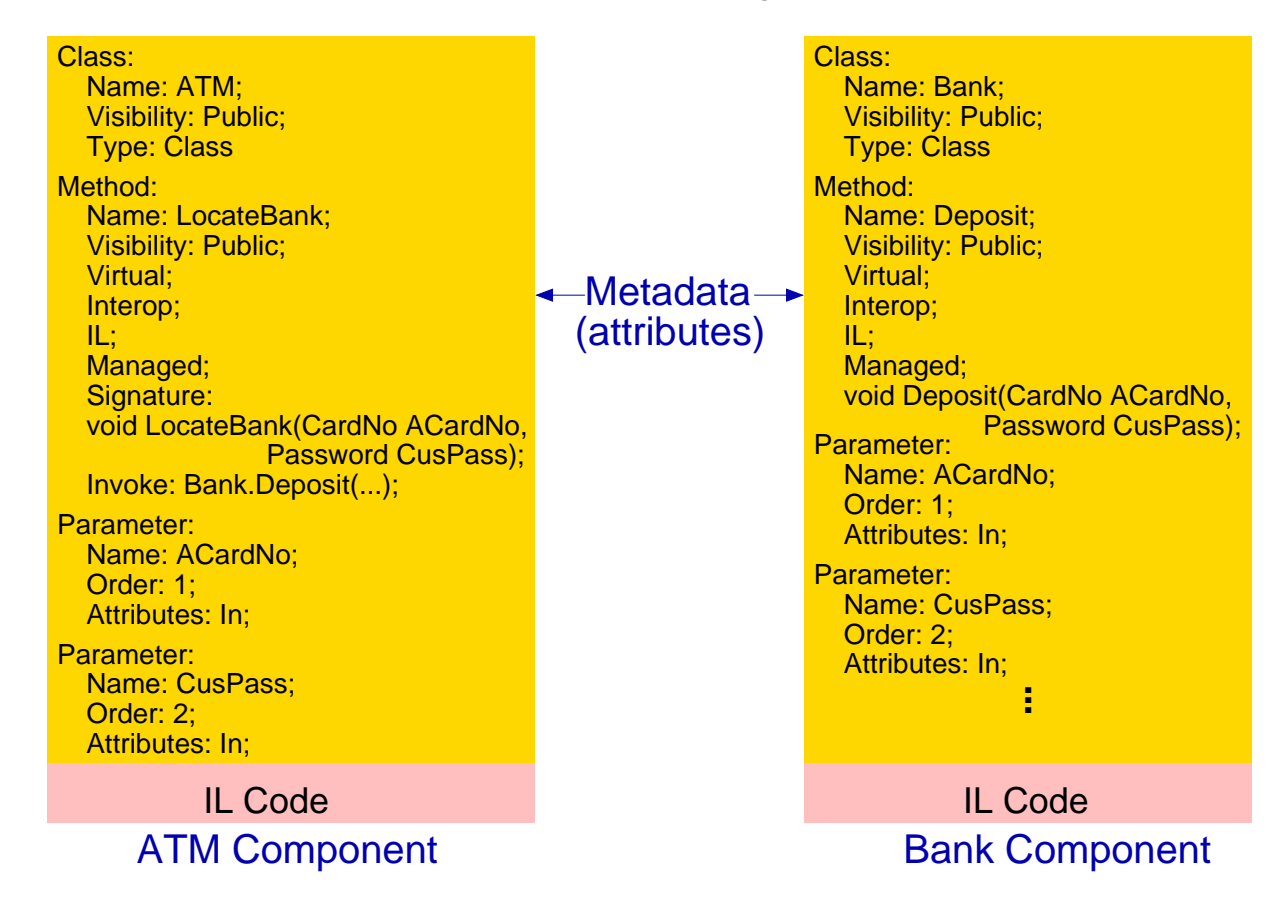

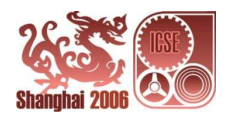

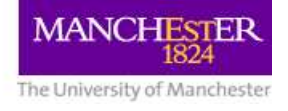

The banking system is assembled from the ATM component and two instances of Bank component.

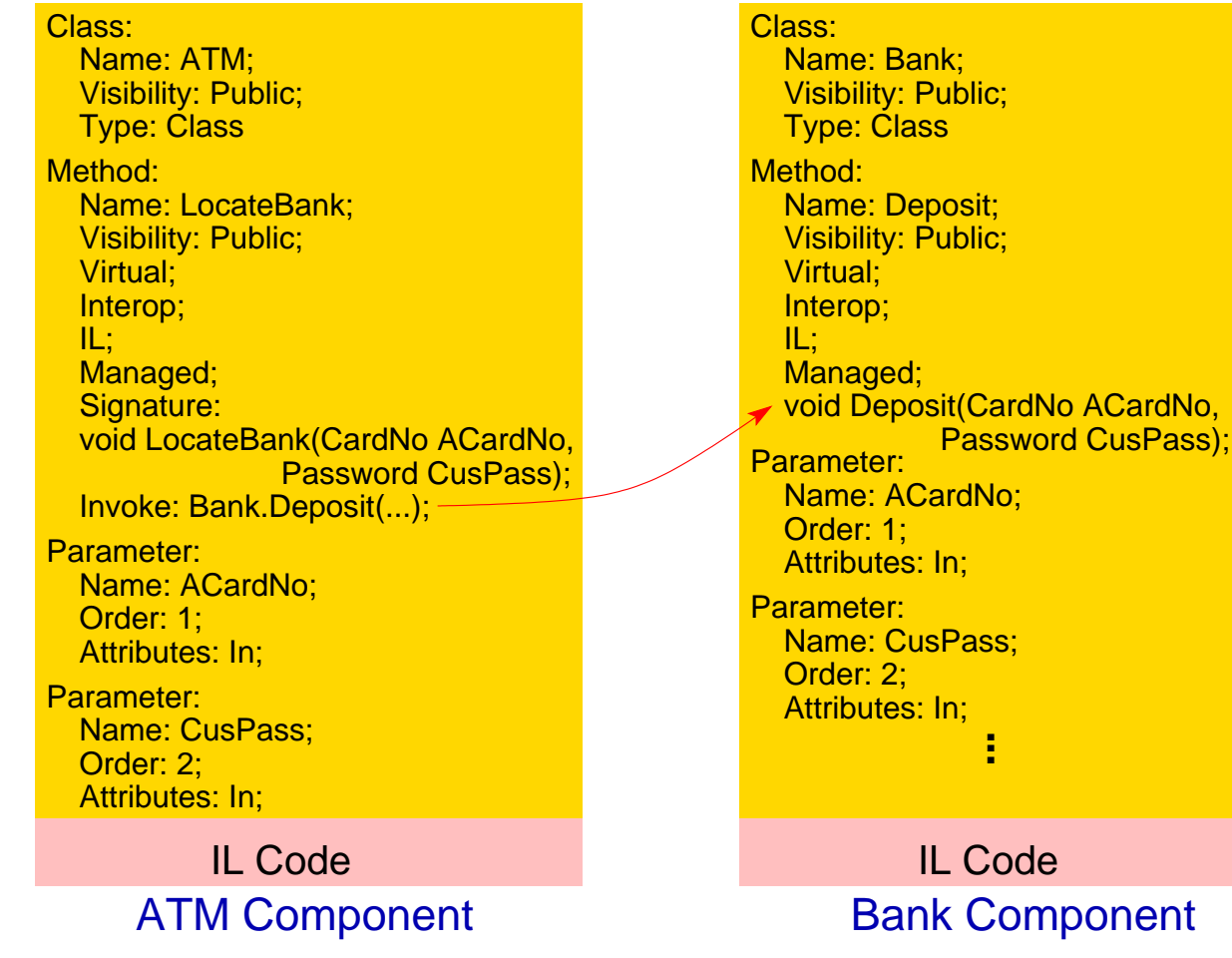

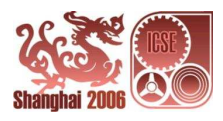

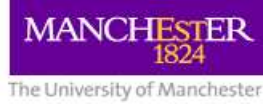

# **.NET: Summary**

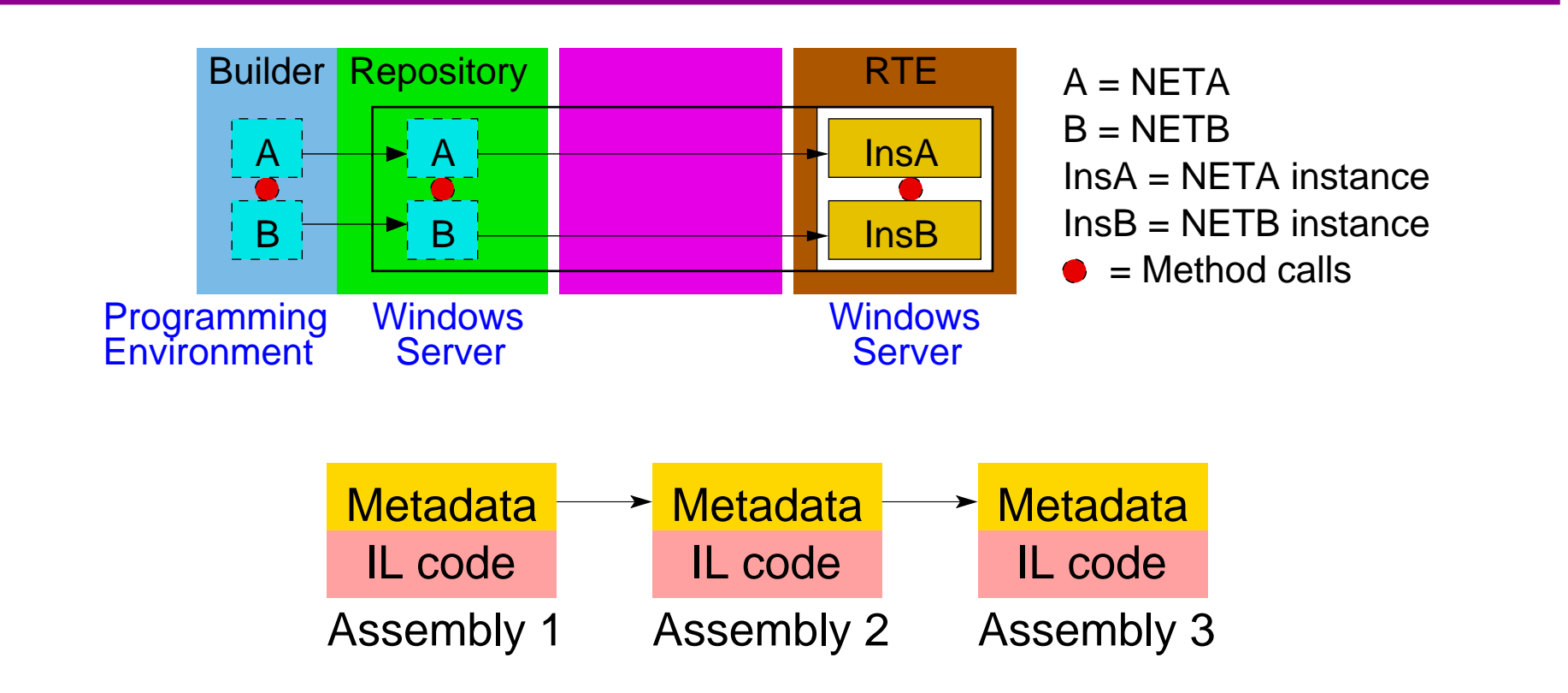

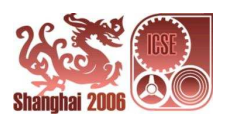

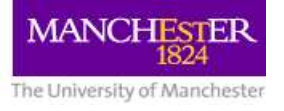

# **CORBA Component Model (CCM): Components**

In CCM, a component is a CORBA meta-type hosted by a CCM container on <sup>a</sup> CCM platform such as OpenCCM.

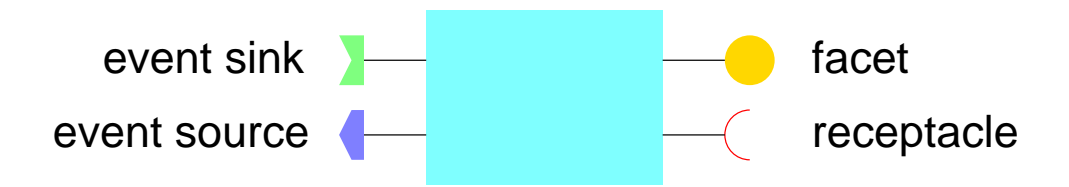

- A CORBA meta-type is an extension and specialisation of a CORBA Object
- Component interfaces are made up of ports CCM supports 4 kinds of ports: Facets (provided services), Receptacles (required services), Event Sources and Sinks.

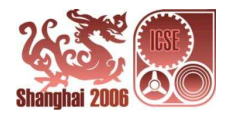

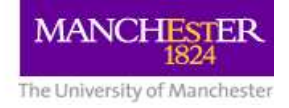

- Component types are specific, named collections of features that can be described in OMG IDL 3
- CORBA components have homes that are component factories to manage <sup>a</sup> component instance life cycle

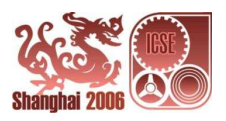

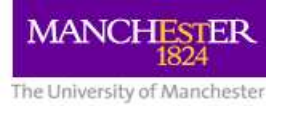

# **CCM: Builder, Repository**

CORBA components are constructed in <sup>a</sup> programming environment such as Open Production Tool Chain and deposited into <sup>a</sup> CCM container hosted and managed by <sup>a</sup> CCM platform such as OpenCCM.

- The programming environment is the builder
- The CCM container is the repository
- There is no assembler

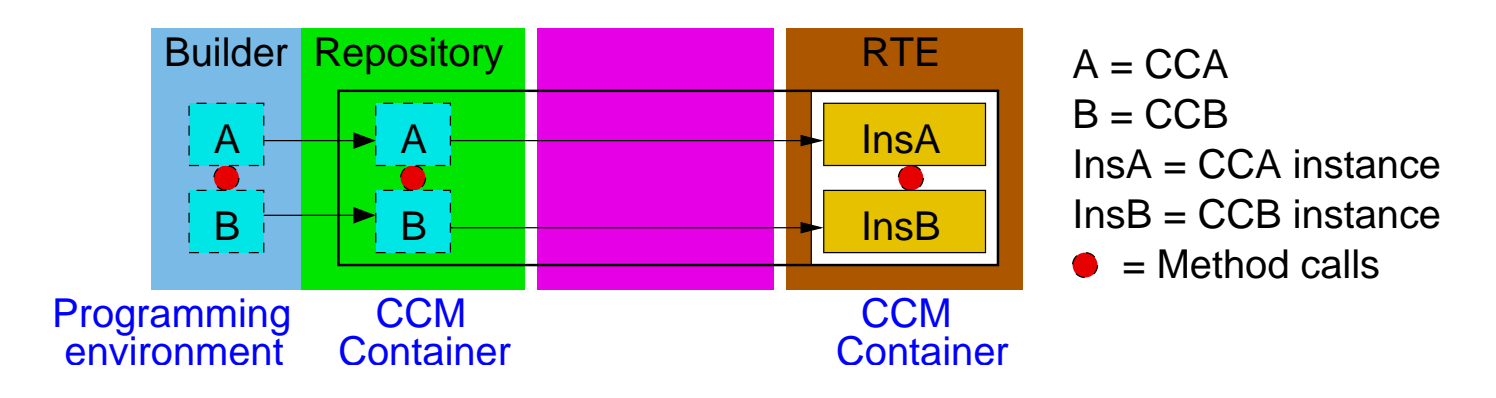

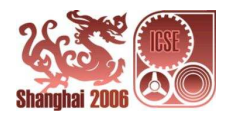

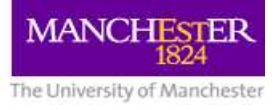

# **CCM: Composition**

In design phase, CORBA components are assembled by method and event delegations

in such <sup>a</sup> way that

- facets match receptacles
- event sources match event sinks

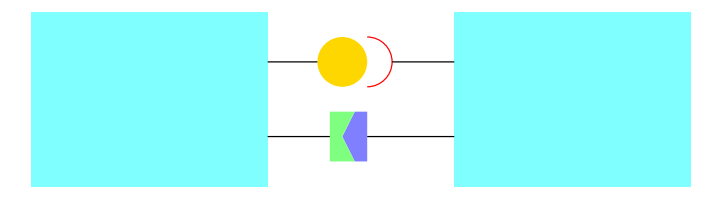

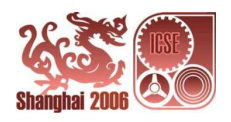

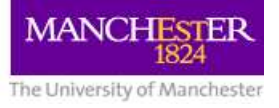

# **CCM: Summary**

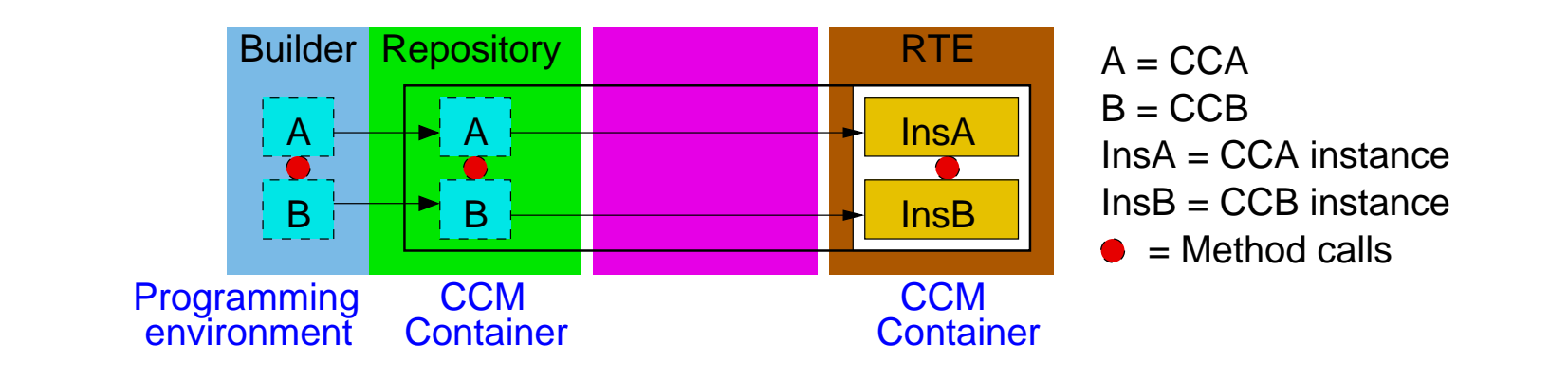

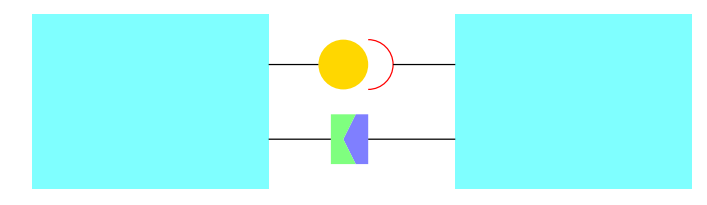

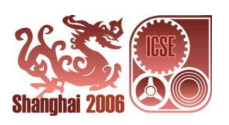

# **CCM: Example**

Consider <sup>a</sup> simple bank system implemented by ATM, BankConsortium, Bank1 and Bank2 components (in OMG IDL 3):

> string getBankID(string cardno); void deposit(string cardno); void withdraw(string cardno); void checkBalance(string cardno); } **interface** Bank {

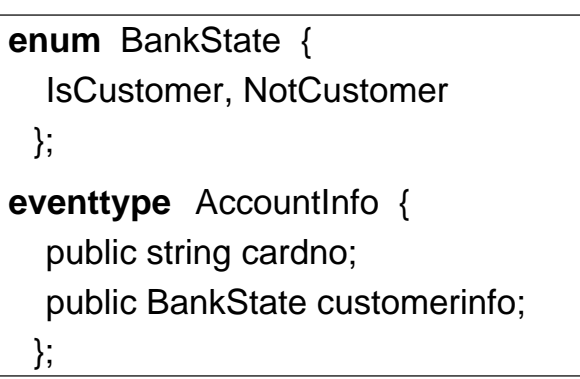

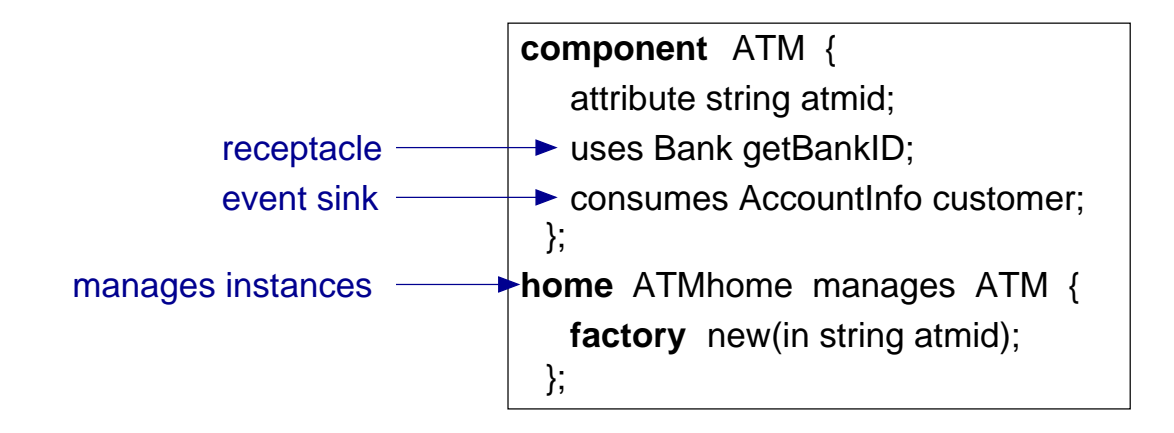

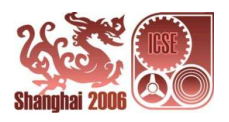

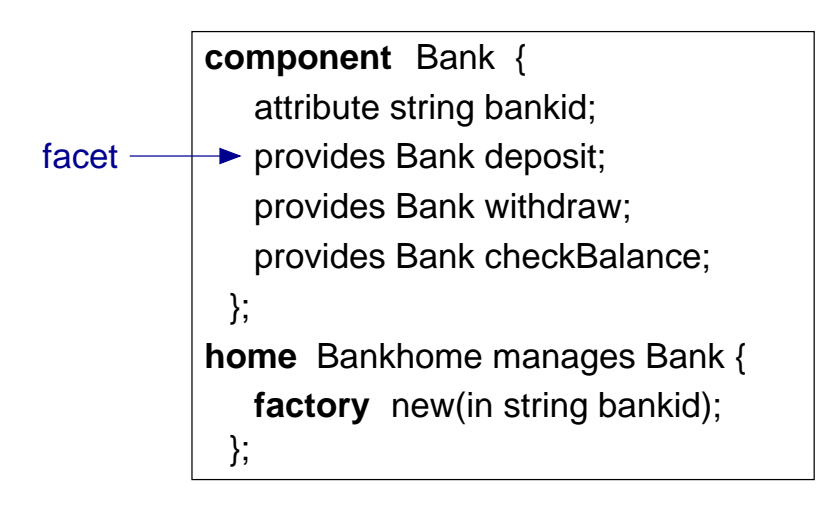

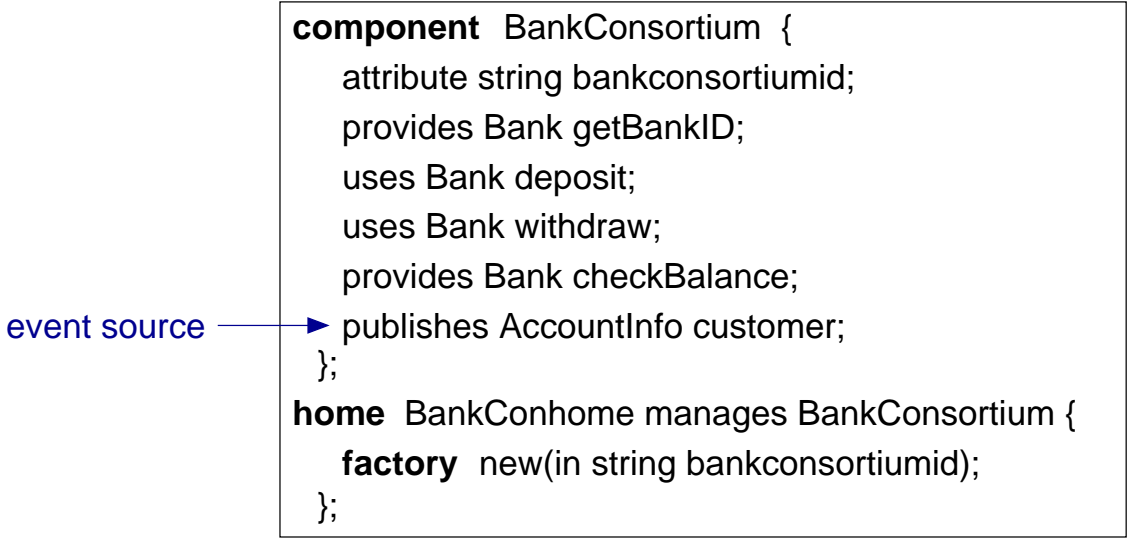

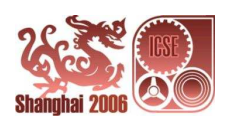

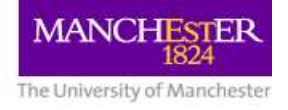

The bank system is assembled from the ATM, BankConsortium, Bank1 and Bank2 components.

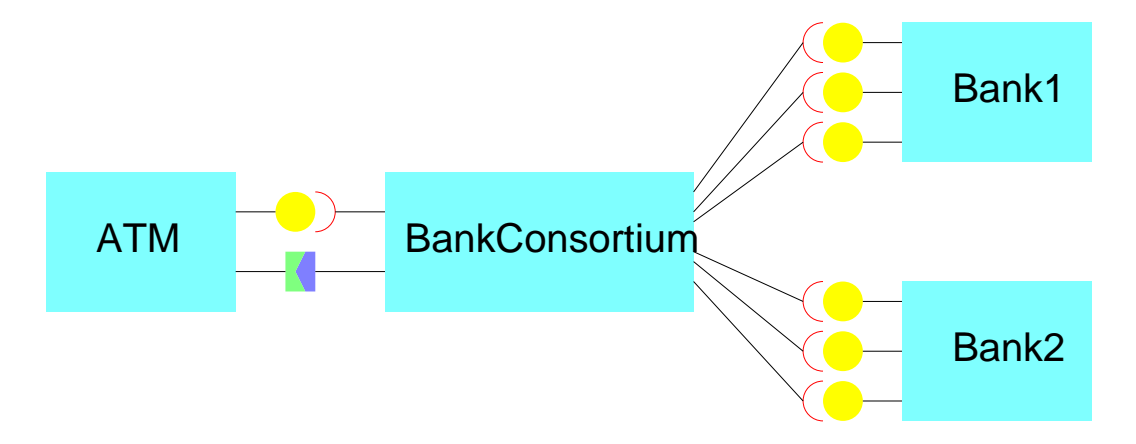

The composition of CORBA components is specified in <sup>a</sup> Component Assembly Descriptor (an XML file)

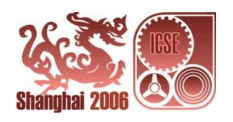

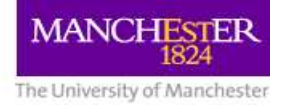

#### CCM: Example (Continued)

```
</componentfile>
   <filearchive name = "BankConsortium.csd">
   <componnetfile id = "BankConsortium component">
    </componentfile>
   <componnetfile id = "Bank component">
   <filearchive name = "Bank.csd">
    <componnetfile id = "ATM component">
  <componentfiles>
   <filearchive name = "ATM.csd">
   </componentfile>
  </componentfiles>
     <componentfileref idref = "ATM Component"/>
     <componentinstantiation id = "atm">
     <registerwithnaming name = "ATMHome"/>
   <homereplacement id = "ATMHome">
    </homereplacement>
  <partitioning>
   </homereplacement>
   <homereplacement id = "BankConsortiumHome">
     <componentfileref idref = "BankConsortium Component"/>
     <componentinstantiation id = "bankconsortium">
     <registerwithnaming name = "BankConsortiumHome"/>
    <homereplacement id = "BankHome">
     <componentfileref idref = "Bank Component"/>
     <componentinstantiation id = "bank1">
    </homereplacement>
     <registerwithnaming name = "BankHome"/>
     <componentinstantiation id = "bank2">
  </partitioning>
<component assembly id = "banksys">
  <description> bank assembly descriptor</description>
</component assembly>
  <connections> .
</connections>
<!DOCTYPE component assembly BANKSYSTEM "componentassembly.dtd">
\langle 2xml version = "1.0"?>
```
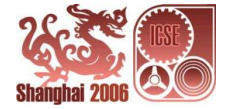

#### CCM: Example (Continued)

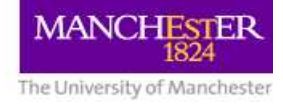

#### <connections>

<connectinterface>

<usesport>

<usesidentifier>getBankID</usesidentifier>

<componentinstantiationref idref = "atm"/>

<usesidentifier>deposit</usesidentifier> <usesidentifier>withdraw</usesidentifier>

<usesidentifier>checkBalance</usesidentifier> <componentinstantiationref idref = "bankcon"/>

</usesport>

<providesport>

<providesidentifier>getBankID</providesidentifier> <providesidentifier>deposit</providesidentifier> <providesidentifier>withdraw</providesidentifier> <providesidentifier>checkBalance</providesidentifier> <componentinstantiationref idref = "bankcon"/> <componentinstantiationref idref = "bank"/> </providesport>

</connectinterface>

<connectevent>

<publishesport>

<publishesidentifier>customer</publishesidentifier> <componentinstantiationref idref = "bankcon"/> </publishesport>

<consumesport>

<consumesidentifier>customer</consumesidentifier> <componentinstantiationref idref = "atm"/> </consumesport>

</connectevent>

</connections>

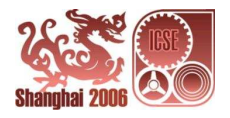

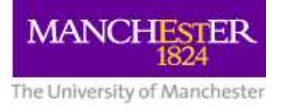

### **Web Services: Components**

In Web Services, a component is a service that is a resource that represents <sup>a</sup> capability of performing some tasks

**WSDL** 

Service Code

- A Web Service contains an interface in WSDL (Web Service Description Language) and <sup>a</sup> binary implementation
- The WSDL interface describes the functionalities that the web service can provide and are published in UDDI (Universal Description Discovery and Integration)
- The service code is the implementation that performs the task

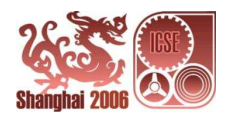

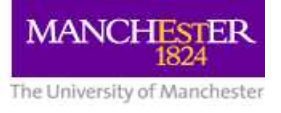

## **Web Services: Builder, Repository**

Web services are constructed in a programming environment, e.g. Eclipse for Java

- The programming environment is the builder
- The server is the repository
- There is no assembler

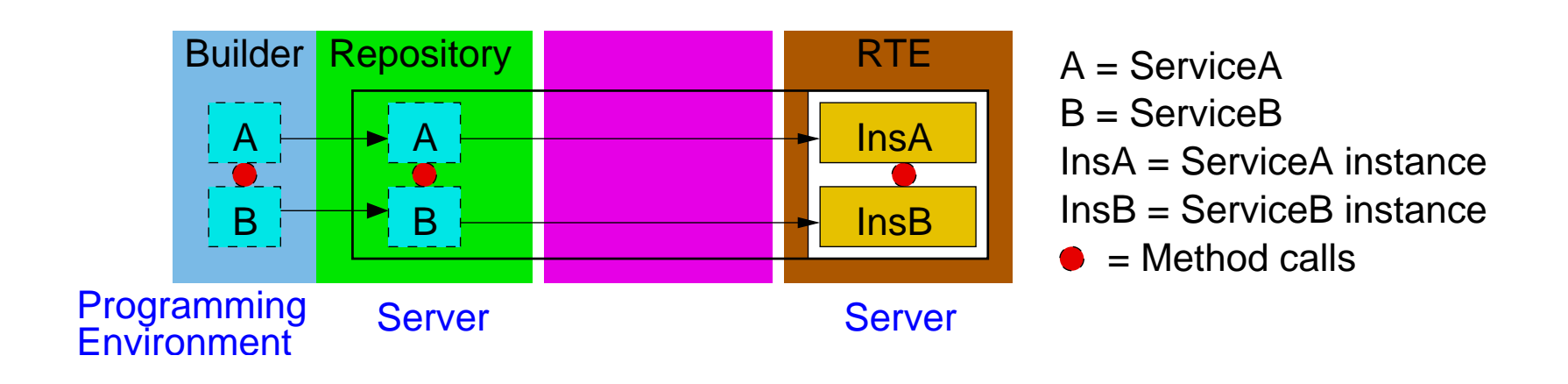

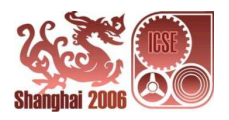

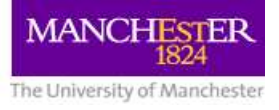

#### **Web Services: Composition**

In the design phase, Web services are composed by method calls through SOAP messages

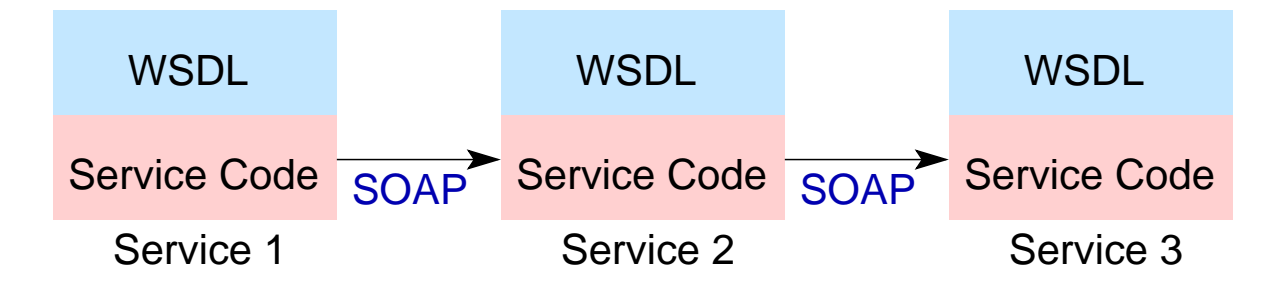

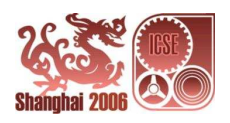

# **Web Services: Example**

#### Consider <sup>a</sup> banking system with an ATM service and two Bank services

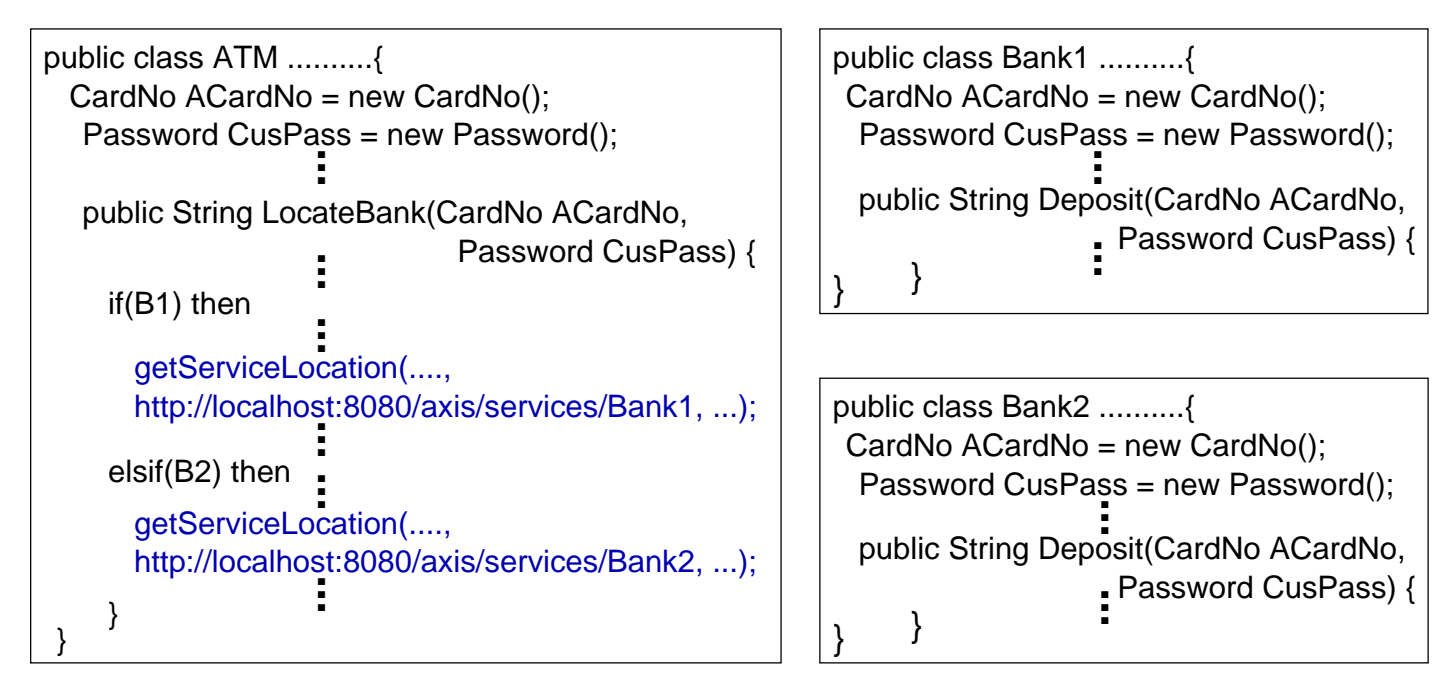

The ATM service has SOAP messages to the Bank services hard-coded into its service code.

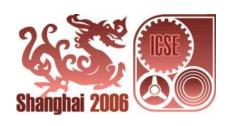

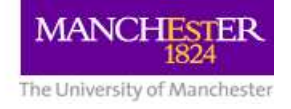

#### In the design phase, the banking system is assembled from the ATM service and two Bank services

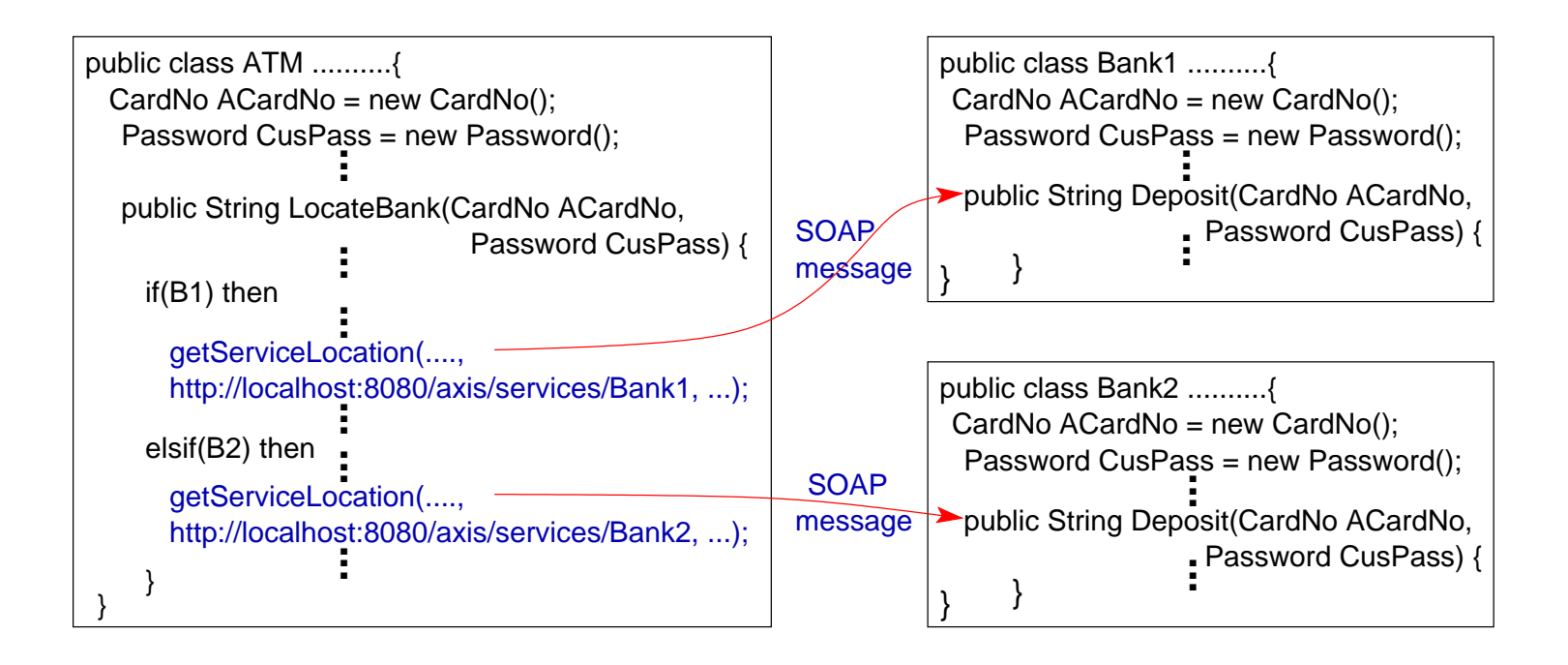

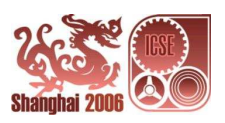

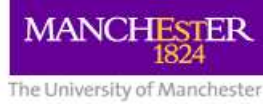

## **Web Services: Summary**

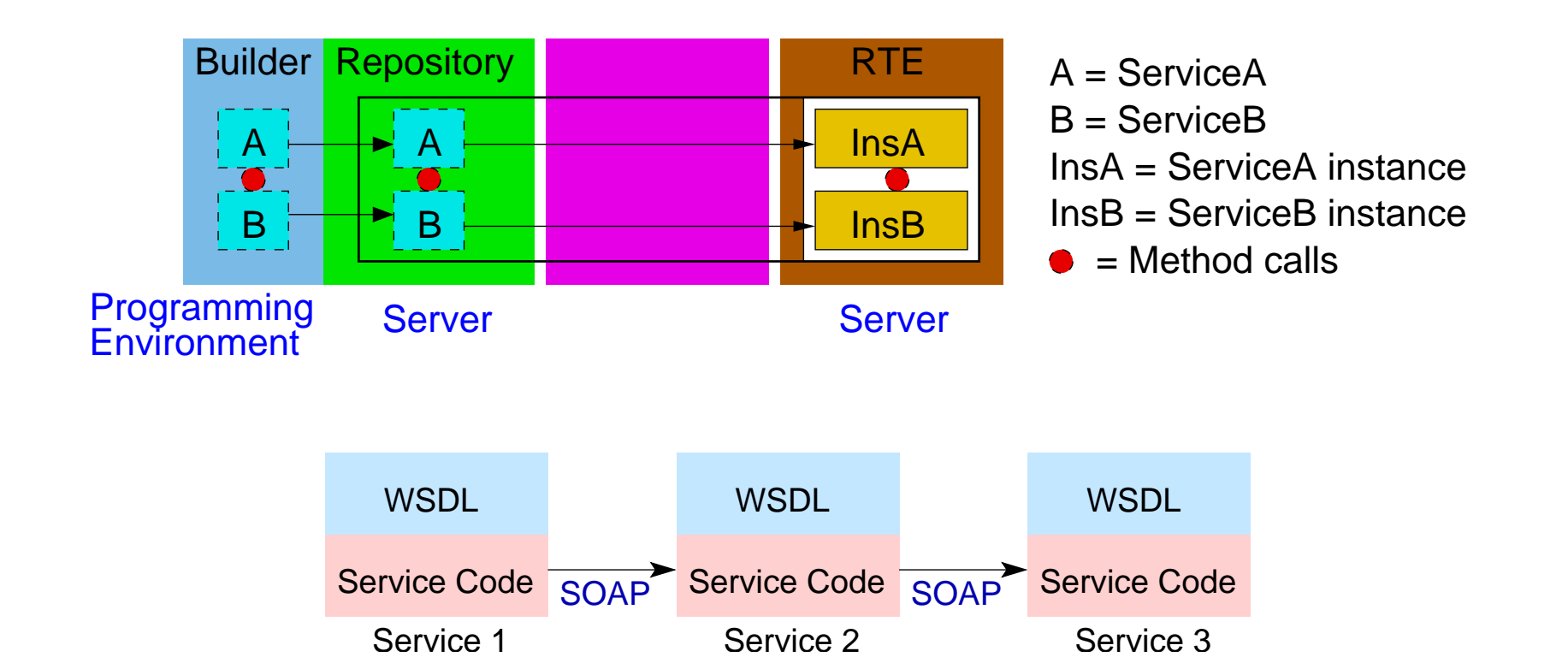

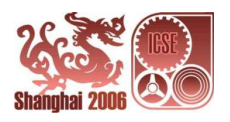

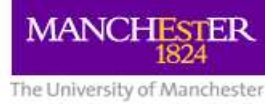

# **Category 3 Koala, SOFA, KobrA**

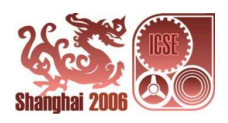

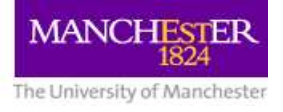

## **Koala: Components**

In Koala<sup>\*</sup> a component is a unit of design which has a specification and an implementation.

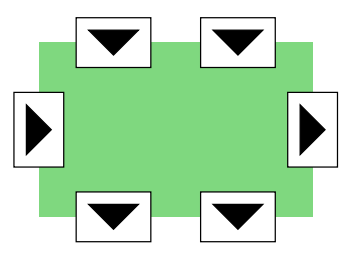

- Semantically, components are units of computation and control (and data) connected together in an architecture.
- Syntactically, components are defined in an ADL-like language (Koala).

Components are definition files only (no implementation).

C[K]omponent Organizer And Linking Assistant

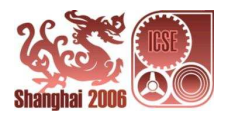

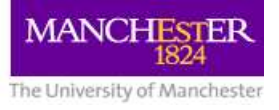

# **Koala: Builder, Repository**

- The builder is a Koala programming environment
- KoalaModel Workspace (a file system) provides the repository (Composition of definition files)
- There is no assembler

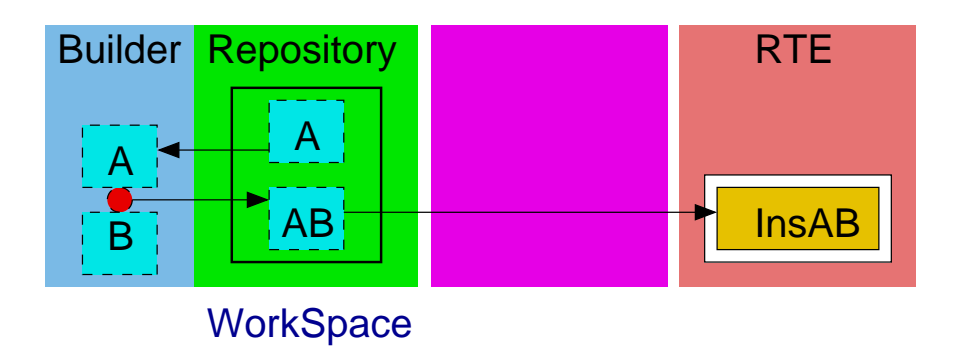

A = Component A's definition files B = Component B's definition files AB = Component AB's definition file InsAB = Component AB's binary file  $\bullet$  = Method calls

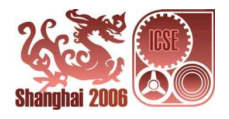

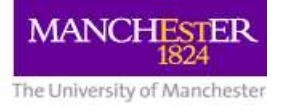

# **Koala: Composition**

In design phase, Koala components are composed by method calls through connectors.

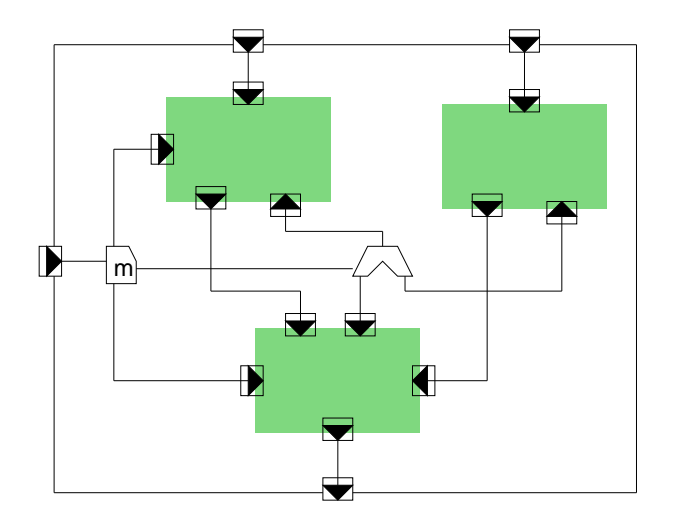

At run-time, Koala components are compiled into <sup>a</sup> programming language and executed in the run-time environment of that language.

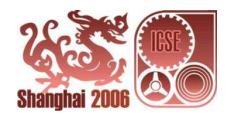

## **Koala: Summary**

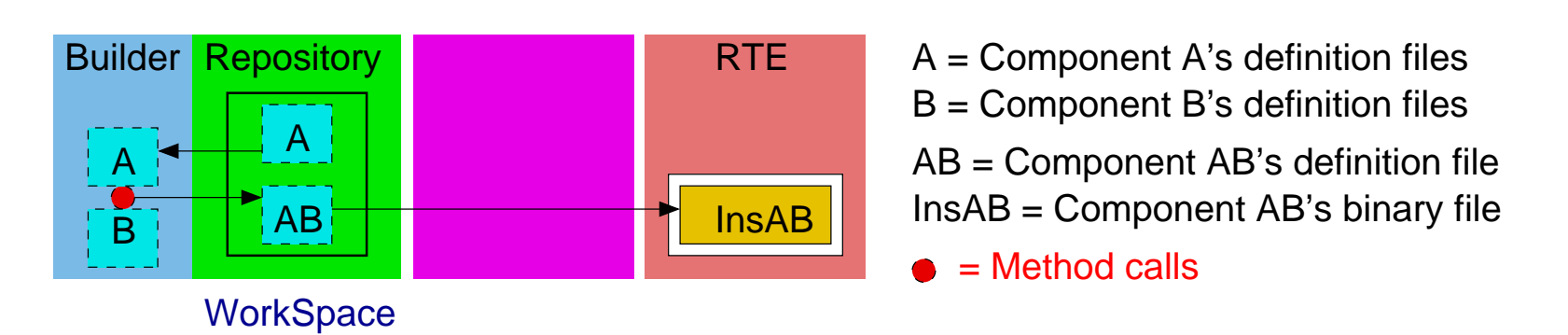

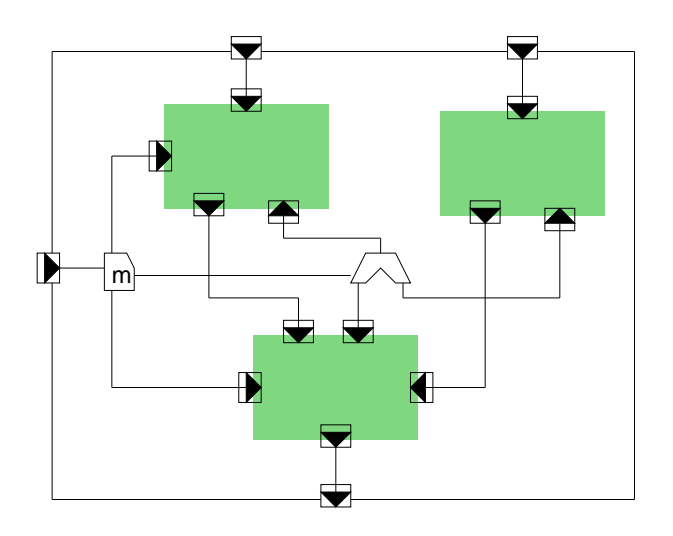

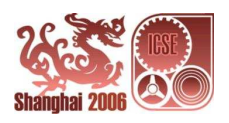

#### **Koala: Example**

Consider <sup>a</sup> Stopwatch device that comprises <sup>a</sup> Countdown component and <sup>a</sup> Display component.

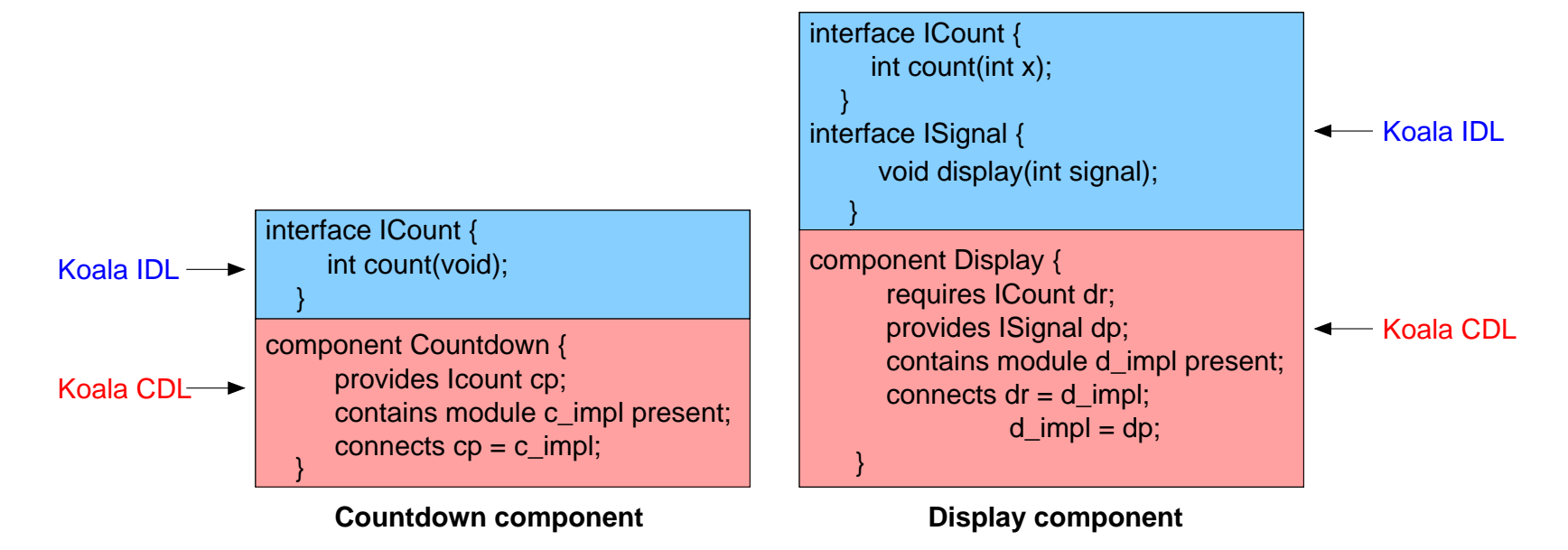

- The interfaces are specified in Koala IDL
- The component definitions are in Koala CDL

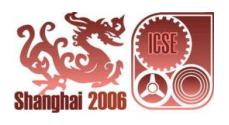

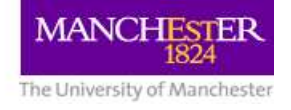

In design phase, the Stopwatch device is constructed by composing <sup>a</sup> Countdown component (new) with <sup>a</sup> Display component (from the repository)

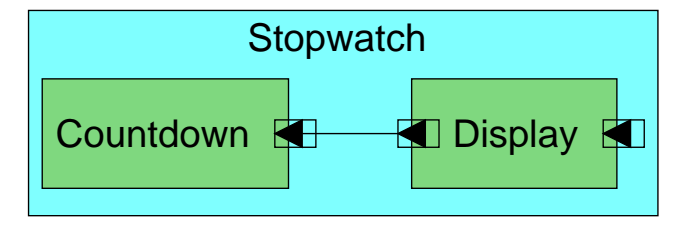

The definition file for Stopwatch is assembled from Countdown and **Display** 

} connects  $d/dr = c.cp$ ; component Stopwatch { contains component Countdown c; contains component Display d;

**Stopwatch configuration**

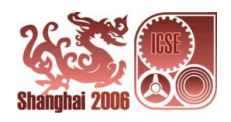

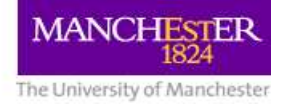

In deployment phase, the definition files of Stopwatch, Countdown and Display are compiled by the Koala compiler to C header files.

Then the programmer has to

- write C files (to implement the components)
- compile these with the header files to binary C code for Stopwatch.

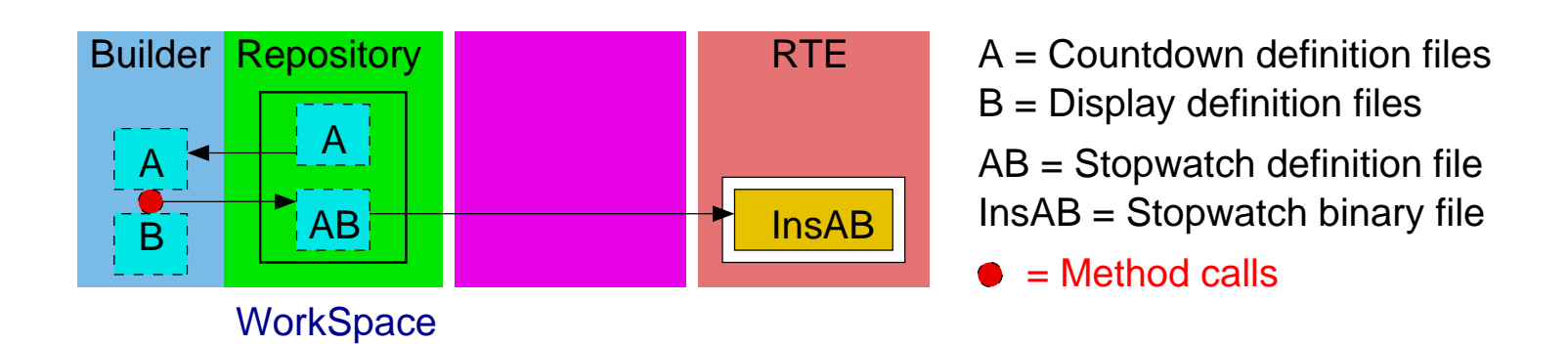

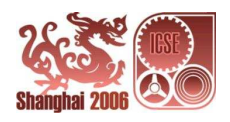

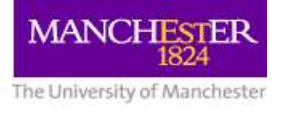

## **SOFA: Components**

In SOFA<sup>\*</sup> a component is a unit of design which has a specification and an implementation, and is specified by its frame and architecture.

- The frame defines provides and requires interfaces, and properties of the component
- The architecture describes the structure of the component
- SOFA components are defined in an ADL-like language SOFA Component Definition Language (CDL).

SOFtware Appliances

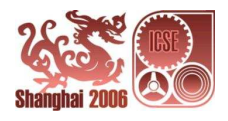

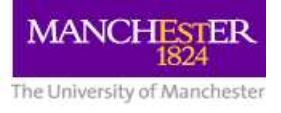

# **SOFA: Builder, Repository**

SOFA components are constructed in SOFAnode and deposited into the Template Repository.

- SOFAnode is the builder
- The Template Repository is the repository
- There is no assembler

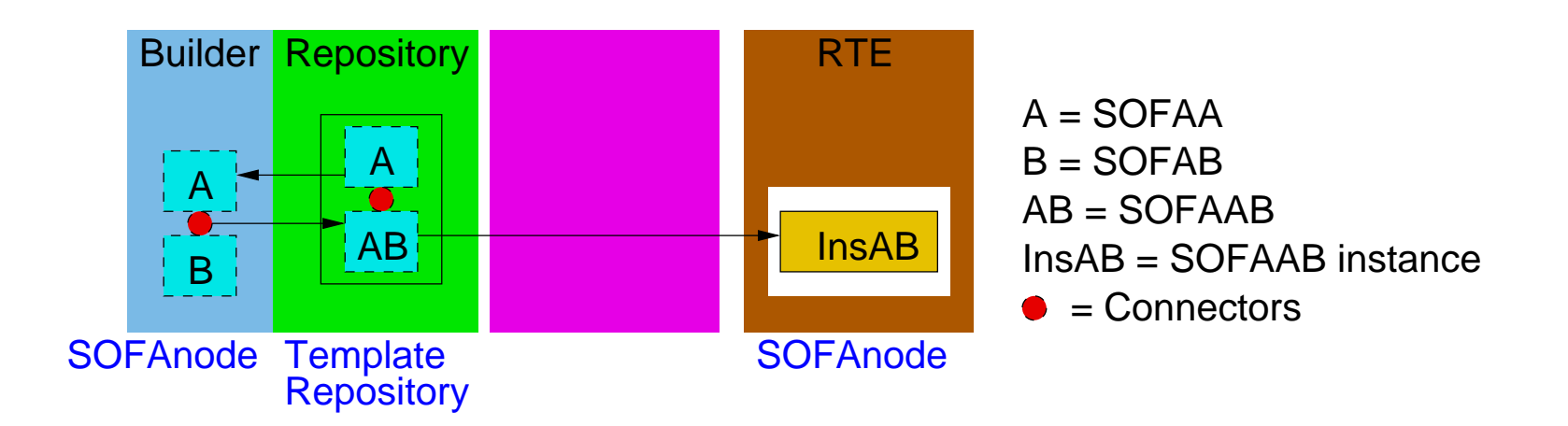

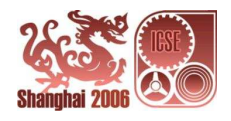

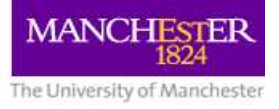

# **SOFA: Composition**

In design phase, SOFA components are composed by method calls through connectors.

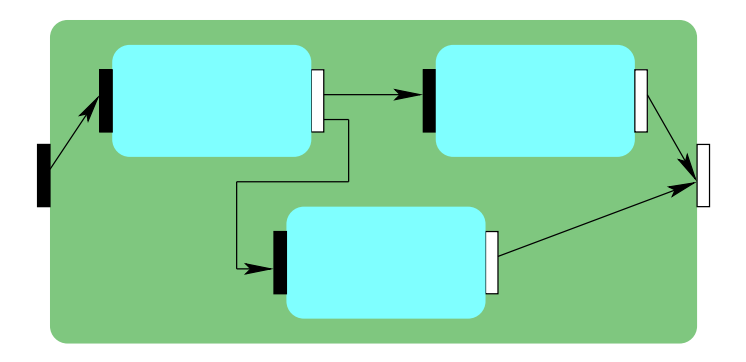

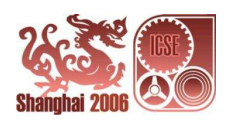
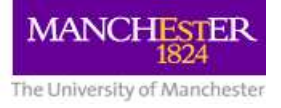

#### **SOFA: Summary**

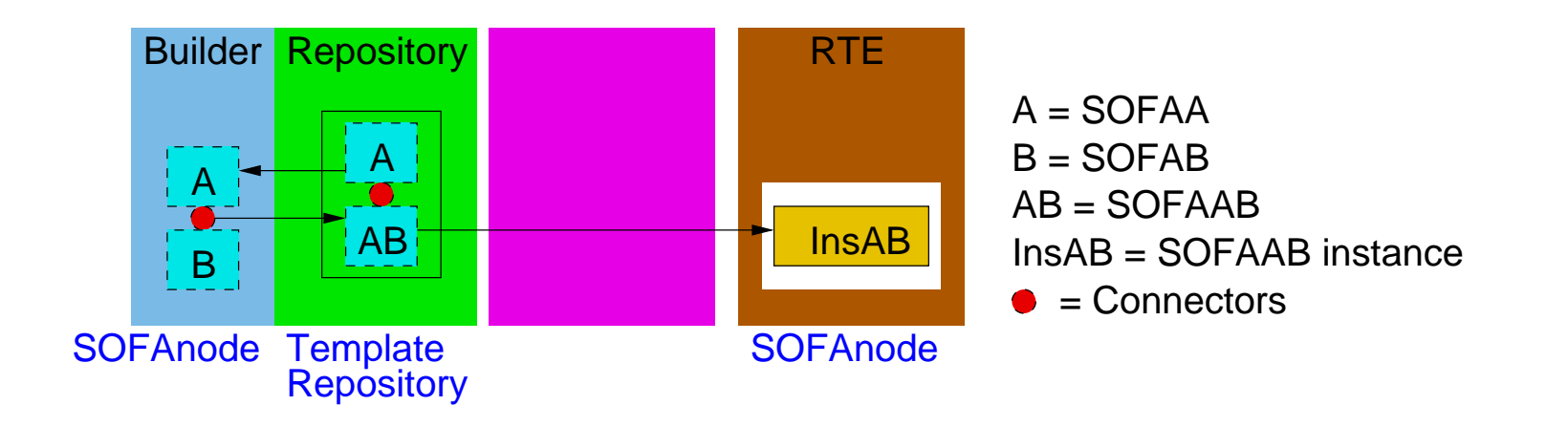

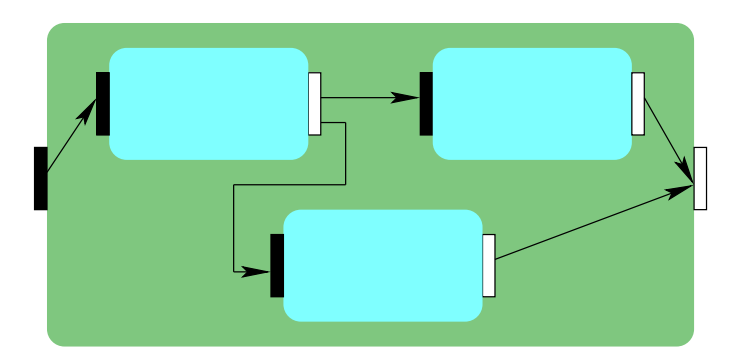

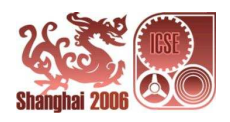

#### **SOFA: Example**

Consider <sup>a</sup> Stopwatch device that comprises <sup>a</sup> Countdown component and <sup>a</sup> Display component.

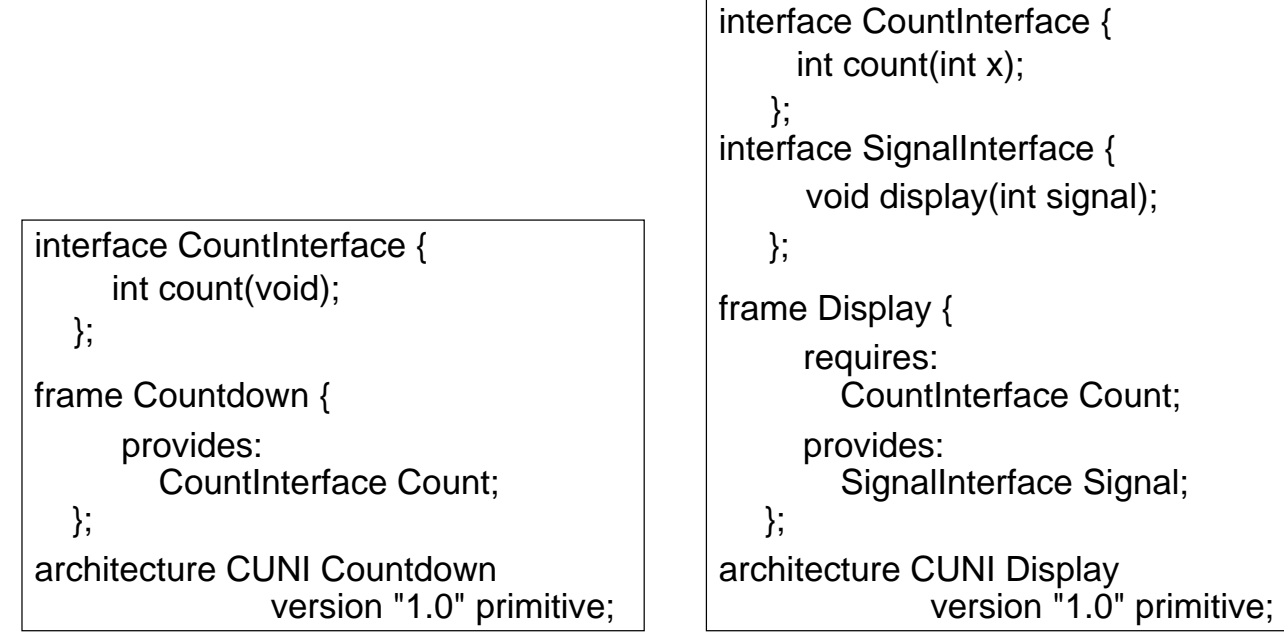

**Countdown component**

**Display component**

#### The components are specified in SOFA CDL.

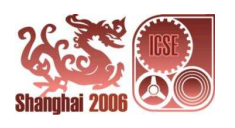

In design phase, the Stopwatch device is implemented by constructing <sup>a</sup> new Countdown component and composing it with <sup>a</sup> Display component from the repository.

Countdown Display

Stopwatch Architecture

The definition file for Stopwatch device is assembled from the Countdown and Display components.

> system CUNI Stopwatch version "1.0" { }; bind aDisplay.Count to aCountdown.count using CSProcCall; inst Display aDisplay; inst Countdown aCountdown;

#### **Stopwatch device**

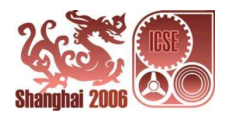

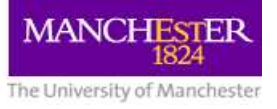

## **KobrA: Components**

In KobrA<sup>\*</sup> a component is a UML component. Every KobrA component has <sup>a</sup> specification and an implementation

- The specification describes what a component does and thus it is the interface of the component
- The implementation describes how it does it

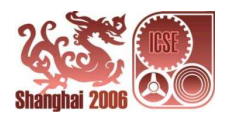

Komponenten-basierte Anwendungsentwicklung (component-based application development)

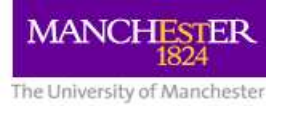

#### **KobrA: Builder, Repository**

KobrA components can be constructed in <sup>a</sup> visual builder tool such as Visual UML and deposited into <sup>a</sup> file system.

- The visual builder tool is the builder
- The file system is the repository
- There is no assembler

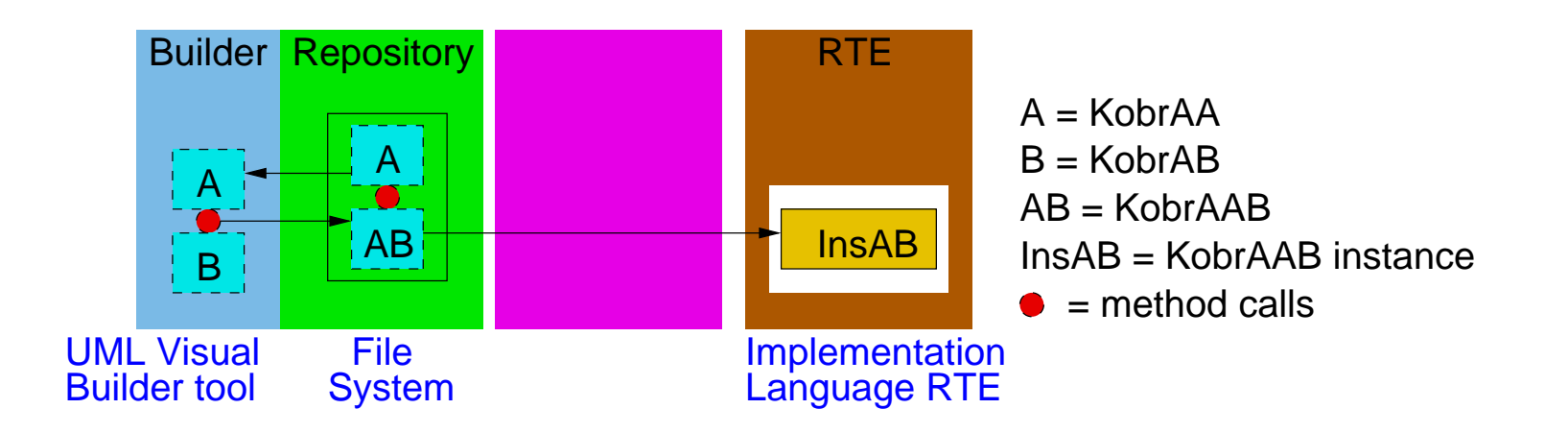

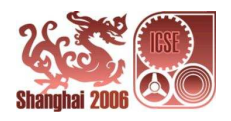

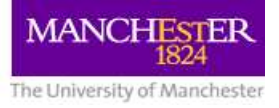

## **KobrA: Composition**

In the design phase, KobrA components are composed by direct method calls.

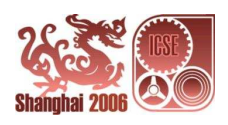

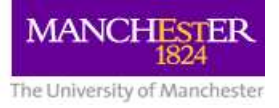

#### **KobrA: Summary**

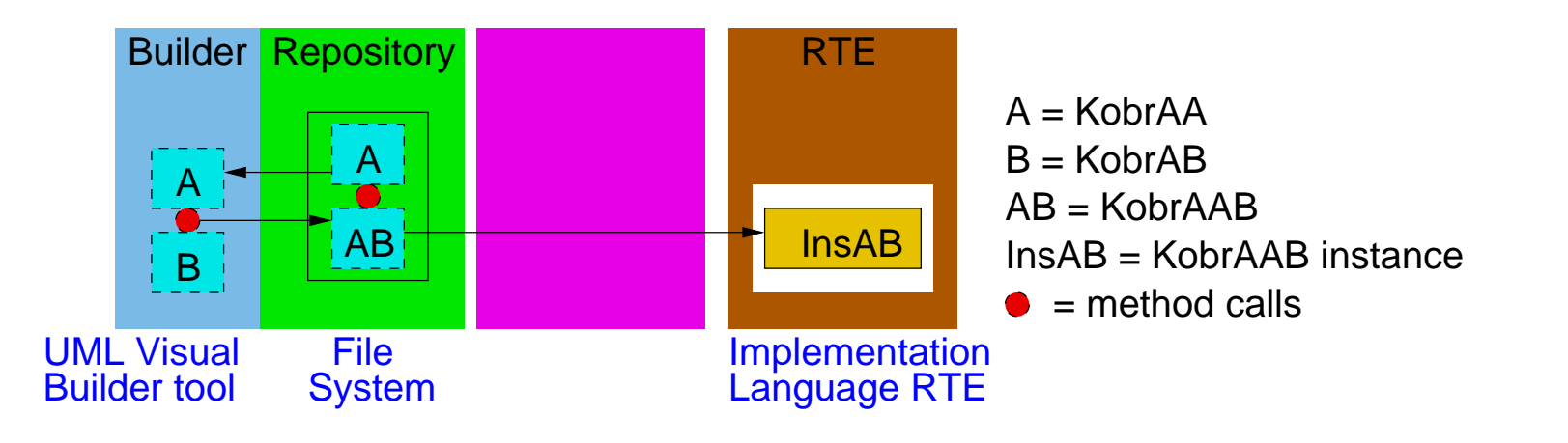

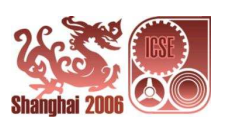

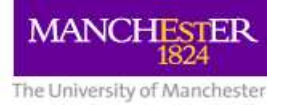

#### **KobrA: Example**

Consider a book store that maintains a database of its book stock and sells its books by an Automatic Teller Machine (ATM).

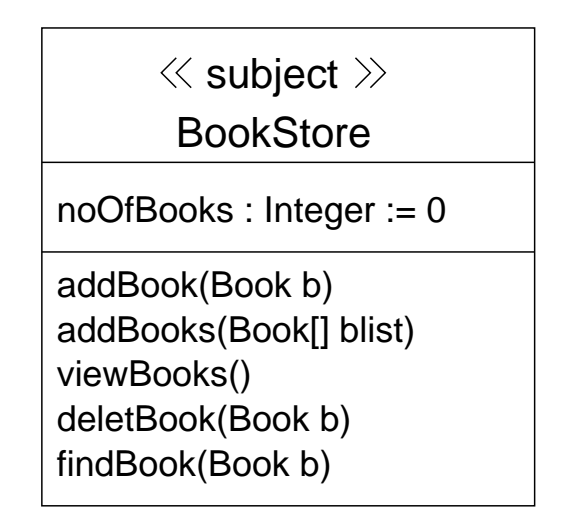

The specification of the BookStore component is <sup>a</sup> UML class diagram that specifies what the BookStore component does.

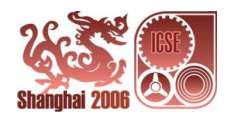

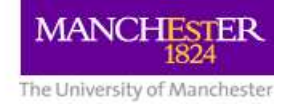

In design phase, the book store system is implemented by constructing <sup>a</sup> new ATM component and composing it with BookStore and Book components from the repository.

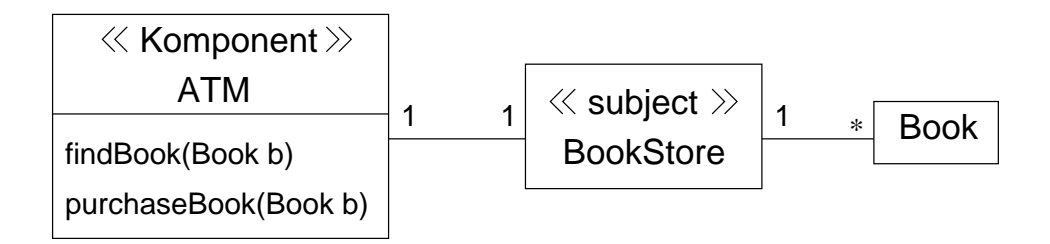

The book store system is assembled from the ATM, BookStore and Book components by direct method calls.

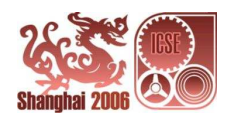

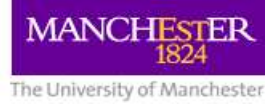

# **Category 4 ADLs, UML 2.0, PECOS, Pin, Fractal**

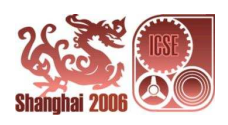

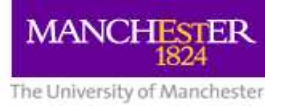

## **Architecture Description Languages (ADLs): Components**

In ADLs, a component is an architectural unit that represents a primary computational element and data store of <sup>a</sup> system.

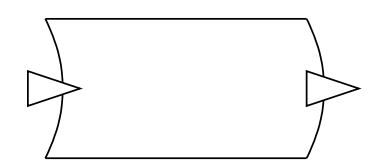

- Interfaces are defined by a set of ports
- Each port identifies a point of interaction between the component and its environment
- A component may have multiple interfaces by using different types of ports
- Connectors connect components via their ports

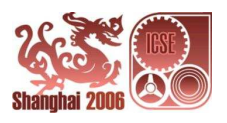

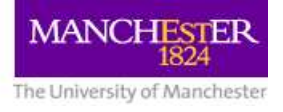

#### **ADLs: Builder**

- The builder is the ADL tool if any (Composition of architectural units by connectors)
- There is no repository
- There is no assembler

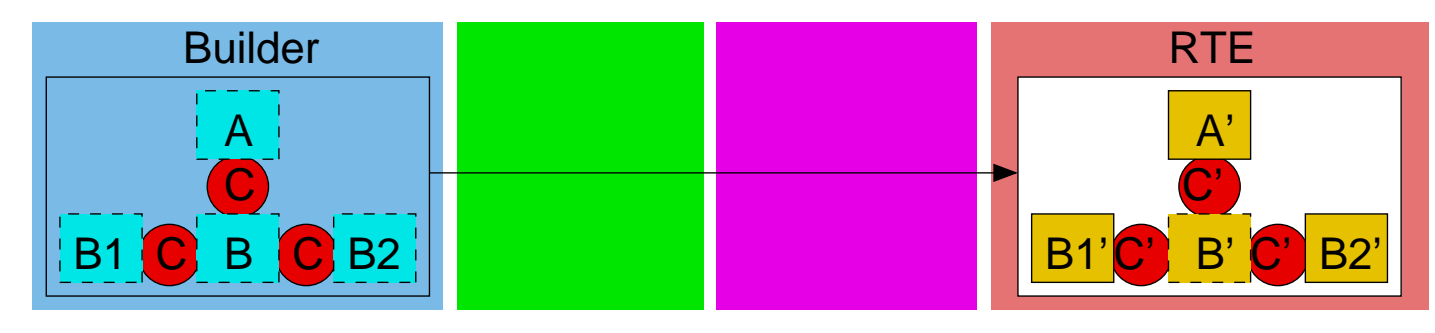

 $A =$  Component A B = Component B B1 = Component B1 B2 = Component B2

- B' = Implementation of B  $A'$  = Implementation of A B1' = Implementation of B1 B2' = Implementaion of B2
- $C =$  Connector  $C' =$  Connector implementation

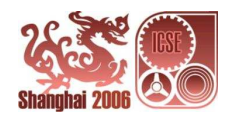

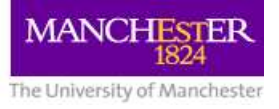

## **ADLs: Composition**

In design phase, components are

- identified and defined
- assembled by connectors into a system design

The design has to be implemented (somehow) in a chosen programming language.

At run-time, the implemented system is executed in the run-time environment of that programming language.

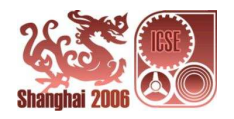

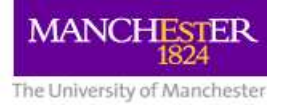

#### **ADLs: Summary**

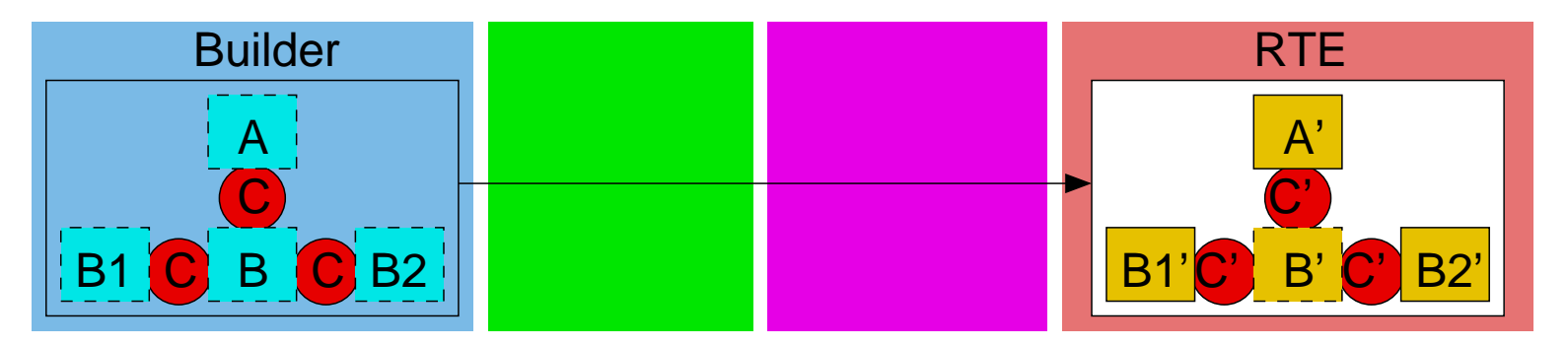

A = Component A B = Component B B1 = Component B1 B2 = Component B2

- $A'$  = Implementation of A
- $B'$  = Implementation of B
- B1' = Implementation of B1
- B2' = Implementaion of B2
- $C =$  Connector  $C' =$  Connector implementation

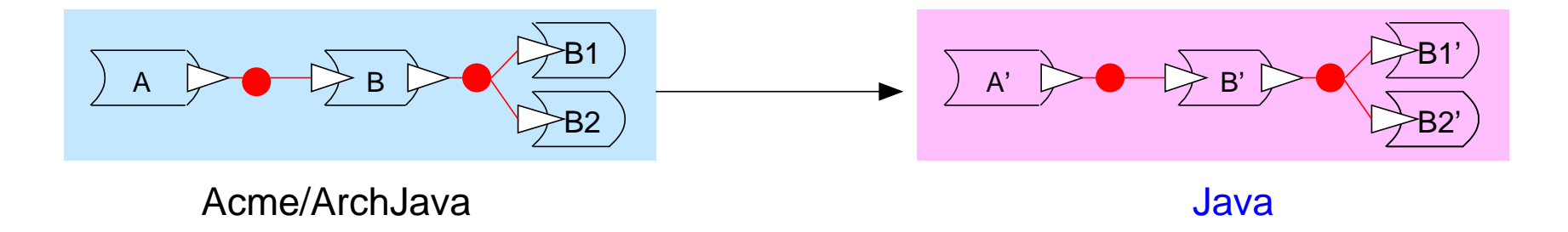

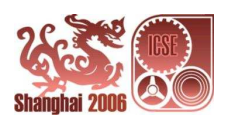

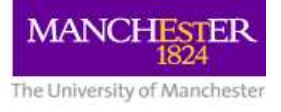

#### **ADLs: Example**

Consider <sup>a</sup> simple bank system consisting of an ATM component, <sup>a</sup> BankConsortium component, and 2 Bank components Bank1 and Bank2.

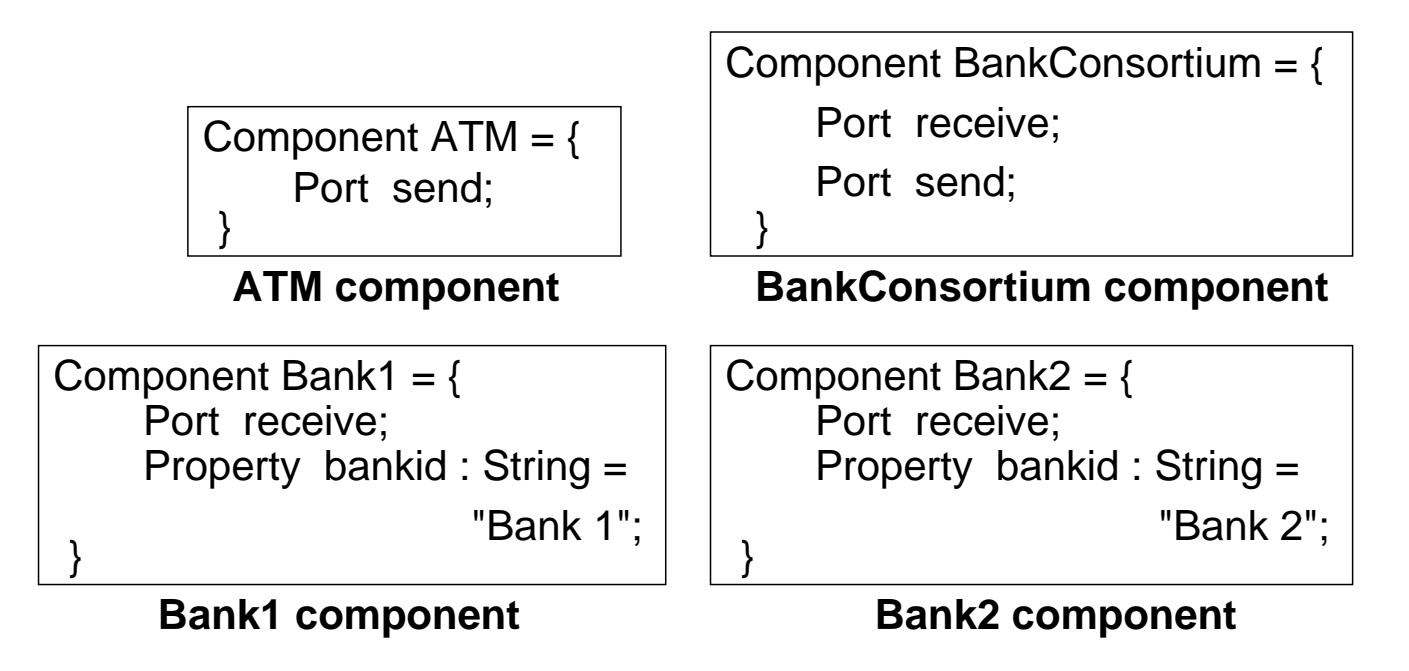

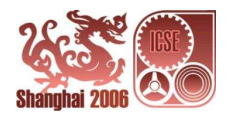

#### In design phase, the architecture for the whole system is designed

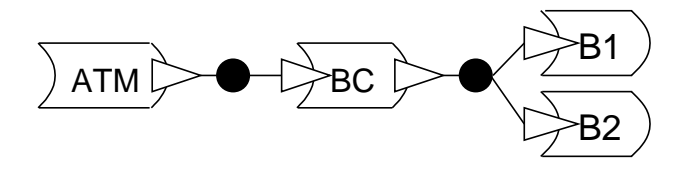

using the above components and the following connectors:

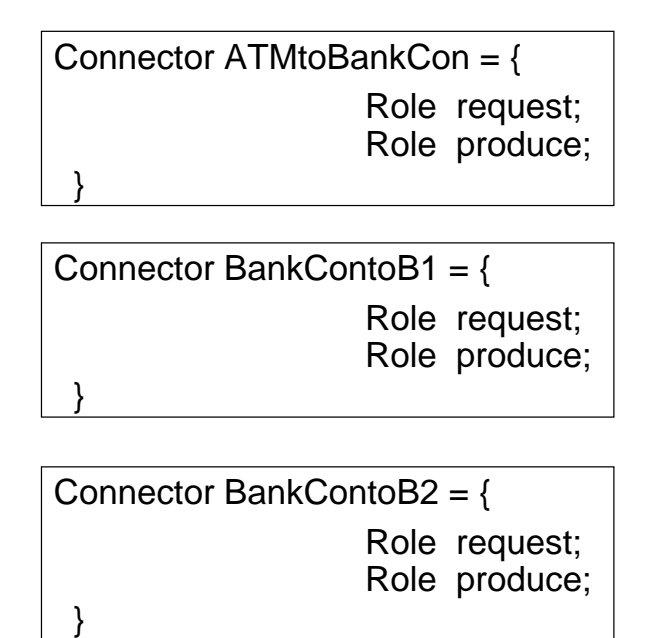

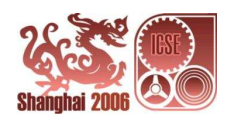

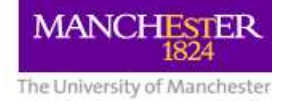

```
Port receive;
                                           };
                                           Component Bank2 = \{Property bankid : String = "Bank2";
       Port receive;
  Component Bank1 = \{Property bankid : String = "Bank1"; };
System BankSys = \{Connector ATMtoBankCon = {
  };
       Role request;
       Role produce;
  Attachments {
                                           };
                                                Port receive;
                                                Port send;
       Port send;
  Component ATM = { Component BankConsortium = {
   }
         BankConsortium.send to BankContoB2.request;
  };
  Connector BankContoB1 = \{Role request;
  Role produce; };
                                                 Role request;
                                            Role produce; };
}
         BankContoB1.produce to Bank1.receive;
         BankContoB2.produce to Bank2.receive;
         ATMtoBankCon.produce to BankConsortium.receive;
         BankConsortium.send to BankContoB1.request;
         ATM.send to ATMtoBankCon.request;
                                            Connector BankContoB2 = {
```
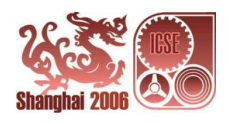

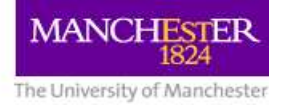

The design has to be implemented in some programming language. At run-time, the implementation is executed in the run-time environment of that language.

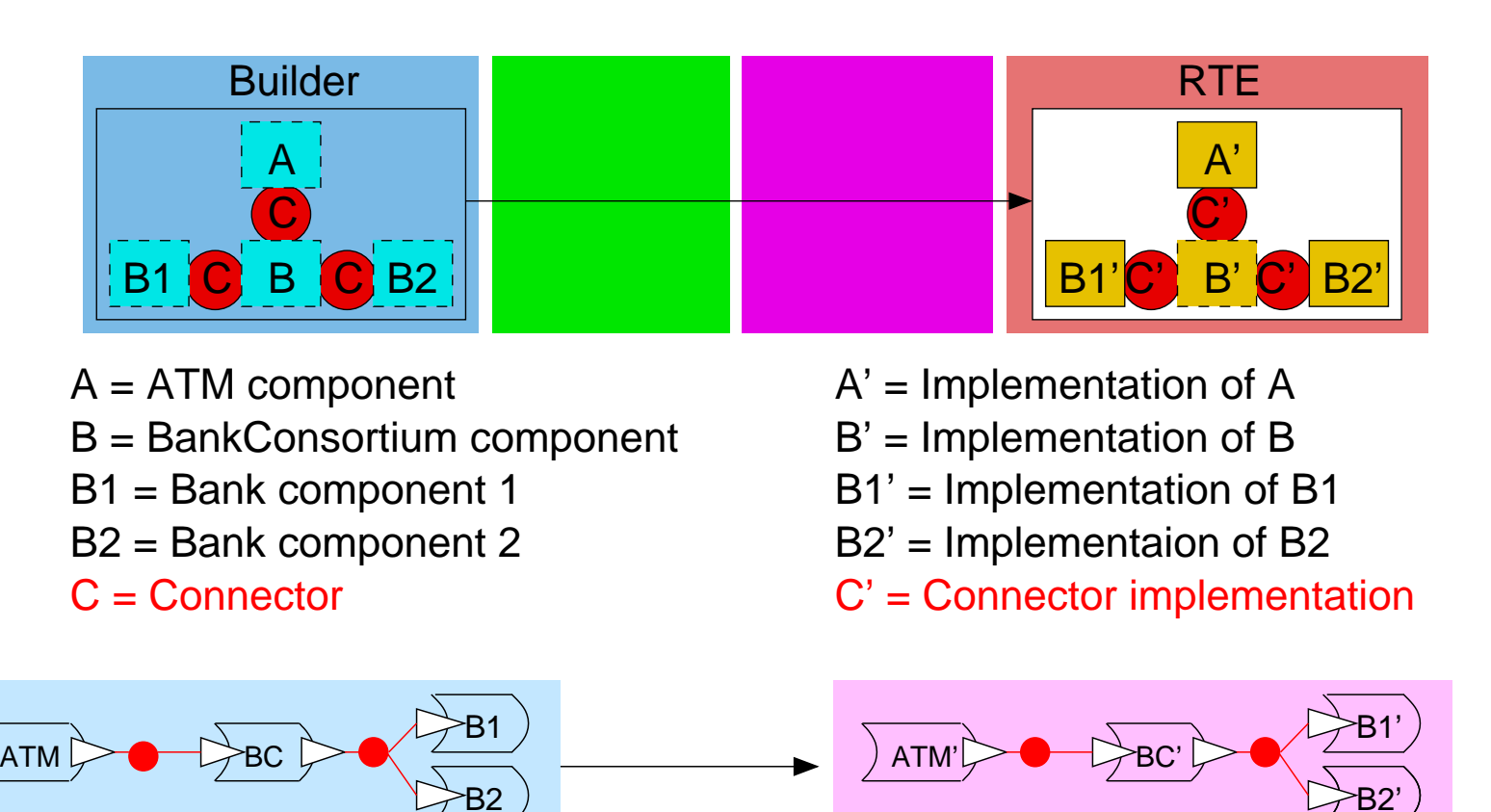

Acme/ArchJava Java

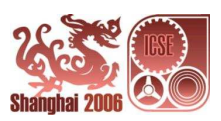

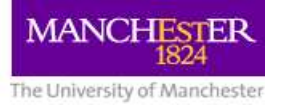

#### **UML 2.0 Component Model: Components**

In UML 2.0, a component is a modular unit of a system with well-defined interfaces that is replaceable within its environment.

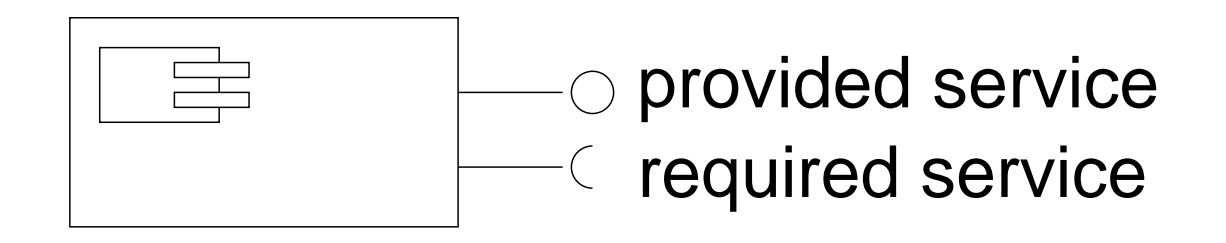

- A component defines its behaviour by required and provided interfaces (ports);
- Services of components are encapsulated through their required and provided interfaces.

Components are represented in UML 2.0.

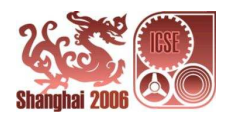

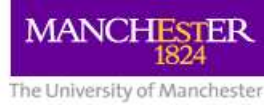

#### **UML 2.0: Connectors**

UML components are composed by UML connectors:

- delegation connectors
- assembly connectors

Composites are assembled by assembly connectors

Systems are assembled by delegation and assembly connectors

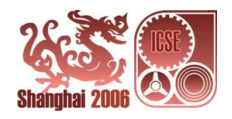

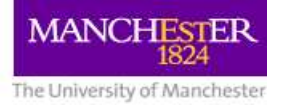

#### **UML 2.0: Builder**

UML components can be constructed in <sup>a</sup> visual builder tool such as Visual UML.

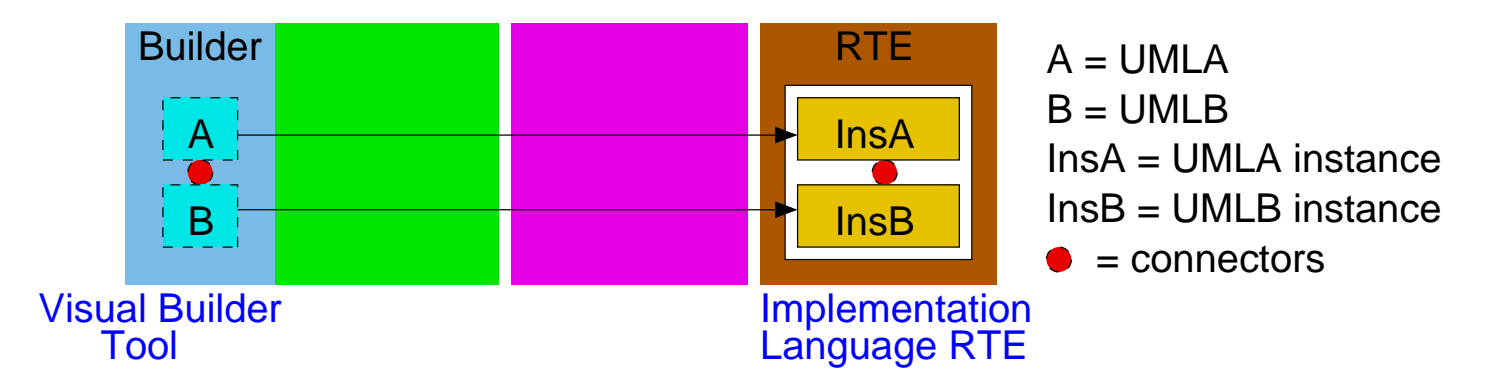

- The visual builder tool is the builder
- There is no repository
- There is no assembler

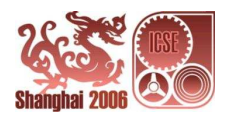

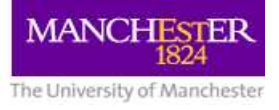

#### **UML 2.0: Composition**

In design phase, the architecture for the whole system is designed.

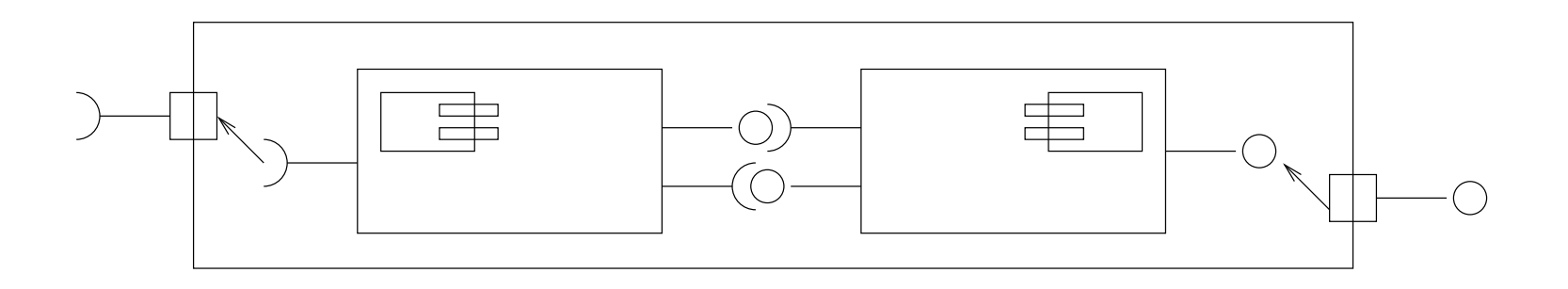

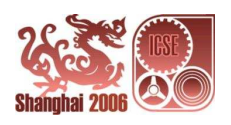

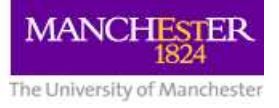

#### **UML 2.0: Summary**

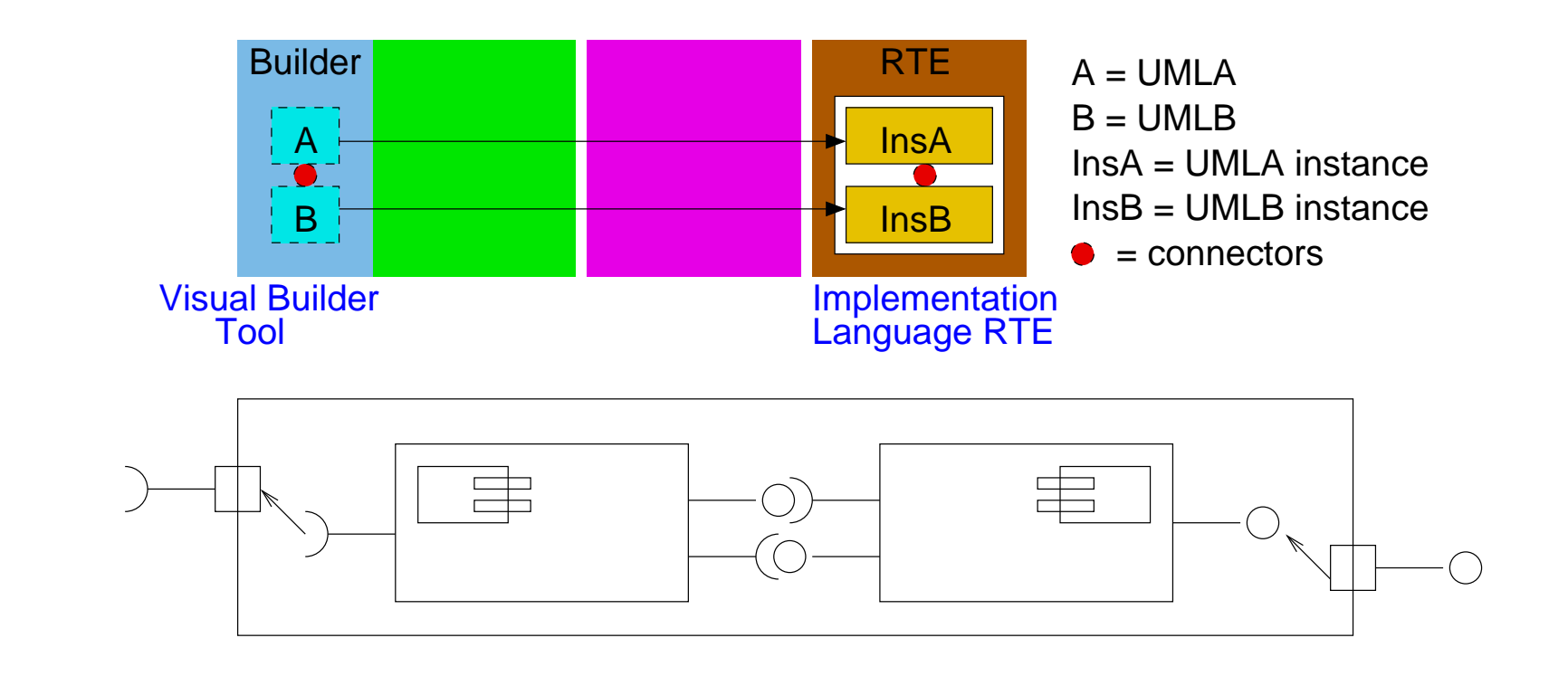

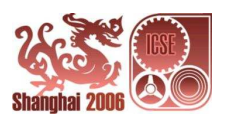

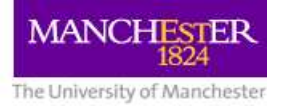

#### **UML 2.0: Example**

Consider <sup>a</sup> simple bank system that is implemented by ATM, BankConsortium, Bank1 and Bank2 components.

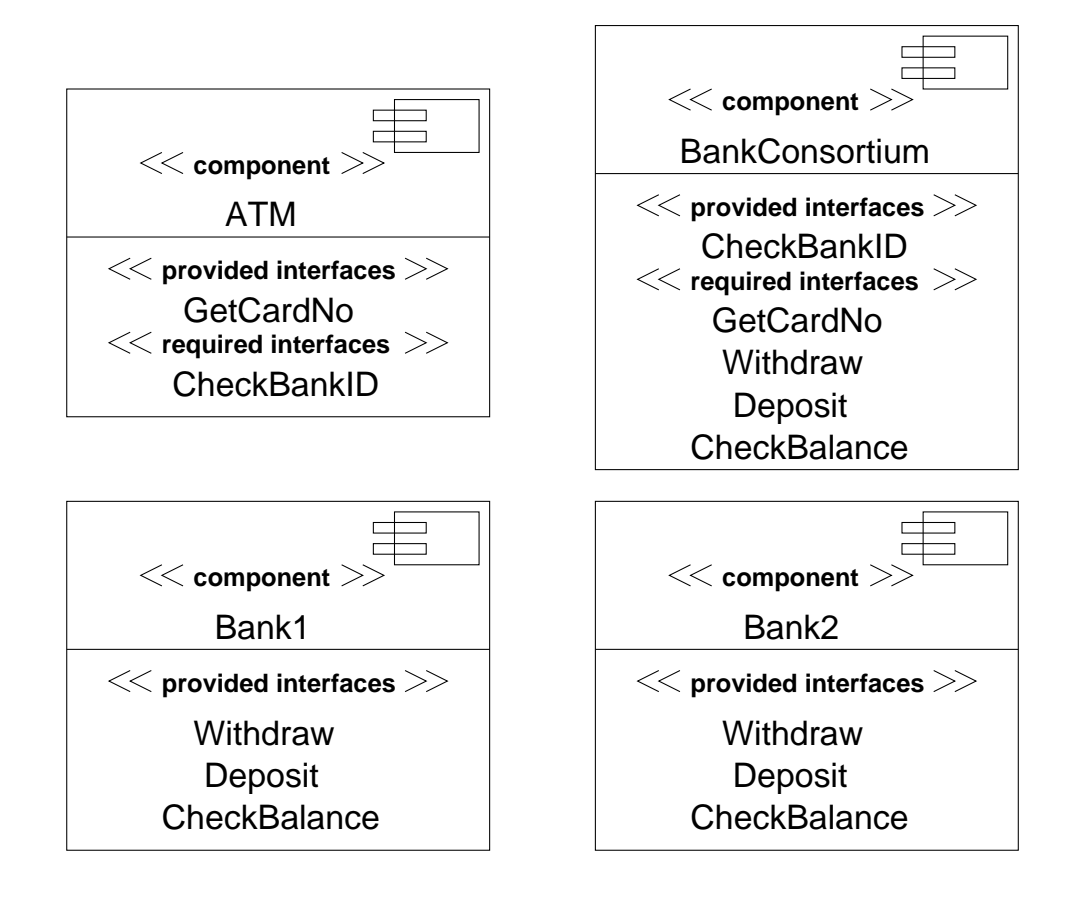

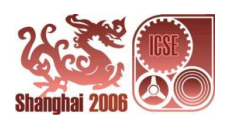

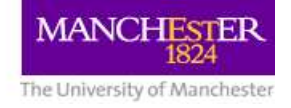

#### In design phase, the architecture for the whole system is designed.

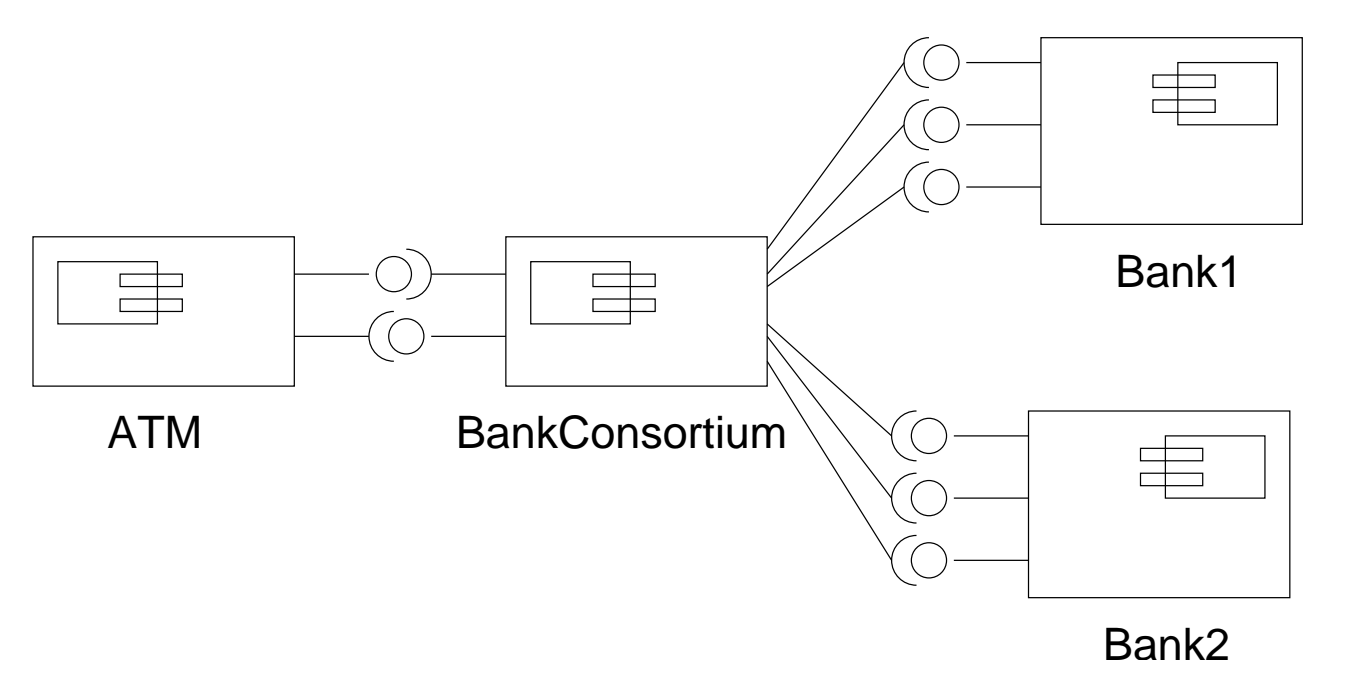

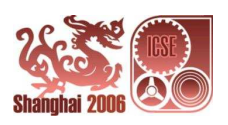

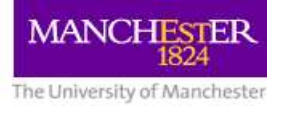

#### **PECOS: Components**

In PECOS<sup>\*</sup> a component is a unit of design which has a specification and an implementation.

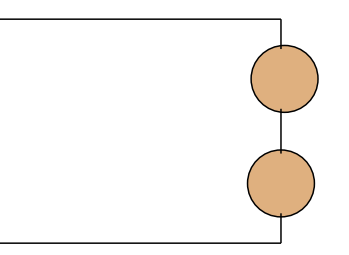

- Every component has <sup>a</sup> name, <sup>a</sup> number of property bundles, <sup>a</sup> set of ports, and behaviour
- Ports are interfaces of components

PECOS components are specified in the CoCo (Component Composition) language.

PErvasive COmponent Systems

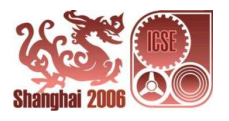

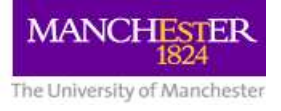

#### **PECOS: Builder**

Components in PECOS are constructed in <sup>a</sup> programming environment such as Eclipse.

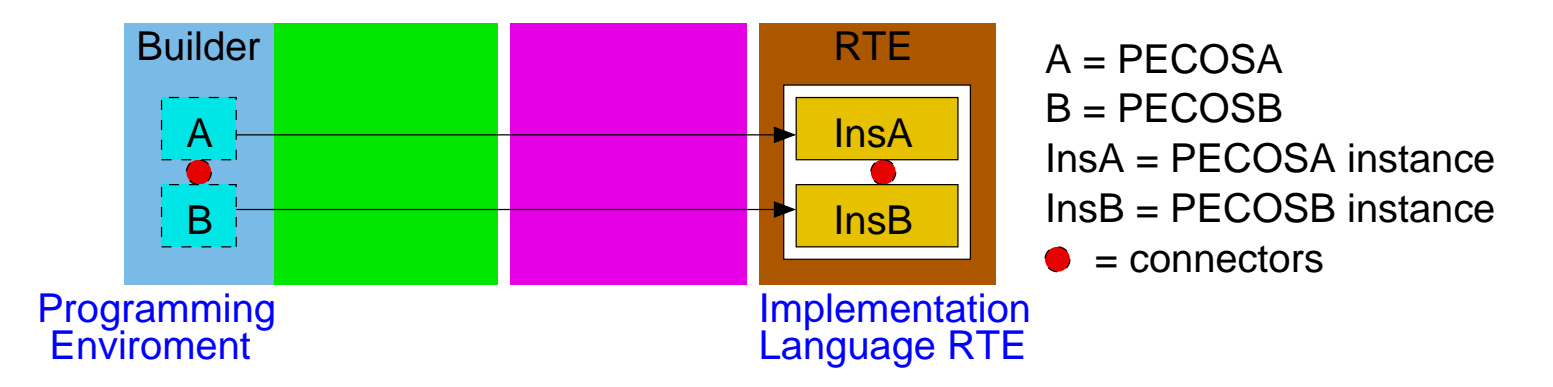

- The programming environment is the builder
- There is no repository
- There is no assembler

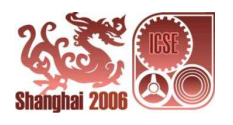

## **PECOS: Composition**

In the design phase, components are composed by linking their ports with connectors.

Implementation of PECOS components is usually done in Java or C++, and so the run-time environment in the deployment phase is that for Java or C++.

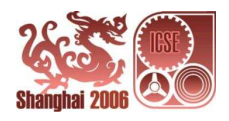

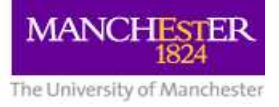

#### **PECOS: Summary**

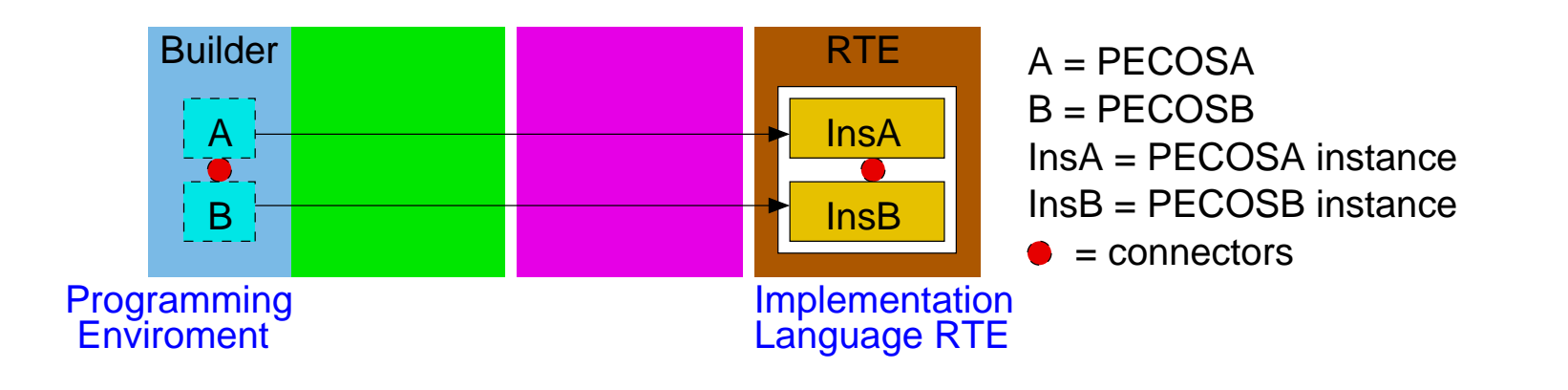

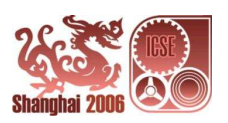

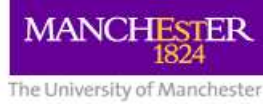

#### **PECOS: Example**

Consider <sup>a</sup> device that is assembled from Clock, Display, EventLoop and DigitalDisplay components.

```
component Clock { component Display {
  output long msecs; input long time;
} }
active component EventLoop { component DigitalDisplay {
  output bool started; input long time_in_msecs;
                           input bool can_draw;
```
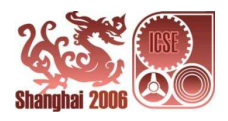

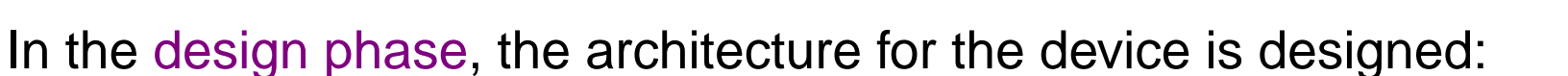

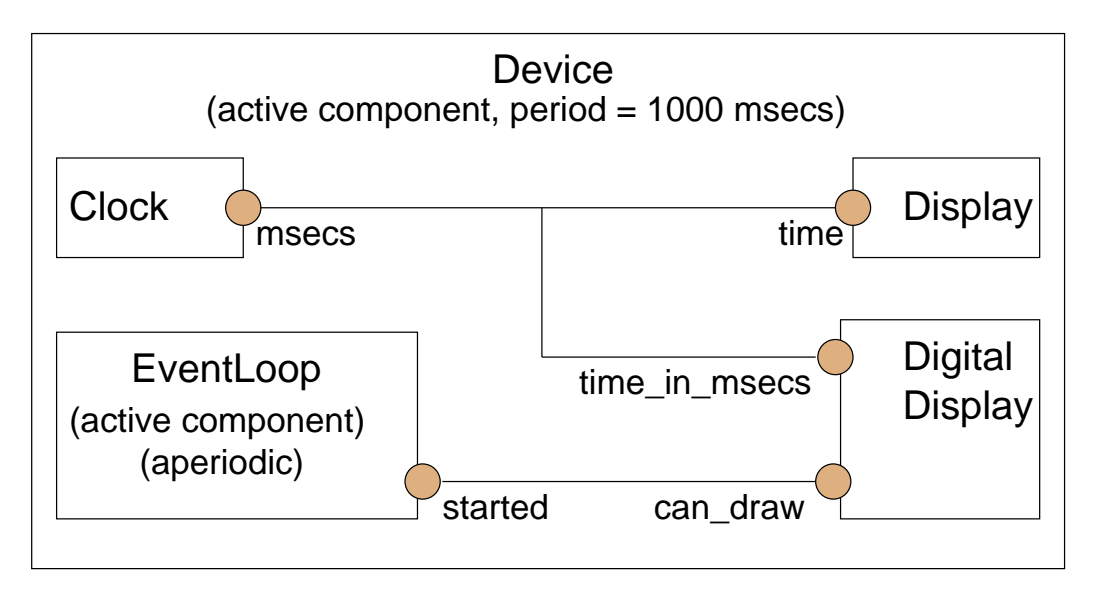

```
active component Device {
 Clock clock; Display display; DigitalDisplay digitalDisplay;
 EventLoop eventLoop;
  connector time(clock.msecs, display.time,
                 digitalDisplay.time_in_msecs);
  connector eventLoop_started (eventLoop.started,
                               digitalDisplay.can draw);
}
```
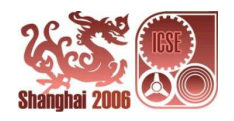

**MANCHESTER** 

The University of Manchester

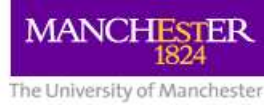

## **Pin: Components**

In Pin, a component is an architectural unit that specifies a stimulus-response behaviour by <sup>a</sup> set of ports (pins).

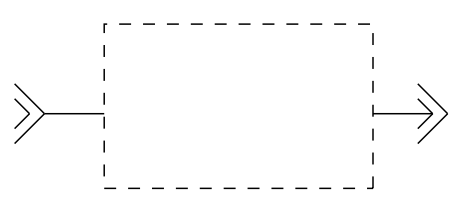

• A component is represented by a set of sink pins and source pins together with the component's behaviour.

Components are defined in CCL (Construction and Composition Language).

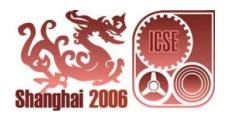

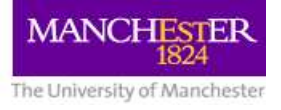

#### **Pin: Builder**

Pin components can be constructed in the CCL programming environment.

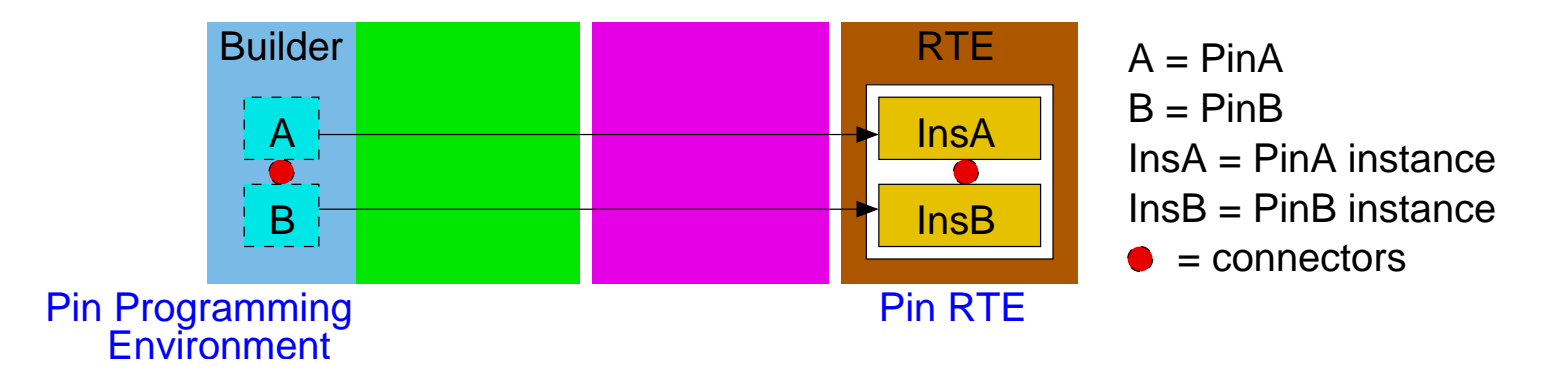

- The CCL programming environment is the builder
- There is no repository
- There is no assembler

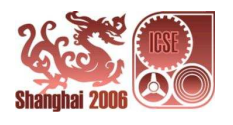

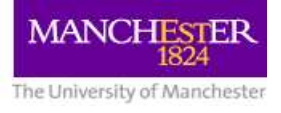

#### **Pin: Composition**

In design phase, components are composed by connectors that link the source pins of one component to the sink pins of another.

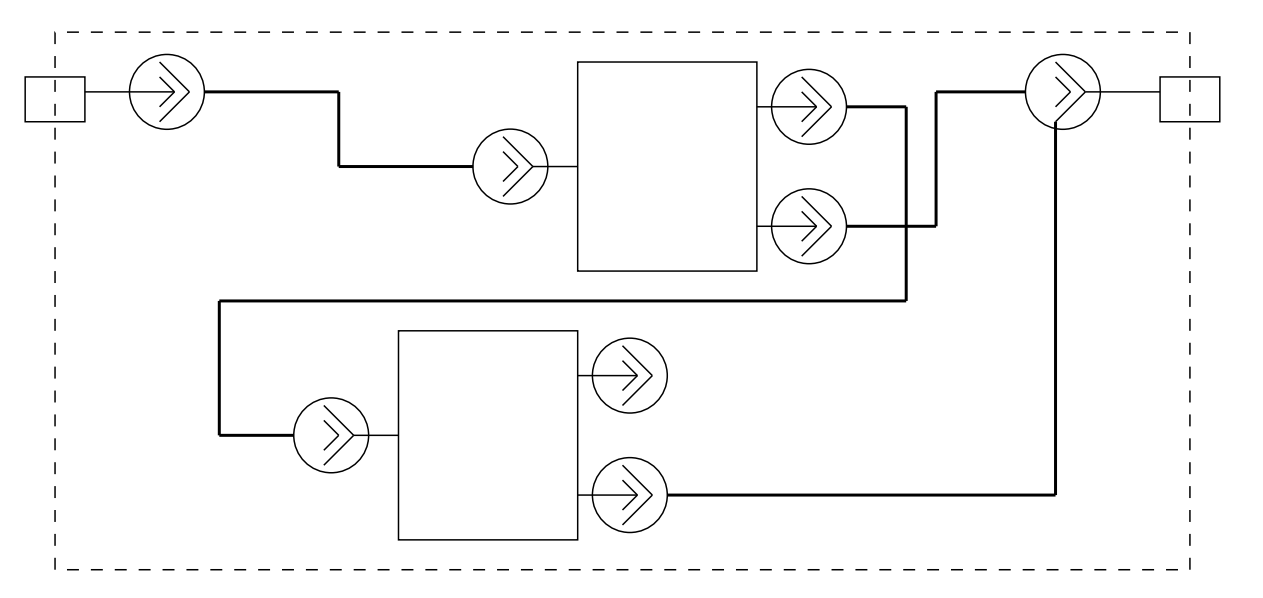

In deployment phase, implementations are usually generated by the CCL processor and components are executed in the Pin run-time environment.

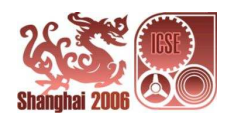

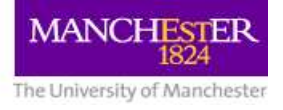

#### **Pin: Summary**

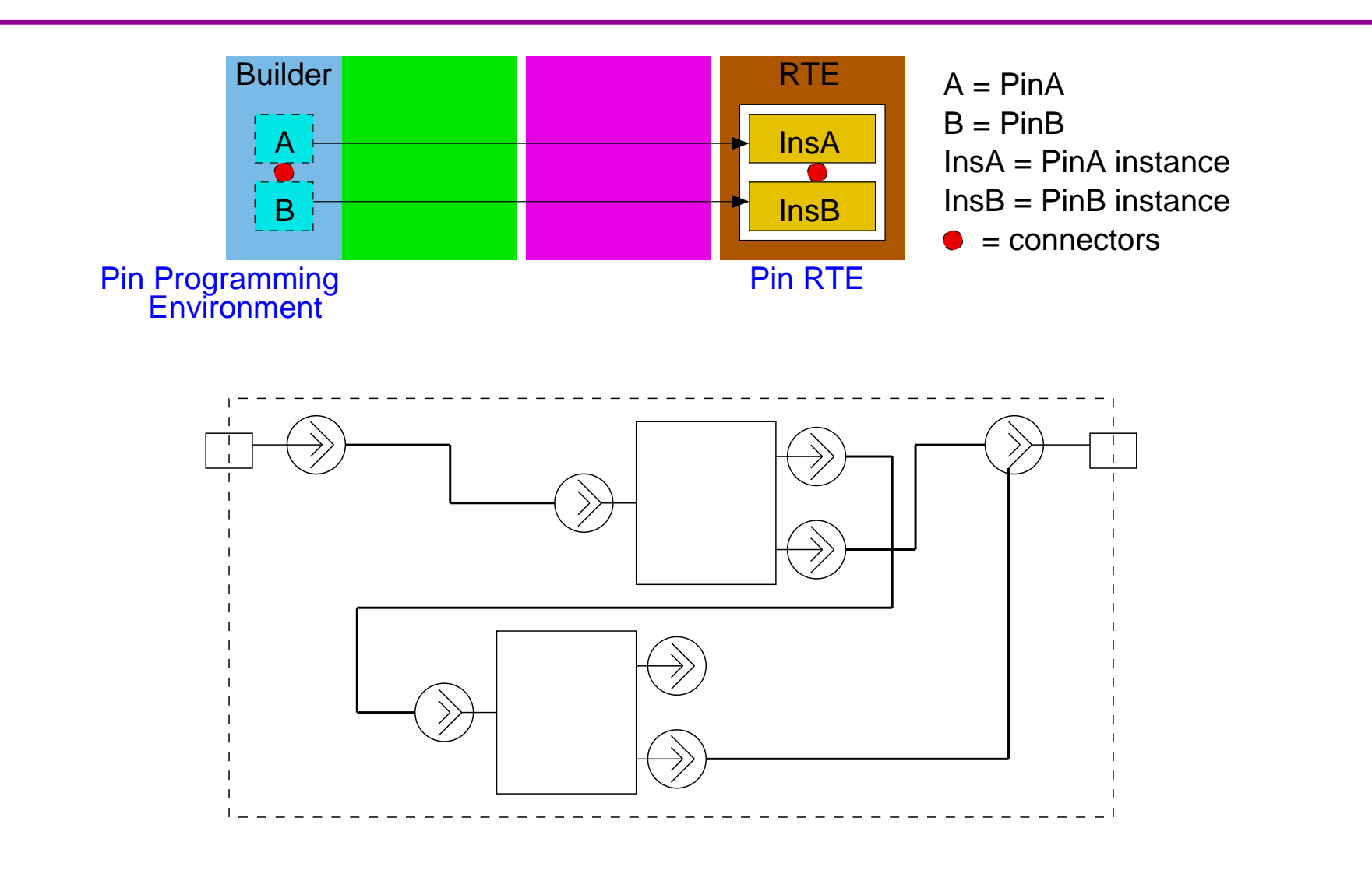

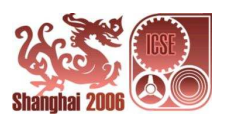

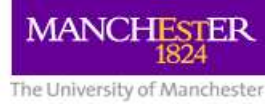

#### **Pin: Example**

Consider <sup>a</sup> simple component AComp that is specified with both structural and behavioural aspects in CCL.

```
}
         ready −> work {
         start –> ready { }
     threaded react mission (receive, send, publish) {
     source publish();
     sink asynch receive();
     source unicast send();
         trigger ^receive();
         action ^send();
         }
}
                                     work \rightarrow log {
                                    }
                                     trigger ^send();
                                     action ^publish();
                                                                log −> ready {
                                                                trigger ^publish();
                                                                action ^receive();
                                                               }
component AComp() {
```
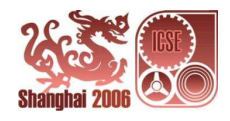
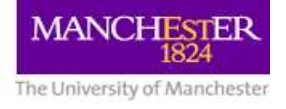

In design phase, components comp1 and comp2 of type AComp are composed by connectors that link comp1's source pin (send) to comp2's sink pin (receive) to an assembly – AComposite.

```
assume {
                                                                 }
                                                              AComp comp1(), comp2();
                                                               comp1:publish ~> compositesend;
                                                               comp2:publish ~> compositesend;
                                                           }
         Ink asynch send();<br>threaded react sending(send) { compositesend:receive ~> comp1:receive;<br>comp1:send ~> comp2:receive;
         threaded react received(receive) {
            start -> ready \{\};
             ready −> work {;
                action ^receive;
              }
            work \rightarrow ready \{\};
         }
            start -> ready \{\};
             ready −> work {;
                action ^send;
              }
            work \rightarrow ready \{\};
  } }
     service Receive() {
     service Send() {
                                                                     E: Send compositesend();
                                                                     E: Receive compositereceive();
         source unicast receive();
       sink asynch send():
environment E {
                                                         assembly AComposite() (E) {
```
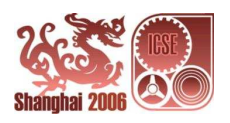

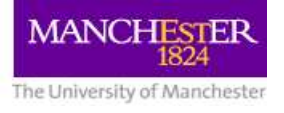

## **Fractal: Components**

In Fractal, a component is a run-time entity that behaves like an object.

A Fractal component comprises a content and a controller.

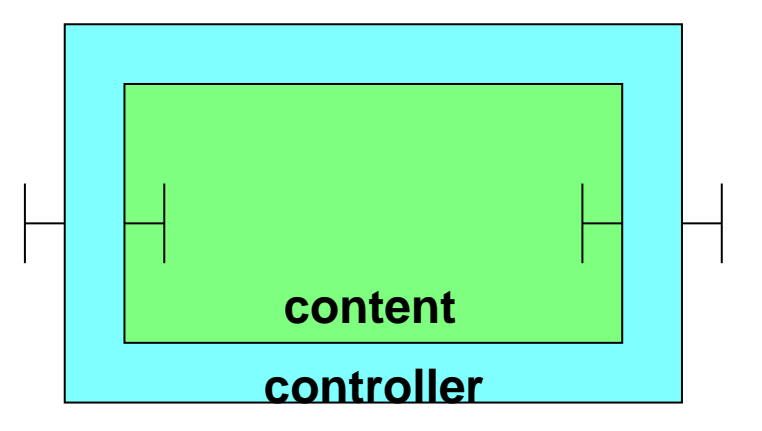

- The content contains its interfaces and implementation
- The controller defines the control behaviour associated with the component

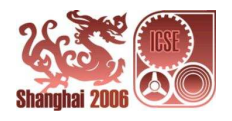

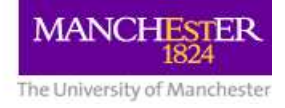

Interface Definition Languages (e.g. OMG IDL) are used to define generic interfaces that can be implemented by components in specific programming languages.

Current Fractal API is extended and modified from Java API with JavaBeans-like introspection facilities.

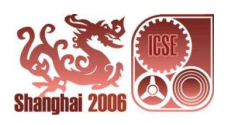

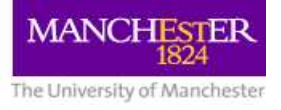

# **Fractal: Builder**

Fractal components are constructed in <sup>a</sup> programming environment with Fractal APIs.

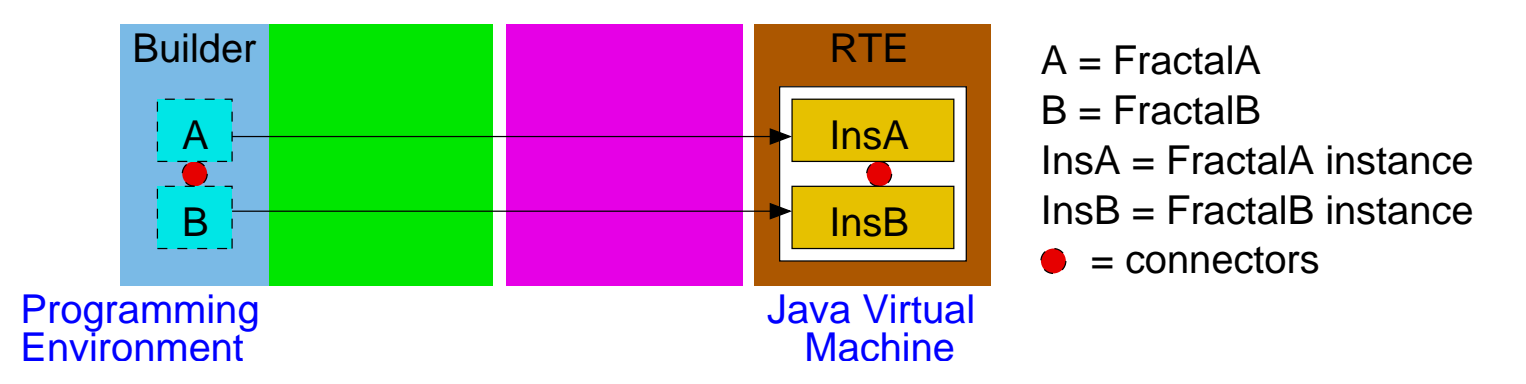

- The programming environment is the builder
- There is no repository
- There is no assembler

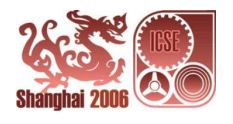

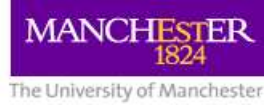

# **Fractal: Composition**

In design phase, Fractal components are composed by method calls through connectors.

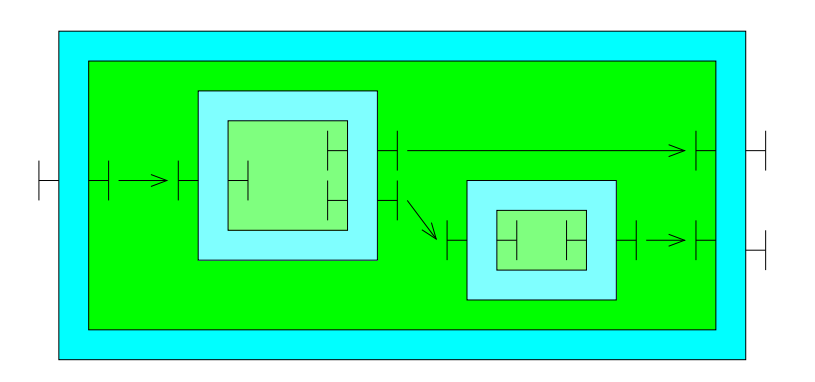

The Java Virtual Machine serves as the run-time environment for Fractal components.

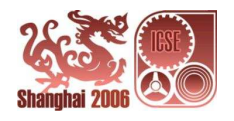

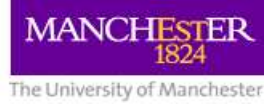

## **Fractal: Summary**

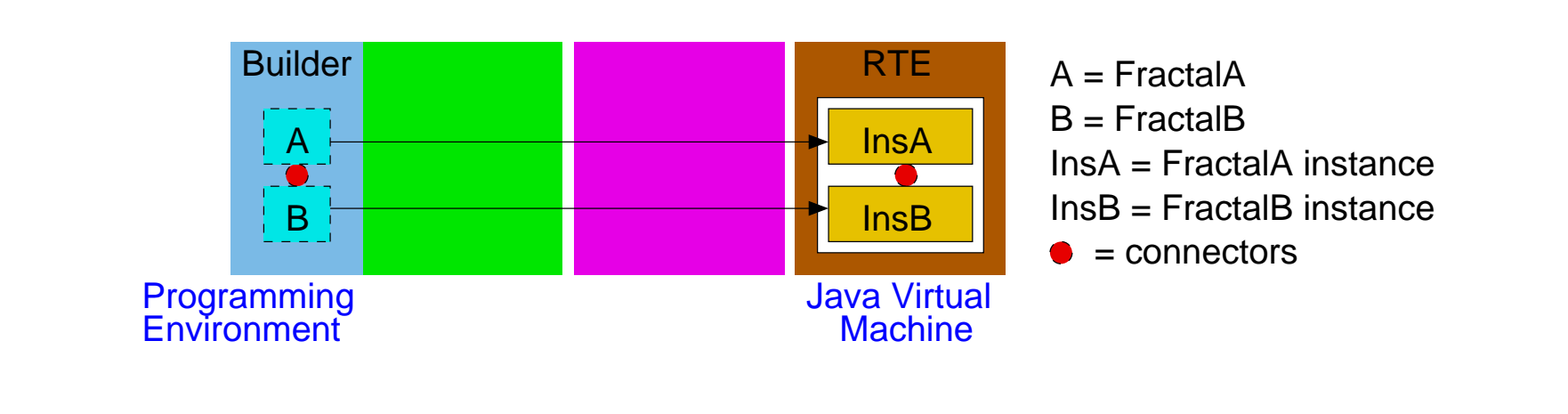

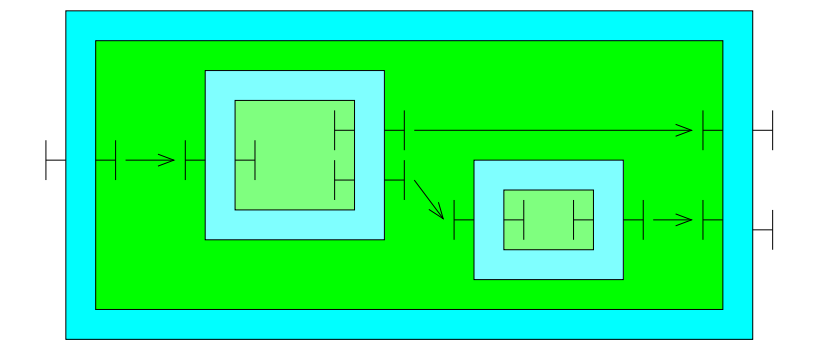

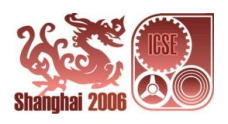

#### **Fractal: Example**

Consider <sup>a</sup> Stopwatch device that comprises <sup>a</sup> Countdown component and <sup>a</sup> Display component.

```
 }
                                                                         }
 return count; } return null;
                                                                    }
                                                                    }
                                                                      void display ();
                                                                      private Count count;
                                                                      public void display () {
                                                                      count.count(); }
                                                                          return new String[] {"c"};
                                                                           if (disstr.equals("c")) {
                                                                           if (disstr.equals("c")) {
                                                                             count = (Count)countobj; }
                                                                           if (disstr.equals("c")) {
                                                                        \{ \} count = null;
                                                                  public interface Signal{
                                                                  public class Display implements Signal, BindingController{
                                                                      public String[] listFc (){
                                                                      public Object lookupFc (final string disstr){
                                                                      public void bindFc (final string disstr, final Object countobj){
                                                                      public void unbindFc (final string disstr){
       }
 }
            System.out.print(i);
        for (int i = total; i > 0; i--) {
      public void count () {
      private int total = 0:
     void setTotal (int total);
      int getTotal ();
 \lambda void count ();
            return total;
            this.total = total:
public interface Count{
public interface ControlTotal extends AttributeController{
public class Countdown implements Count, ControlTotal{
      public int getTotal (){
      public void setTotal (final int total){
```
Countdown component

Display component

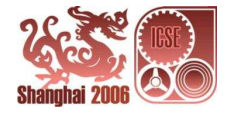

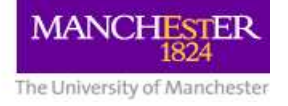

The Stopwatch device is implemented by constructing and composing Countdown and Display.

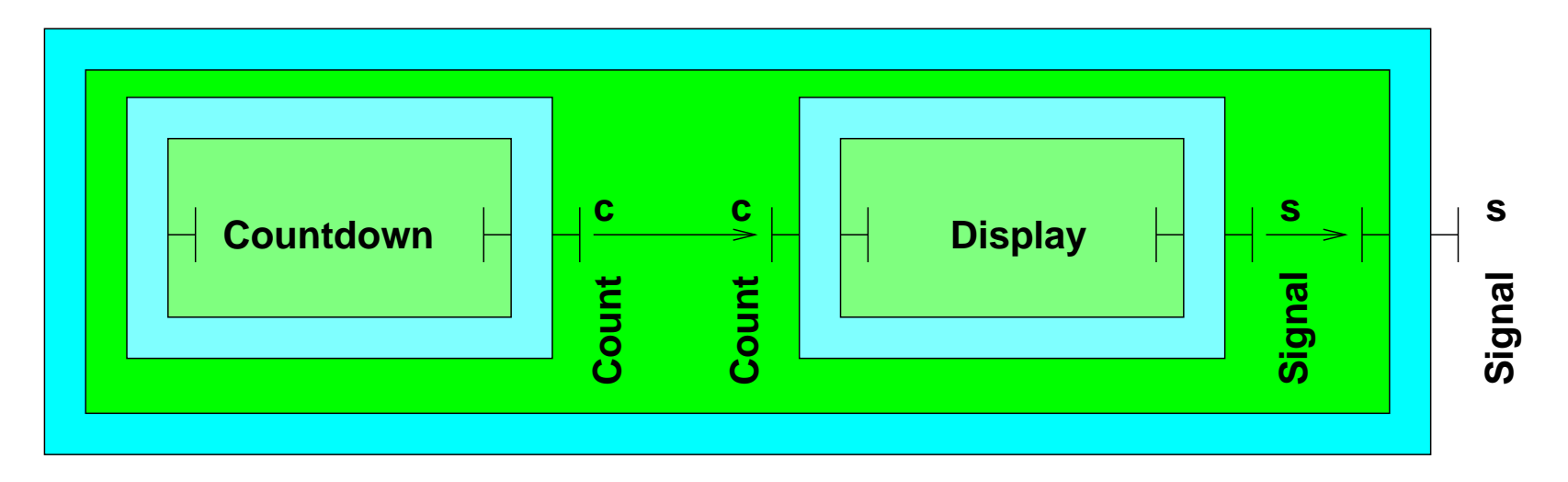

The instances of Countdown and Display are composed by method calls.

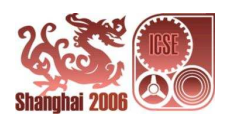

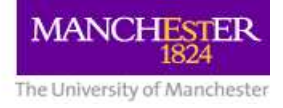

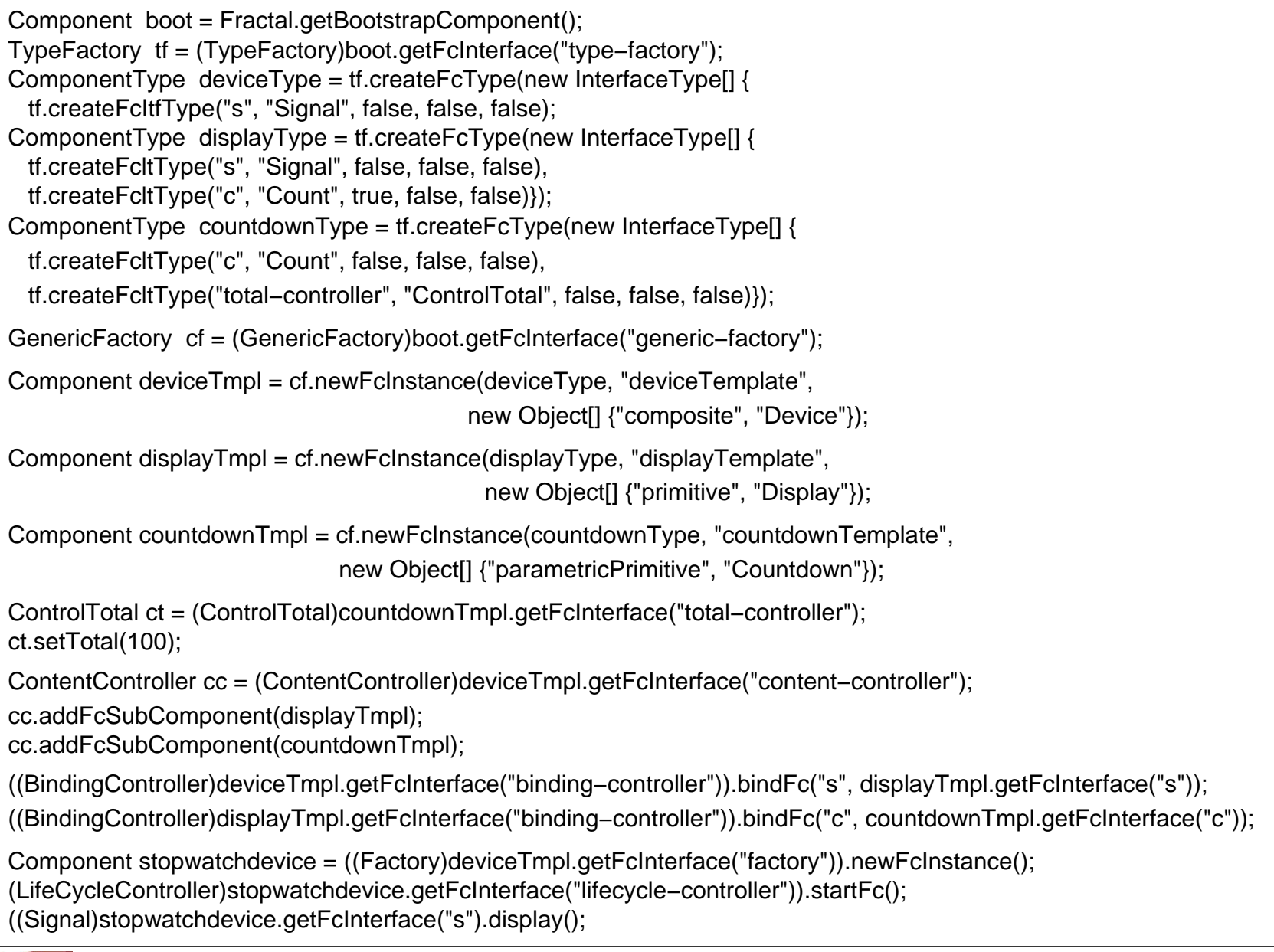

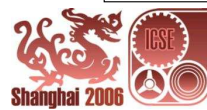

#### Stopwatch Device

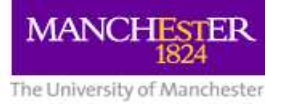

# **A Taxonomy based on Composition**

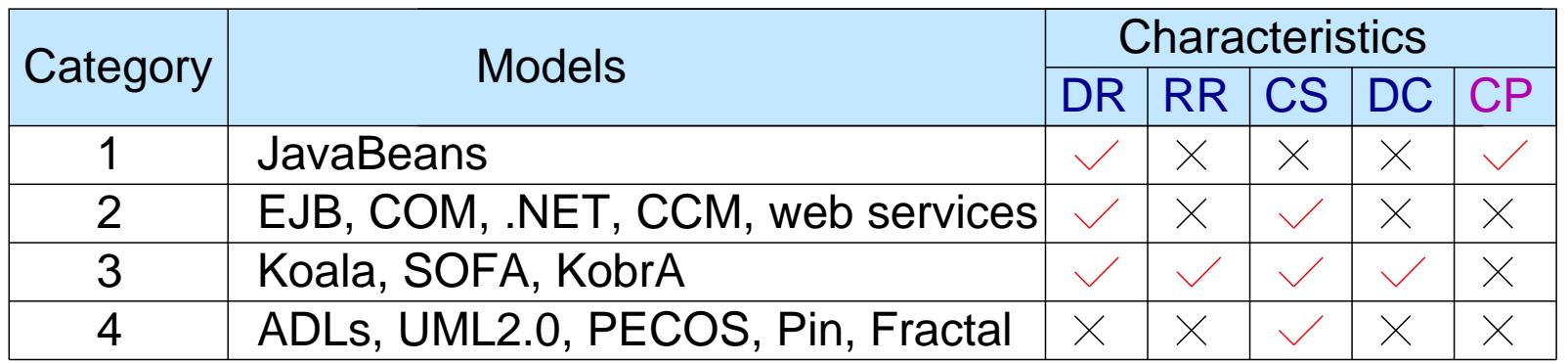

- DR In design phase new components can be deposited in a repository
- In design phase components can be retrieved from the repository RR
- CS Composition is possible in design phase
- In design phase composite components can be deposited in the repository DC
- CP Composition is possible in deployment phase

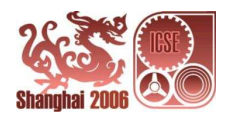

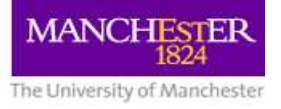

# **Conclusion**

• Best fit: Category 3 (Koala, KobrA, SOFA)

(product lines, repositories, composites, units of designs)

- Worse fit: Category 4 (ADLs) (design only)
- Middle of the road: Categories 1 & 2

(repositories, binaries)

• No component model with composition in both design and deployment phases

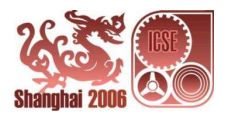